### LMI-based Robust MPC Design

### Toolbox MUP

Juraj Oravec – Monika Bakošová

### $\mathop{\mathbb{H}}$  is  $S \mathsf{T} U$

Slovak University of Technology in Bratislava

Problems to solve

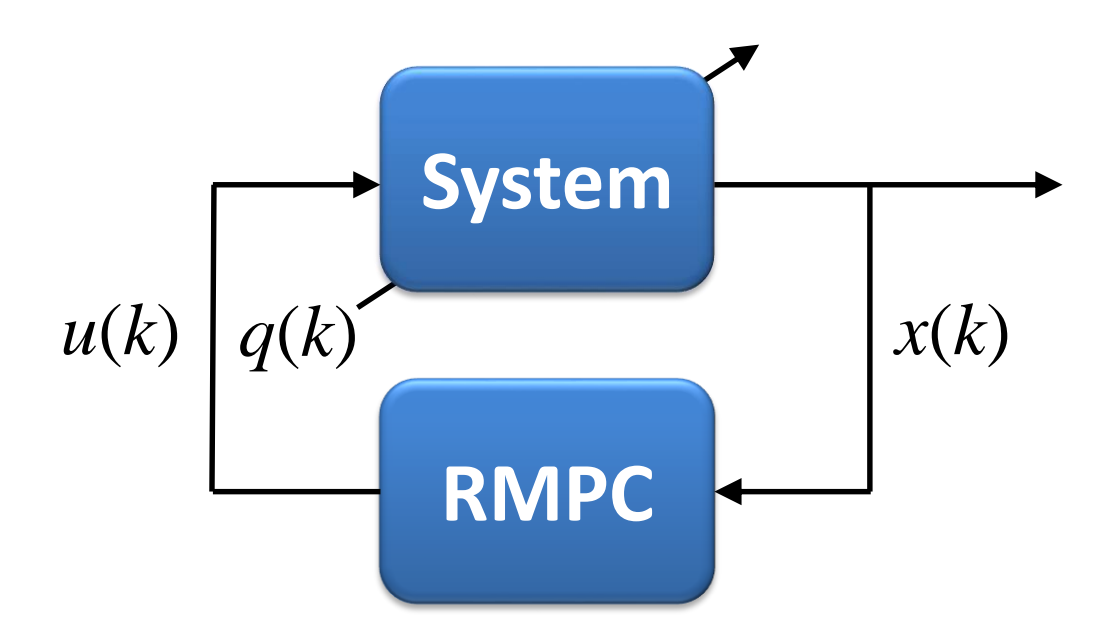

Problems to solve

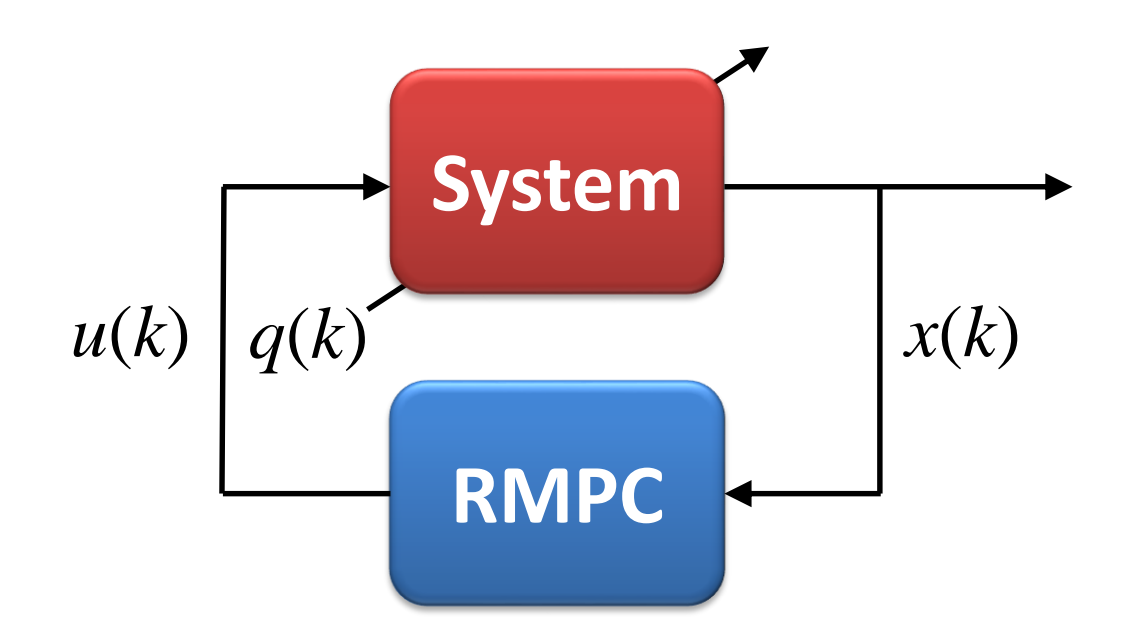

$$
x(k + 1) = A x(k) + B u(k), \t x(0) = x_0,
$$
  

$$
y(k) = C x(k),
$$

Problems to solve

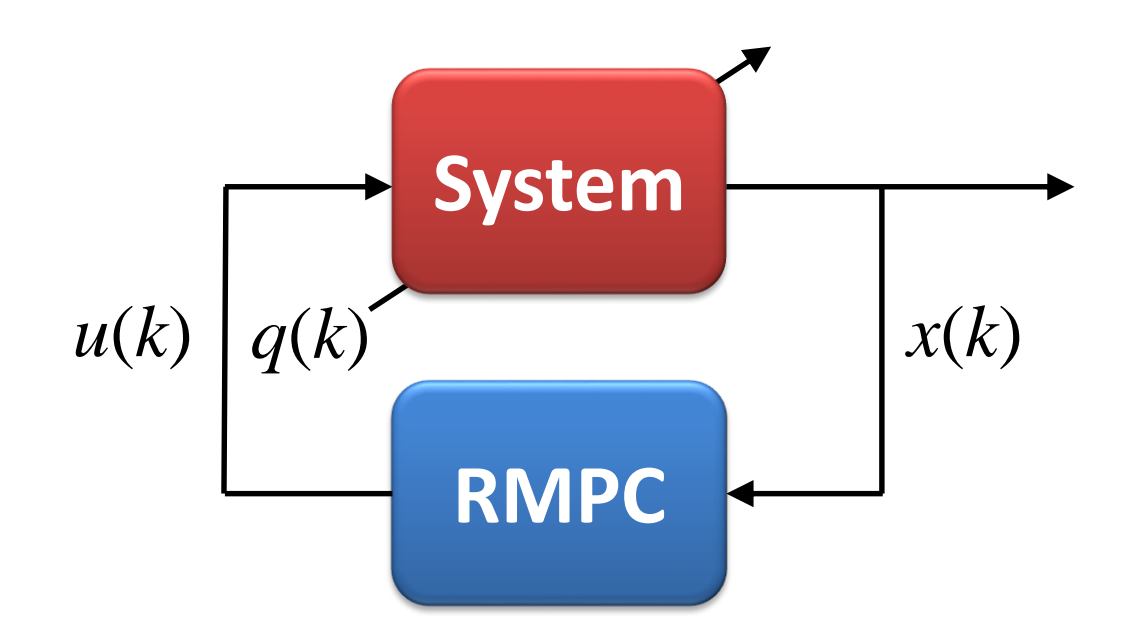

$$
x(k + 1) = A x(k) + B u(k), \t x(0) = x_0,
$$
  

$$
y(k) = C x(k), \t u \in U, y \in Y,
$$

Problems to solve

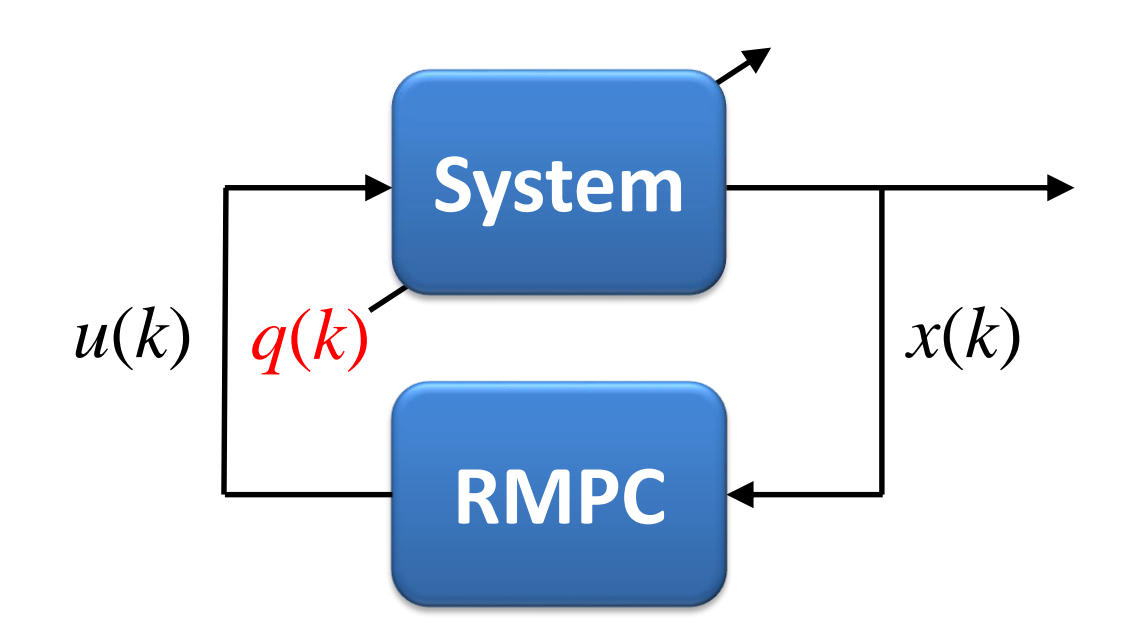

$$
x(k + 1) = A x(k) + B u(k), \t x(0) = x_0,
$$
  

$$
y(k) = C x(k), \t u \in U, y \in Y,
$$

 $\overline{q}$ 

Problems to solve

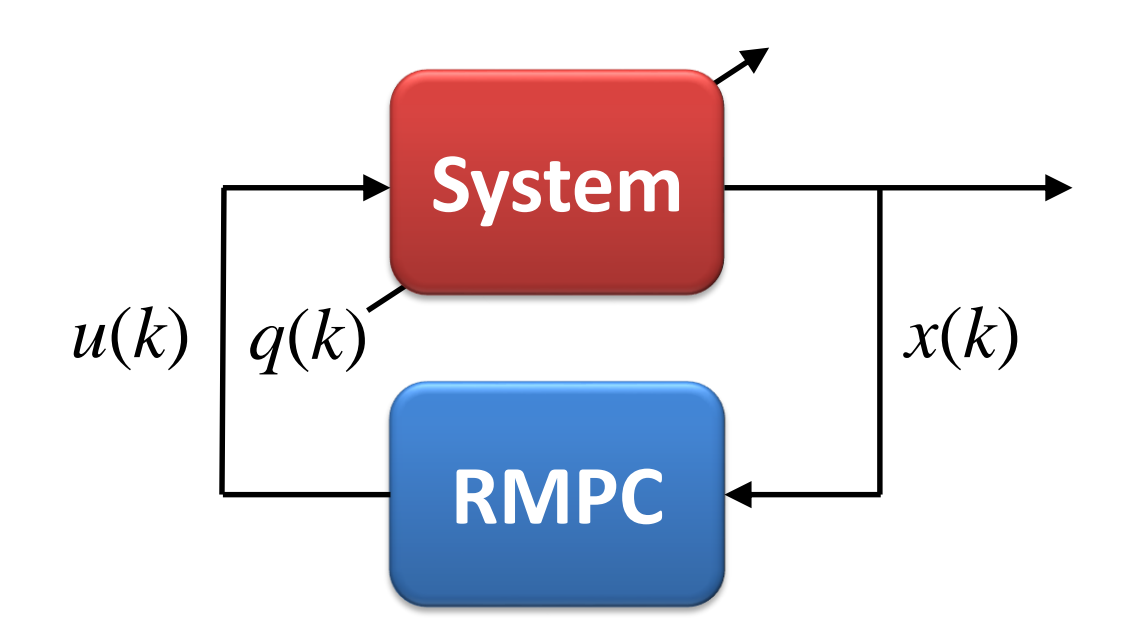

$$
x(k+1) = A x(k) + B u(k), \qquad x(0) = x_0,
$$
  

$$
y(k) = C x(k), \qquad u \in \mathbb{U}, y \in \mathbb{Y},
$$
  

$$
[A, B] \in \text{convhull}\{[A_v, B_v]\}, \qquad q \in \mathbb{Q}.
$$

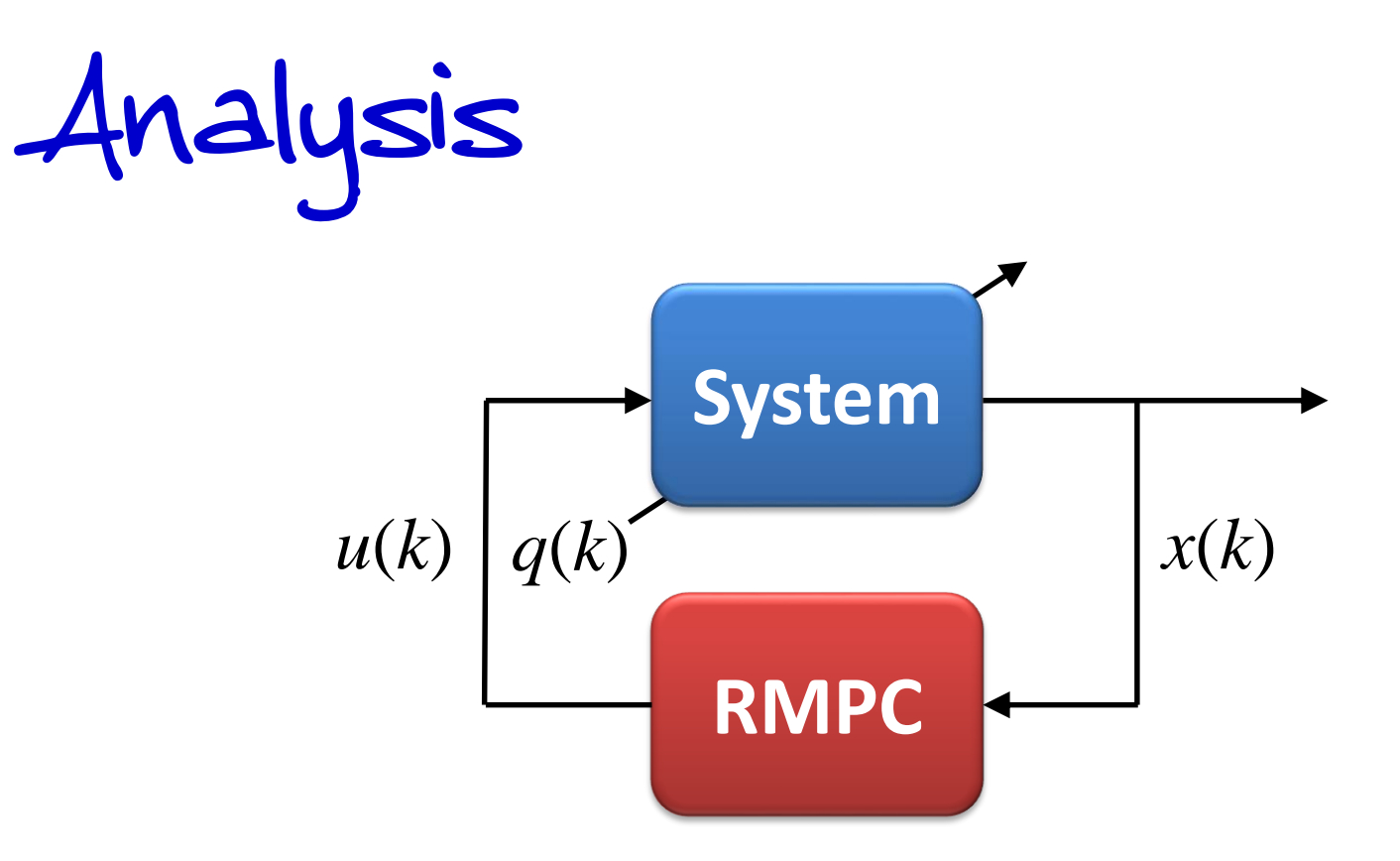

*SDP***:** min  $c^{\top}x$ s.t.:  $x \preceq_{\mathcal{K}} 0 \Rightarrow M(x) \prec 0$ 

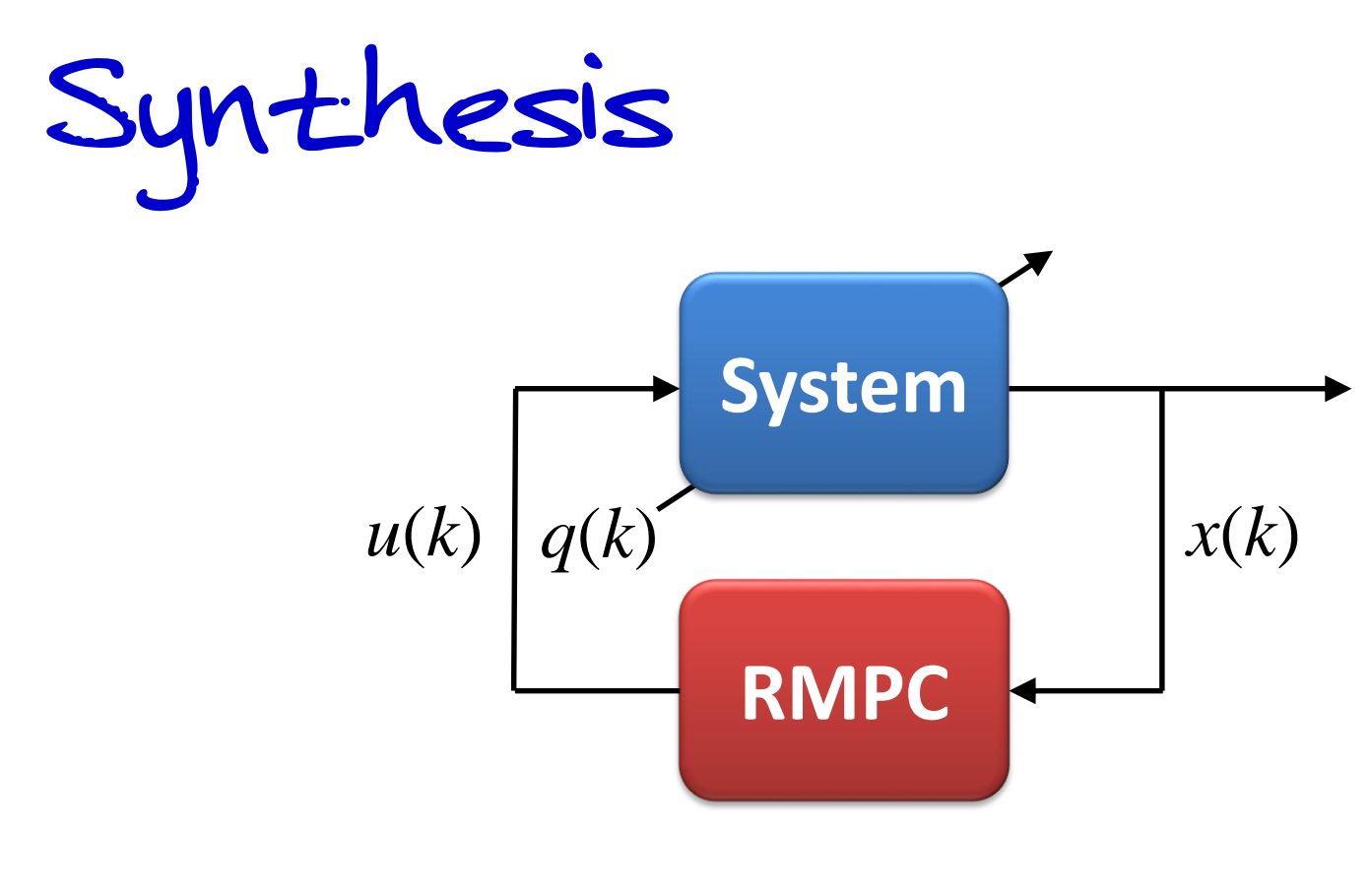

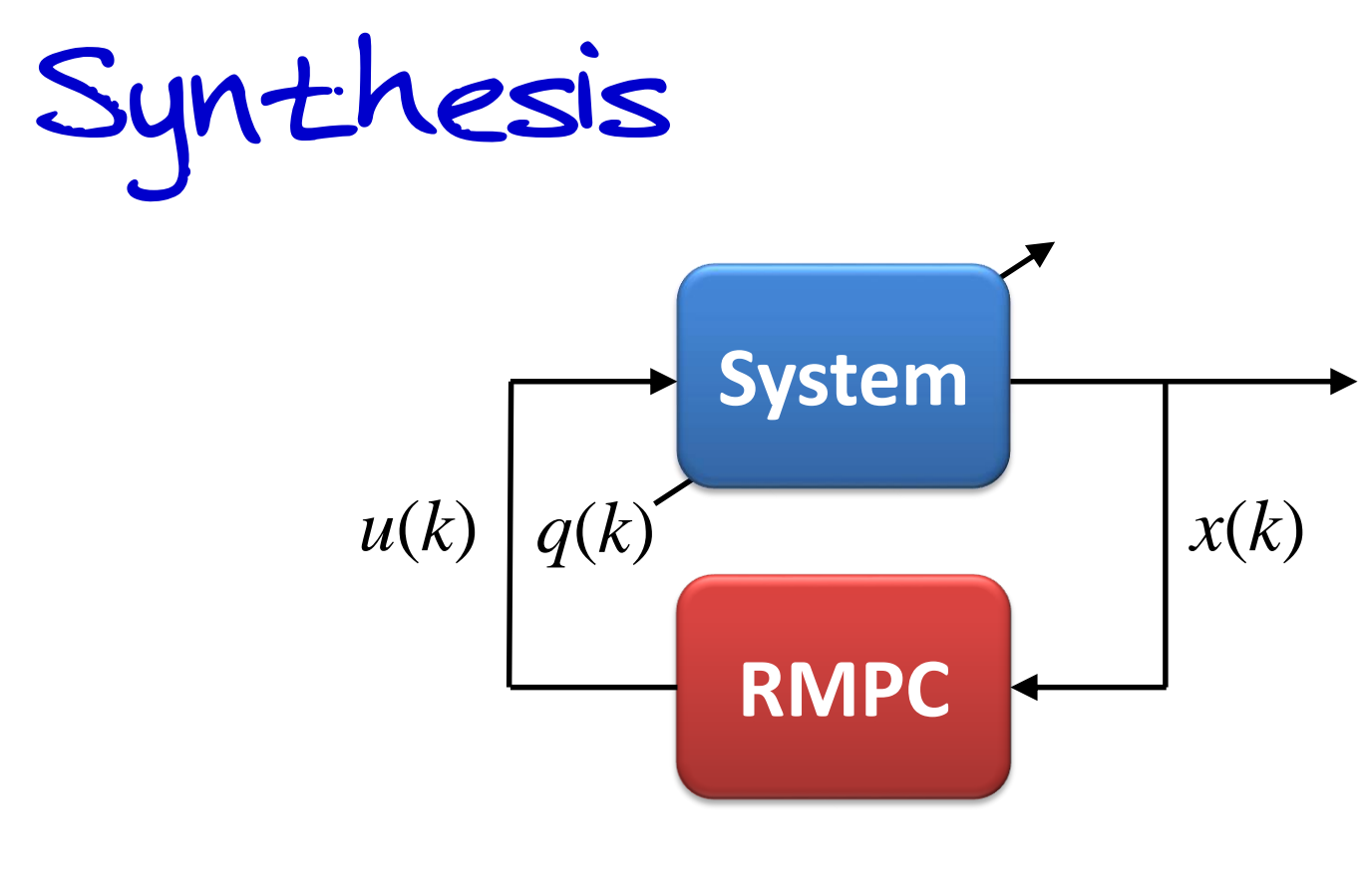

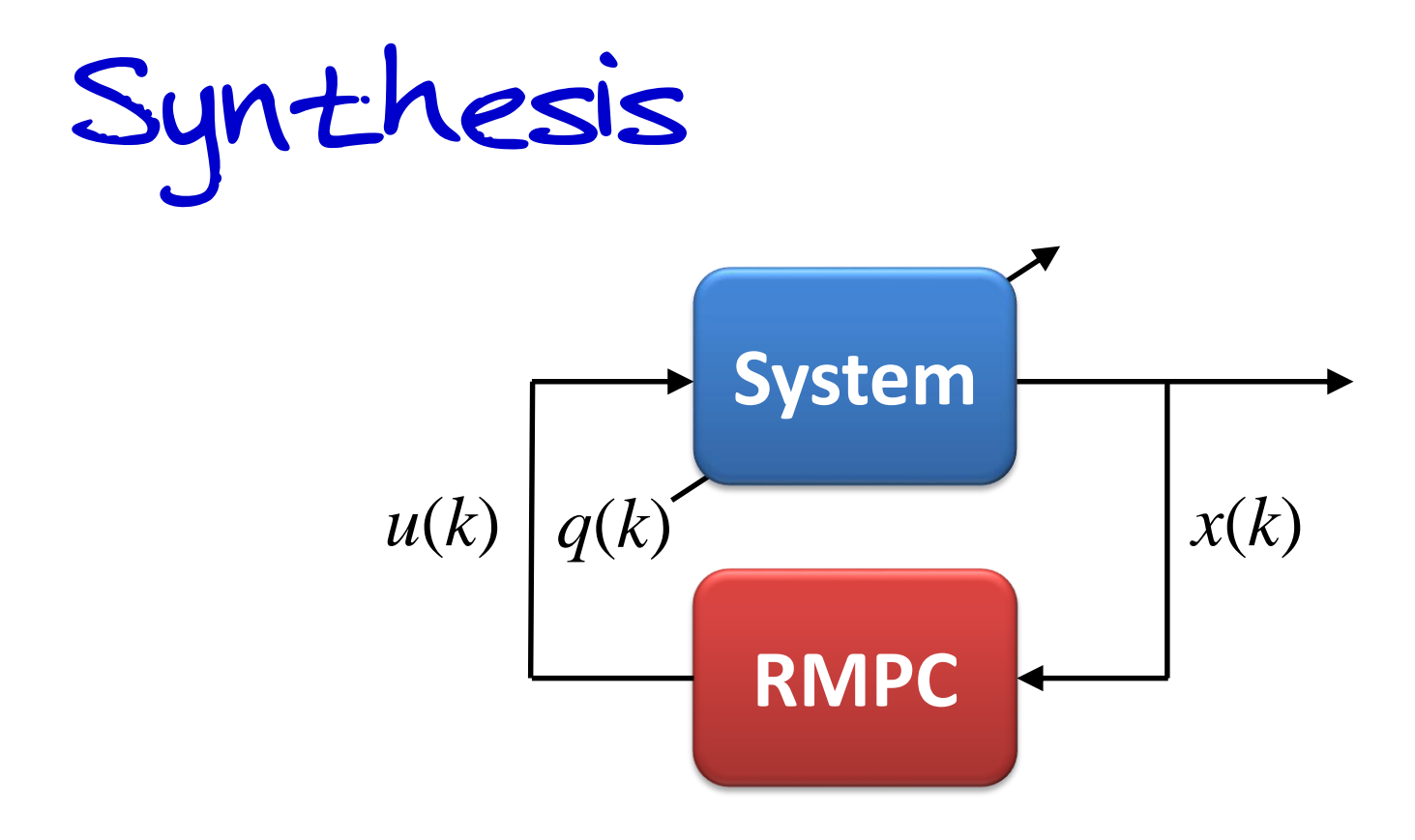

$$
J(k) = \sum_{i=0}^{\infty} (x(k+i)^{\top} Q x(k+i) + u(k+i)^{\top} R u(k+i))
$$

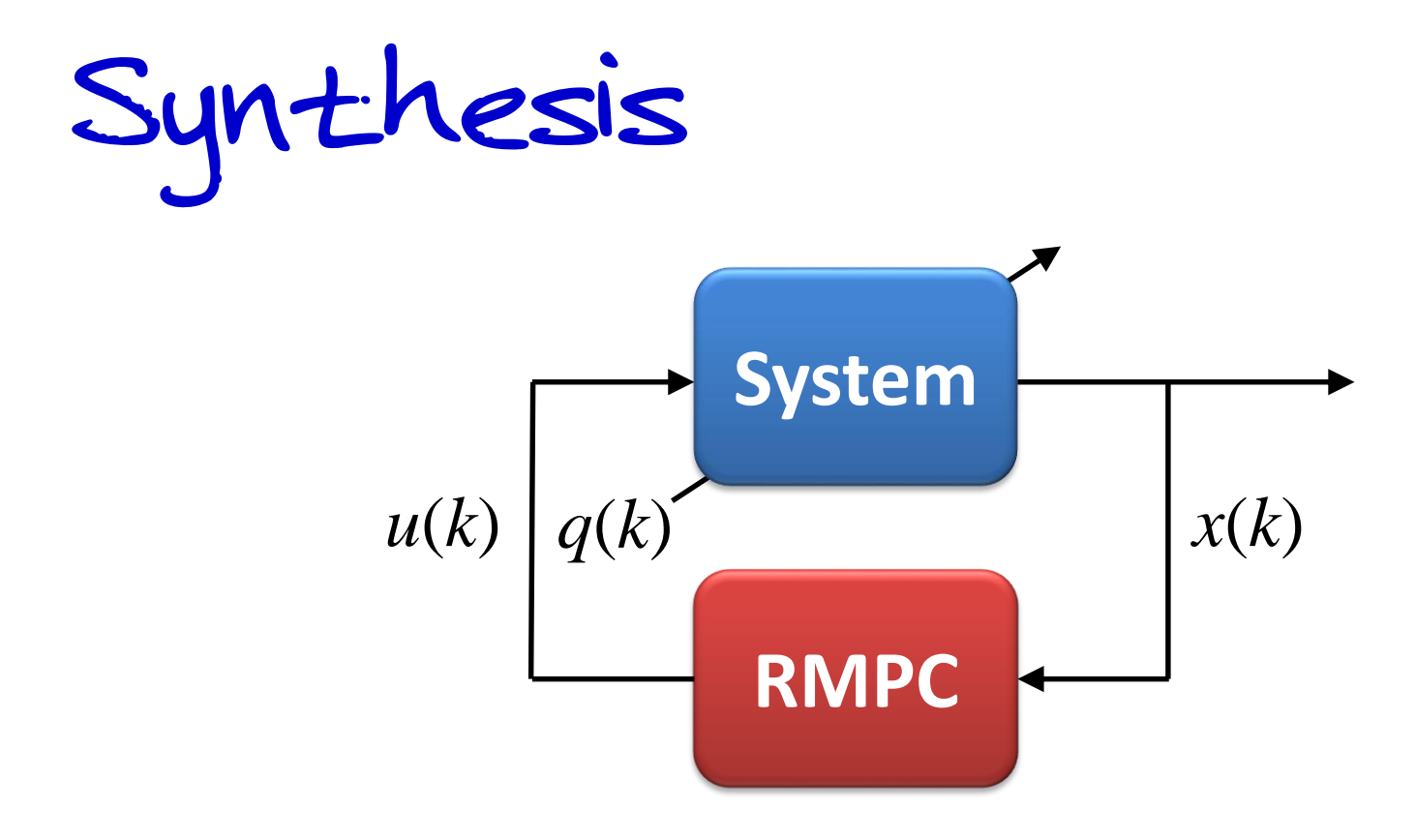

$$
J(k) = \sum_{i=0}^{\infty} (x(k+i)^{\top} Q x(k+i) + u(k+i)^{\top} R u(k+i))
$$

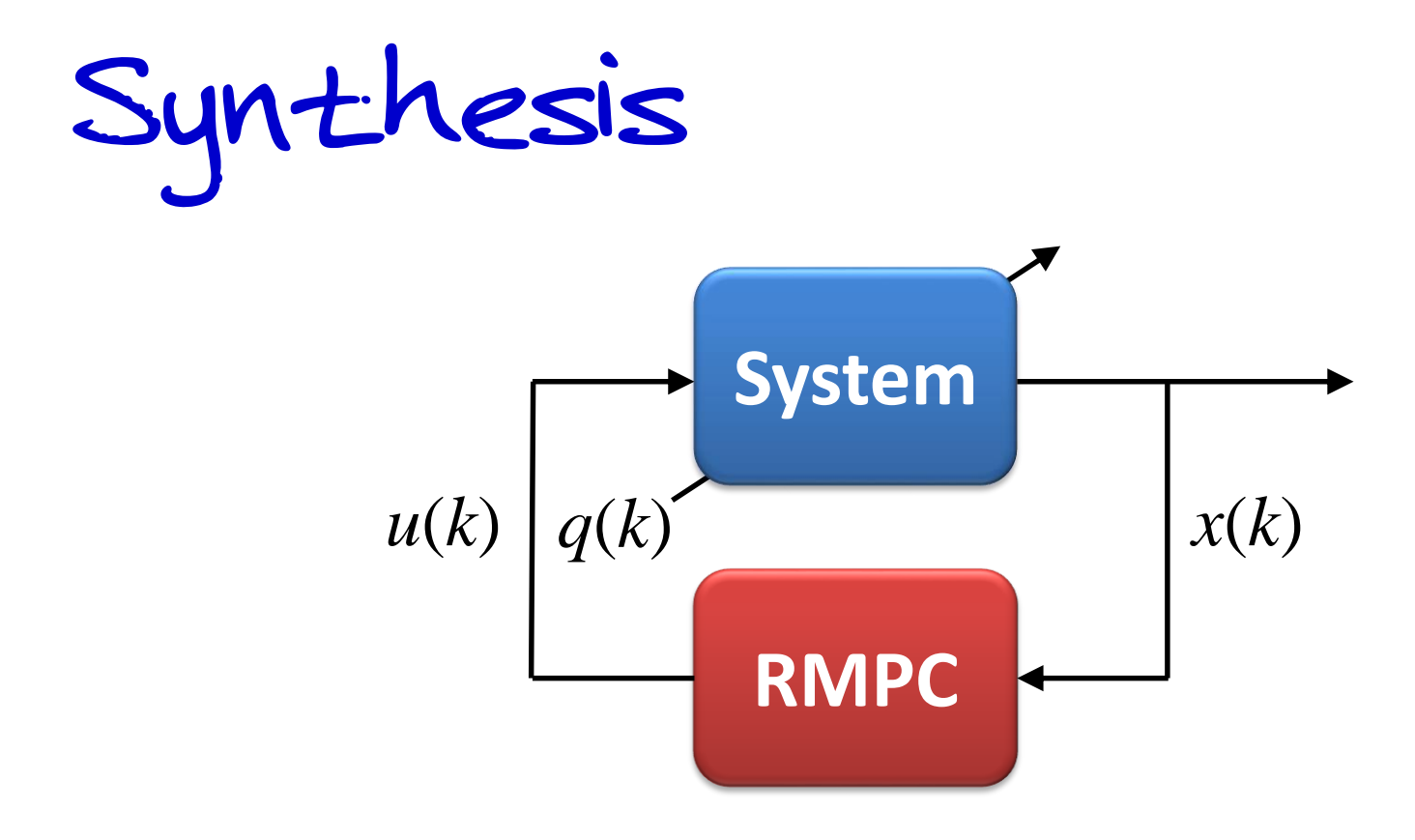

$$
J(k) = \sum_{i=0}^{\infty} (x(k+i)^{\top} W_{x} x(k+i) + u(k+i)^{\top} W_{u} u(k+i))
$$

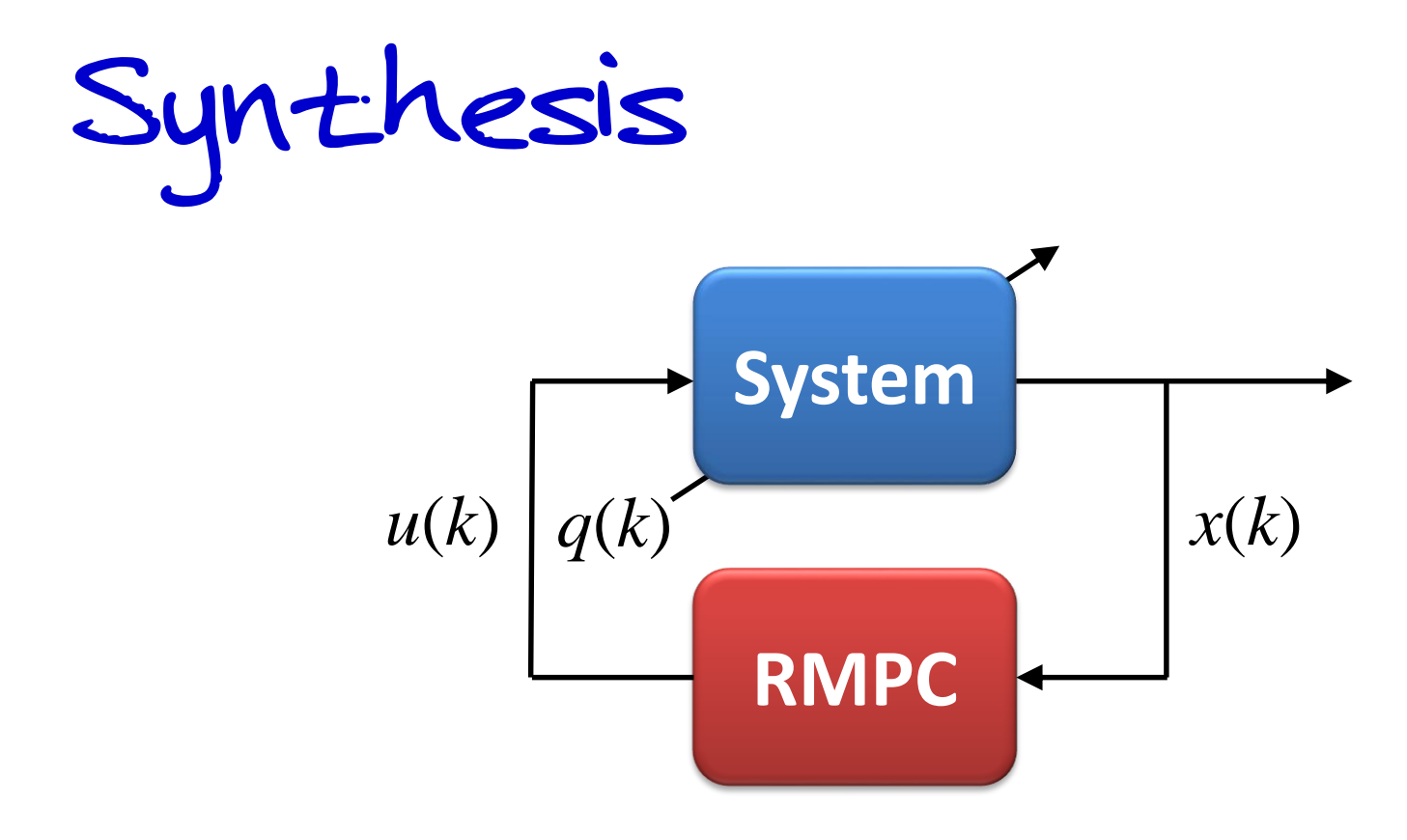

$$
J(k) = \sum_{i=0}^{\infty} \ell(x(k+i), u(k+i))
$$

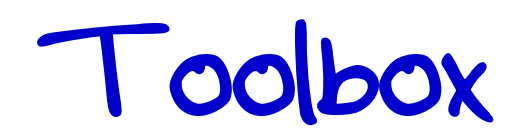

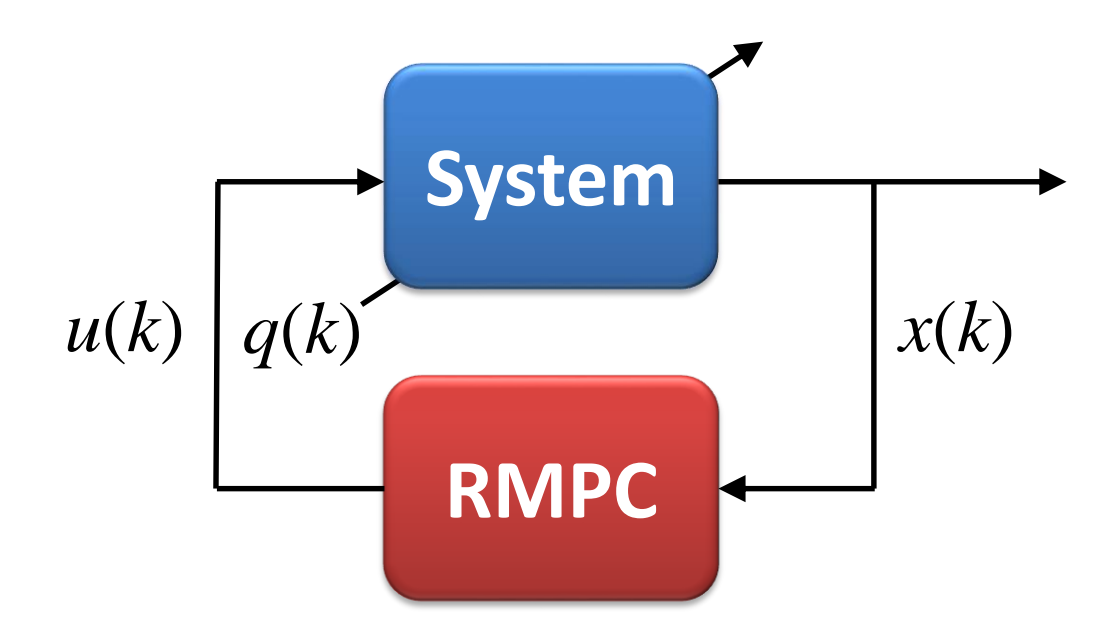

MATLAB toolbox for on-line RMPC design by LMIs

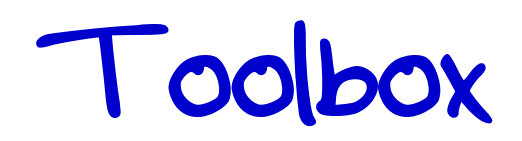

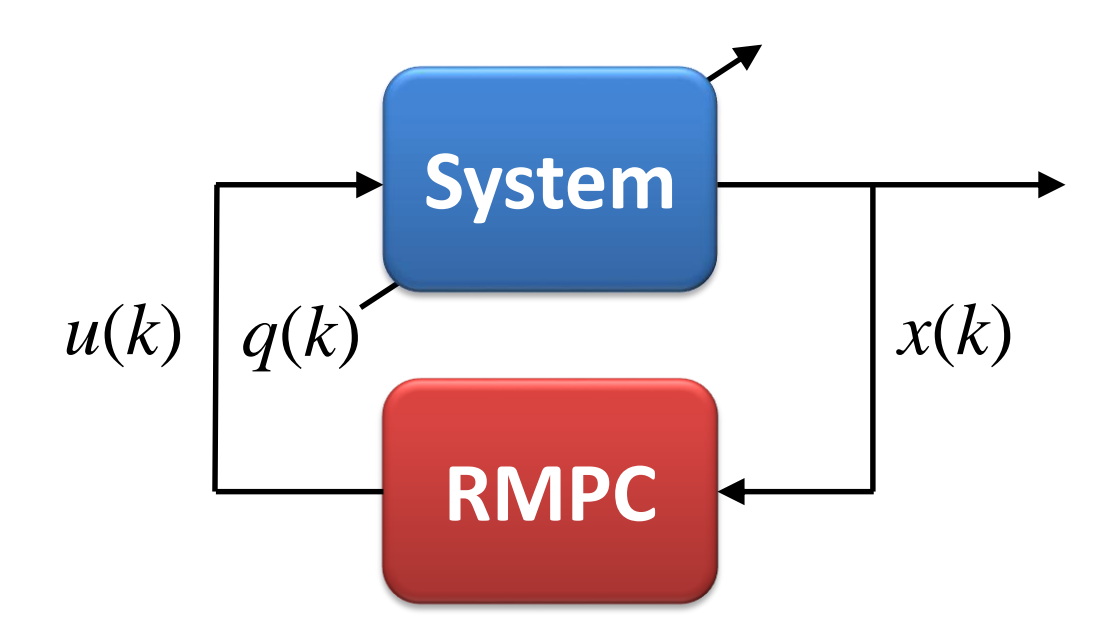

MATLAB toolbox for on-line RMPC design by LMIs

- speed up RMPC design and tuning
- advanced RMPC design analysis
- user-friendly tool

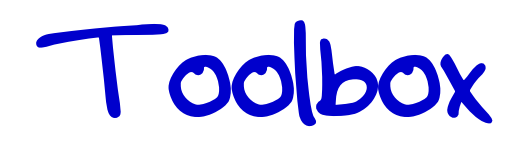

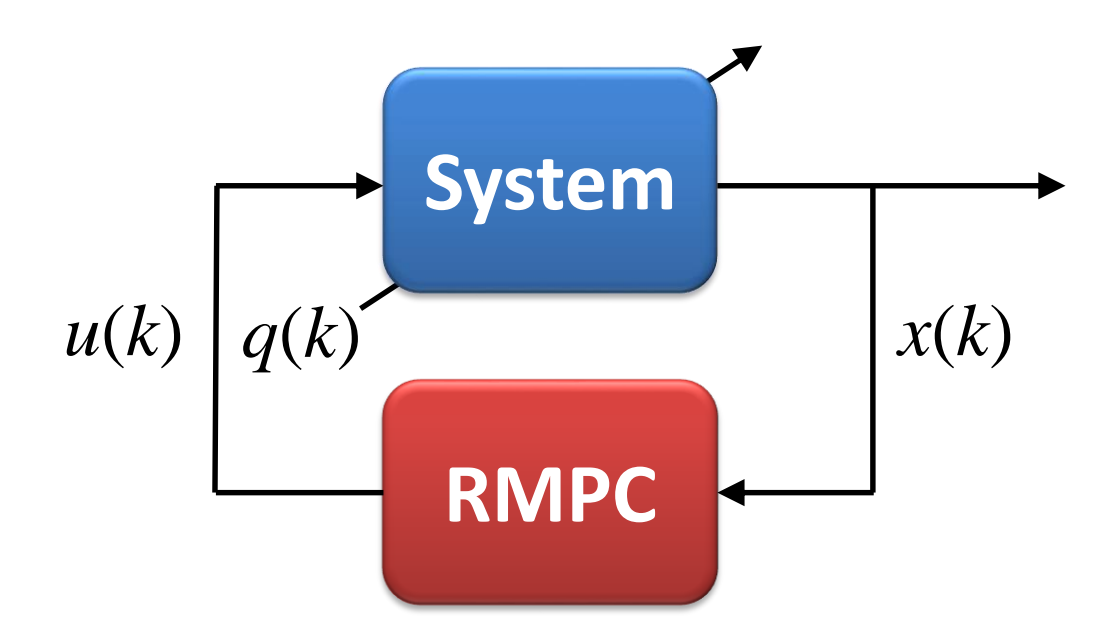

MATLAB toolbox for on-line RMPC design by LMIs

- freely available  $\star$
- support\* (demo projects, wiki, issues)
- under development (*new release coming soon*)

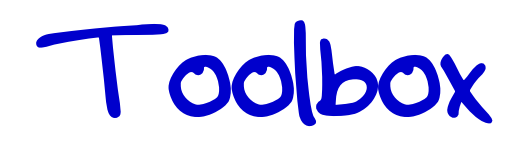

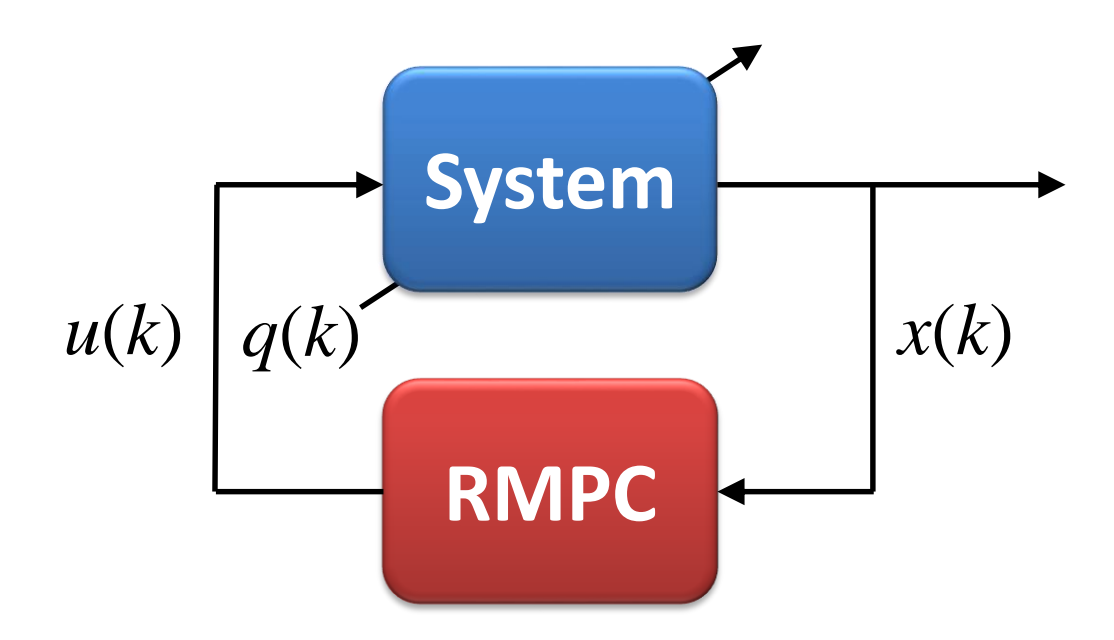

Necessary theoretical backgrounds:

- LQR/MPC basic (*required*)
- RMPC (*optional*)
- SDP (*optional*)

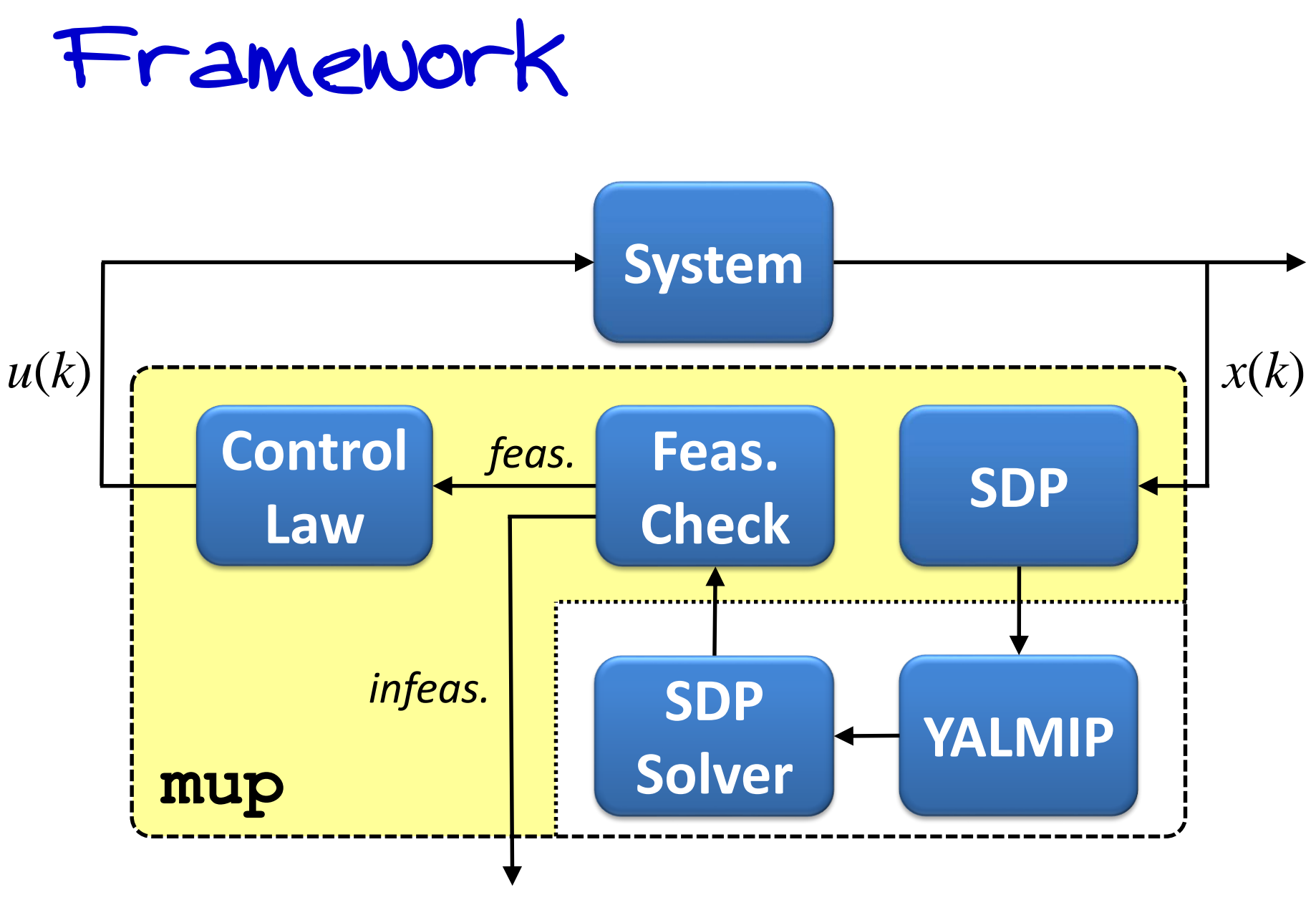

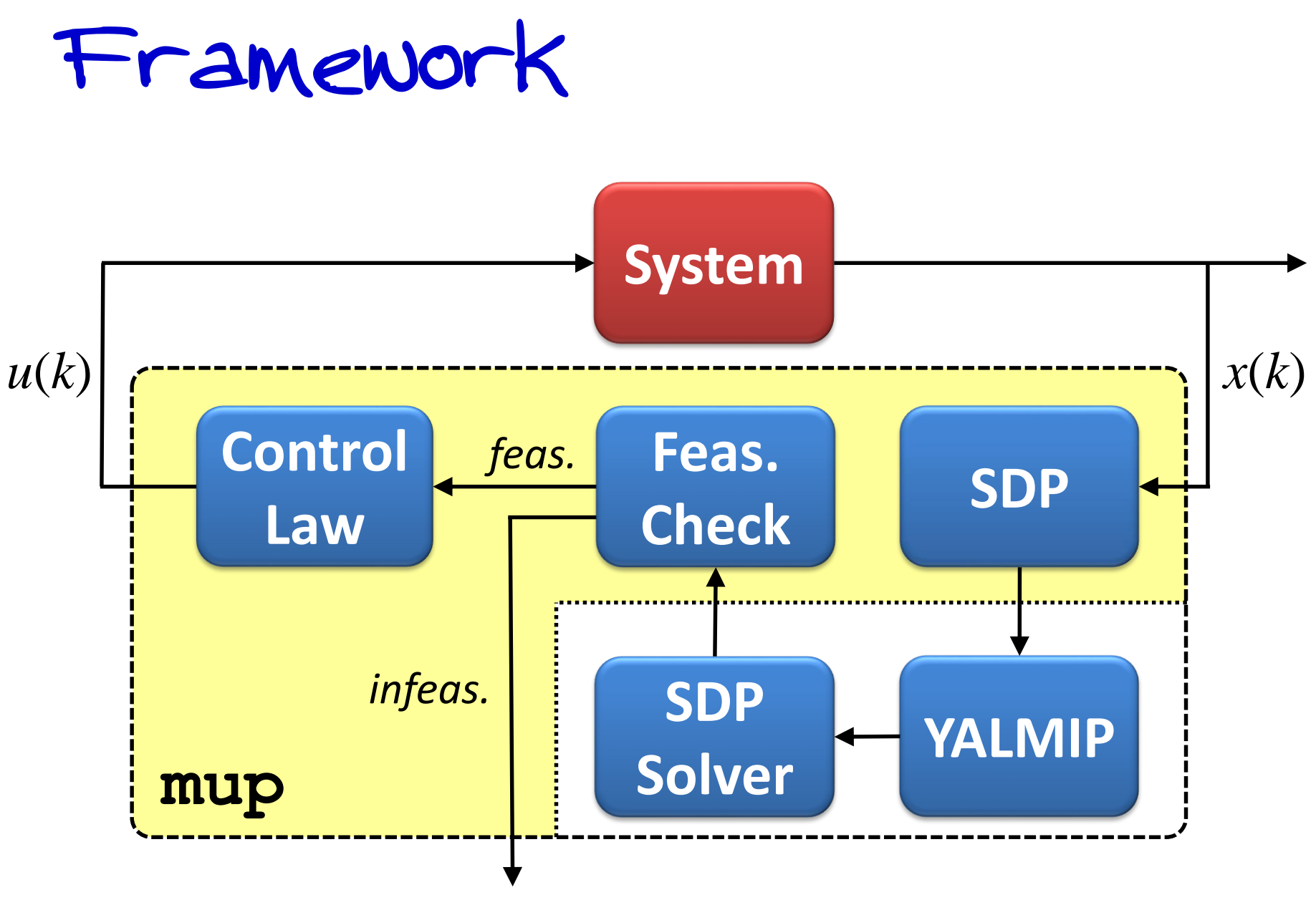

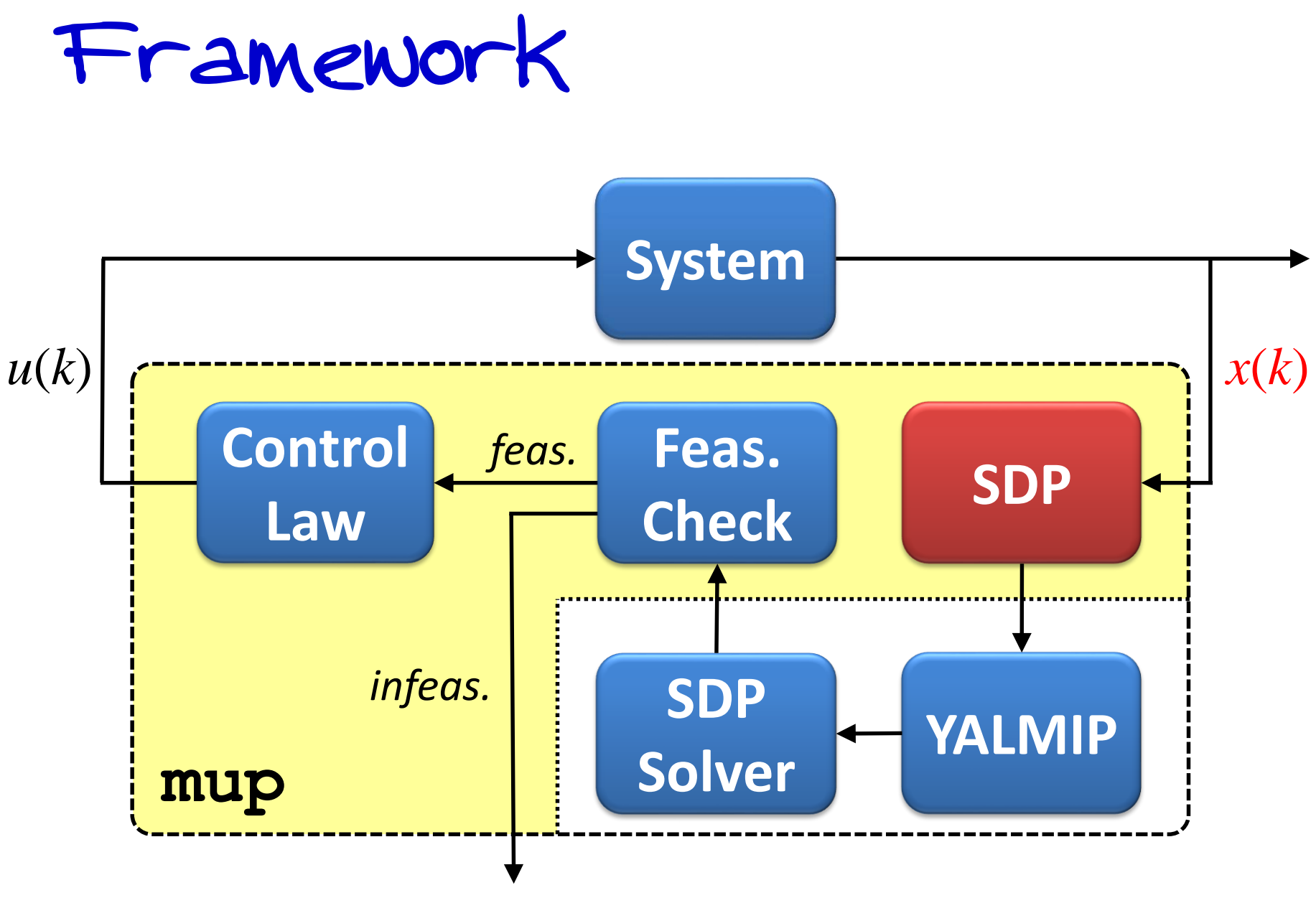

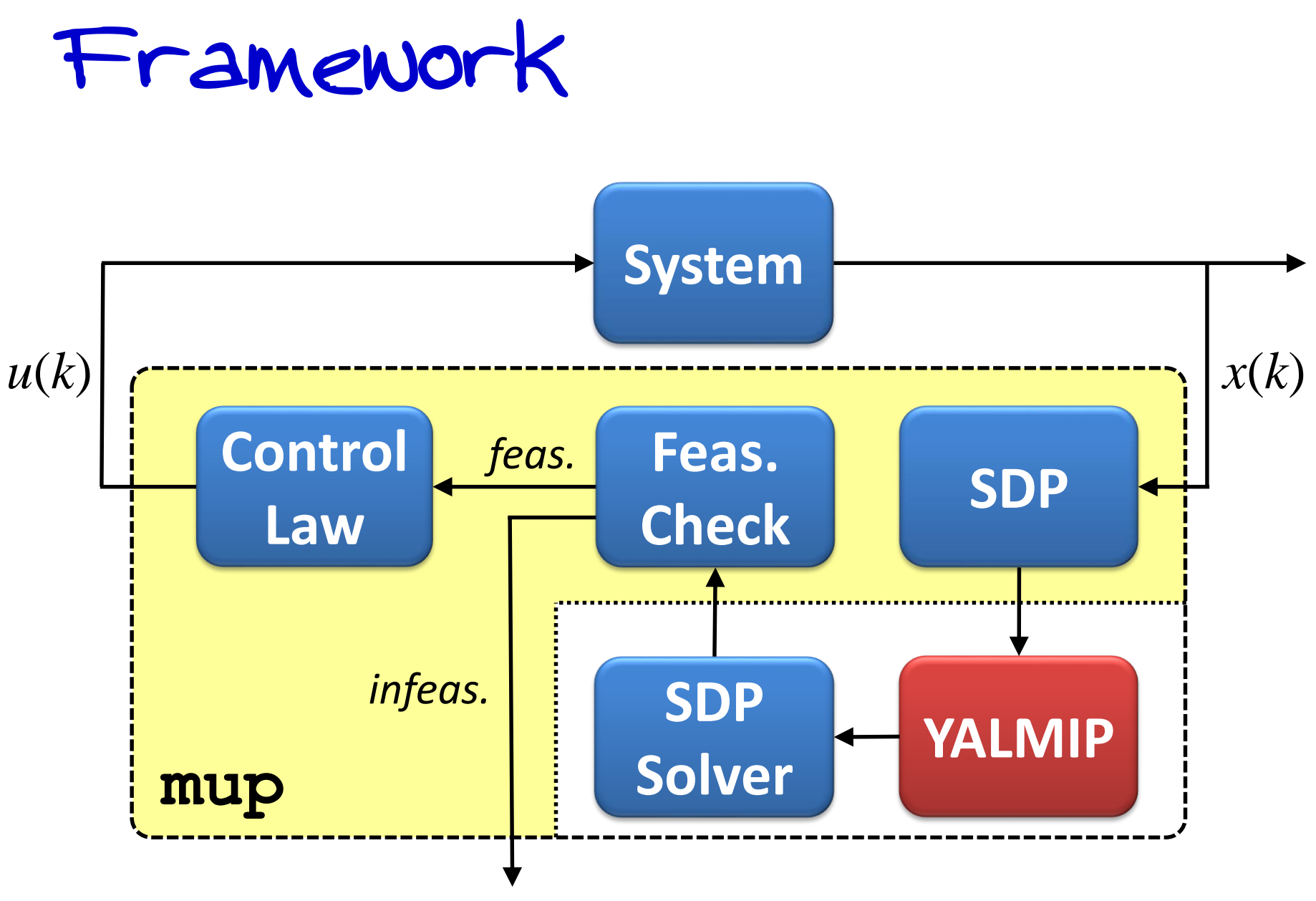

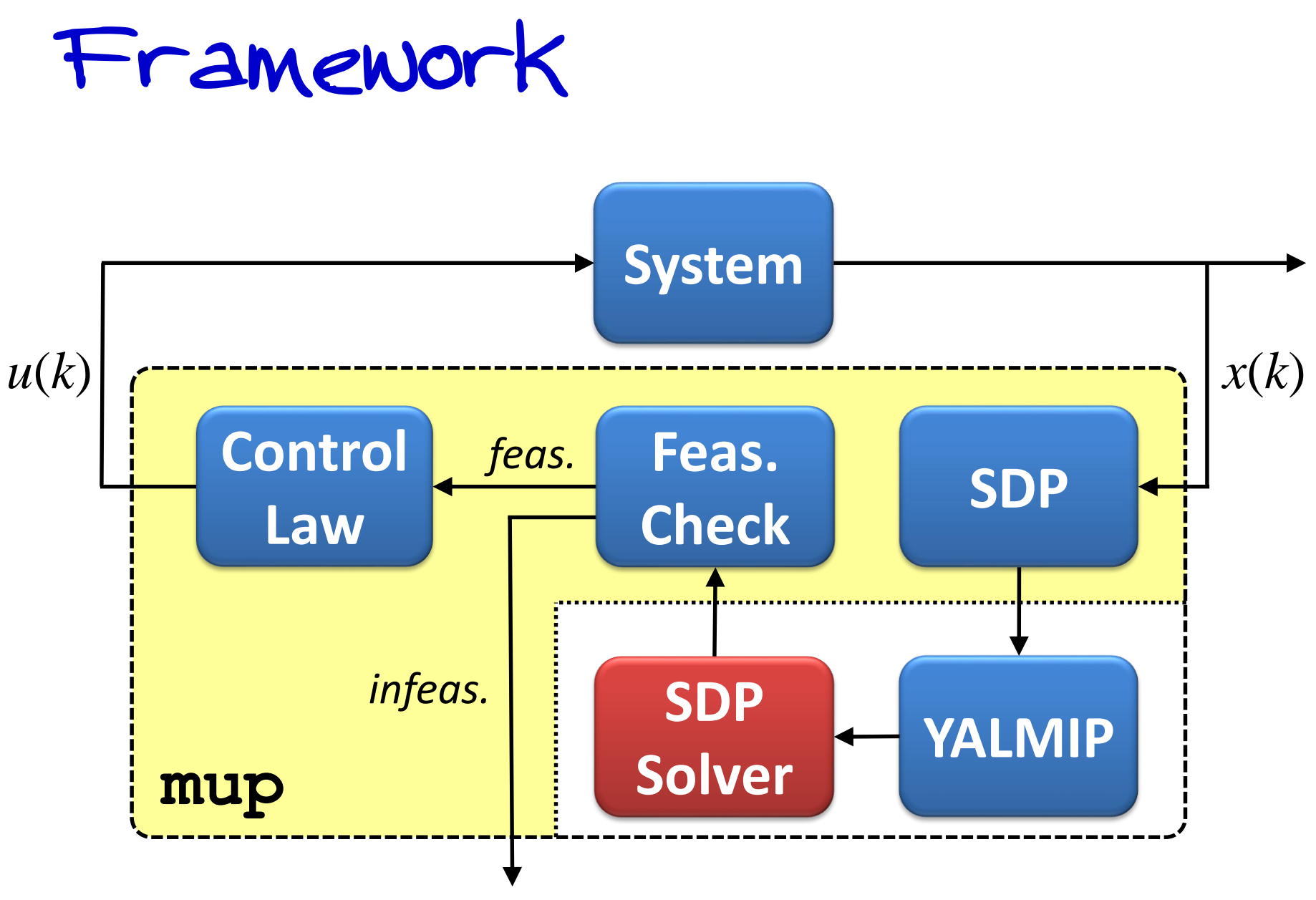

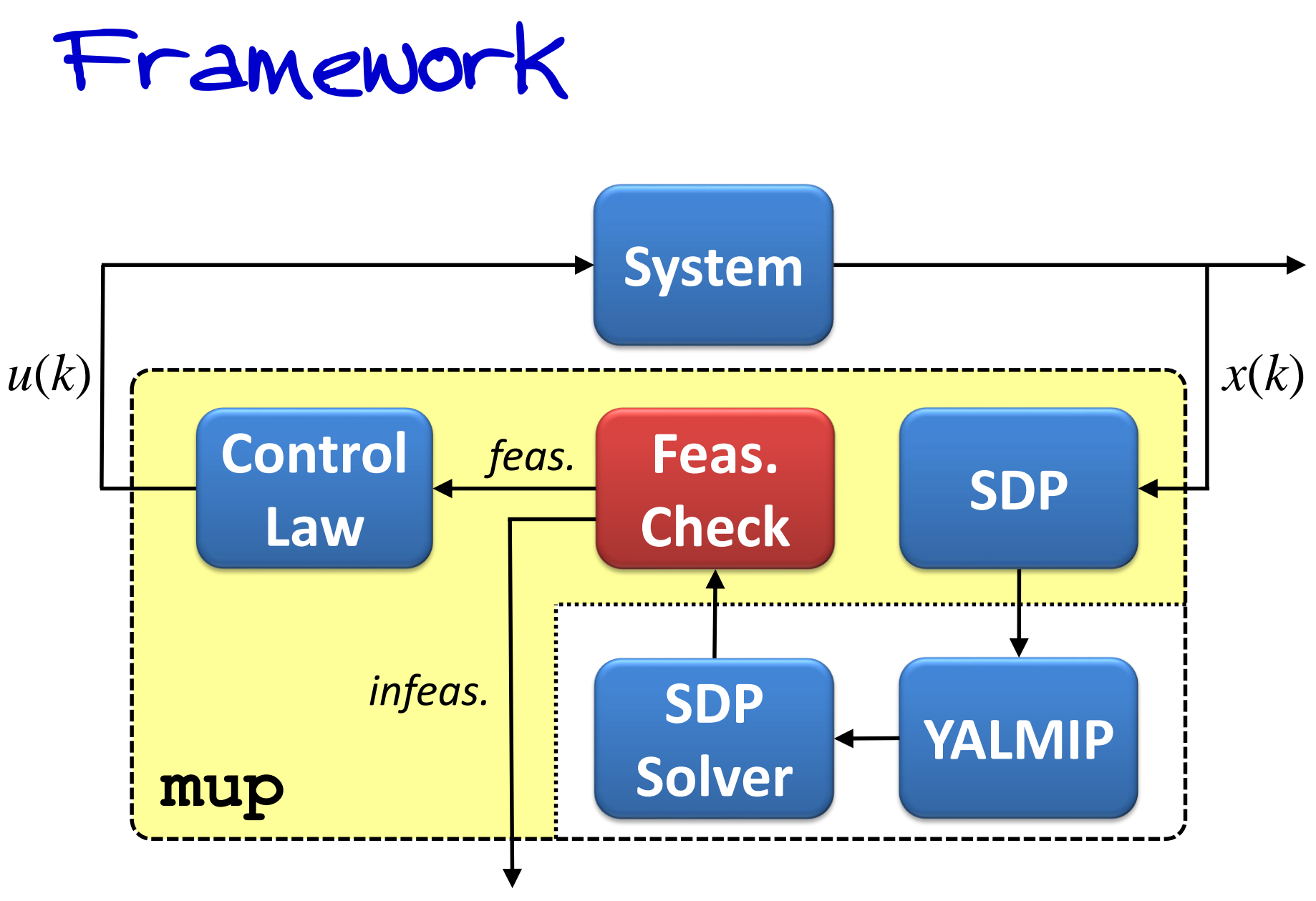

*advanced analysis*

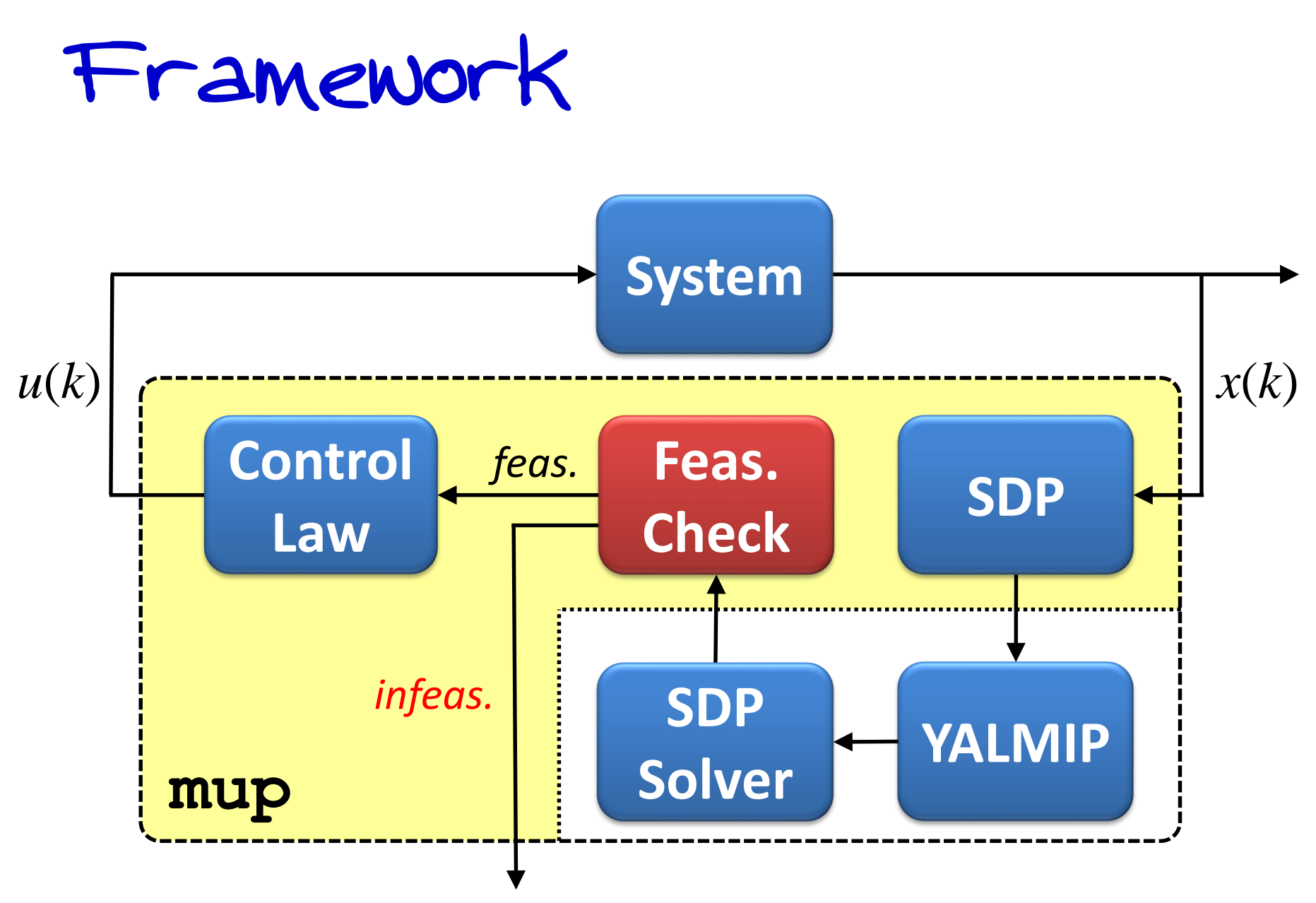

*advanced analysis*

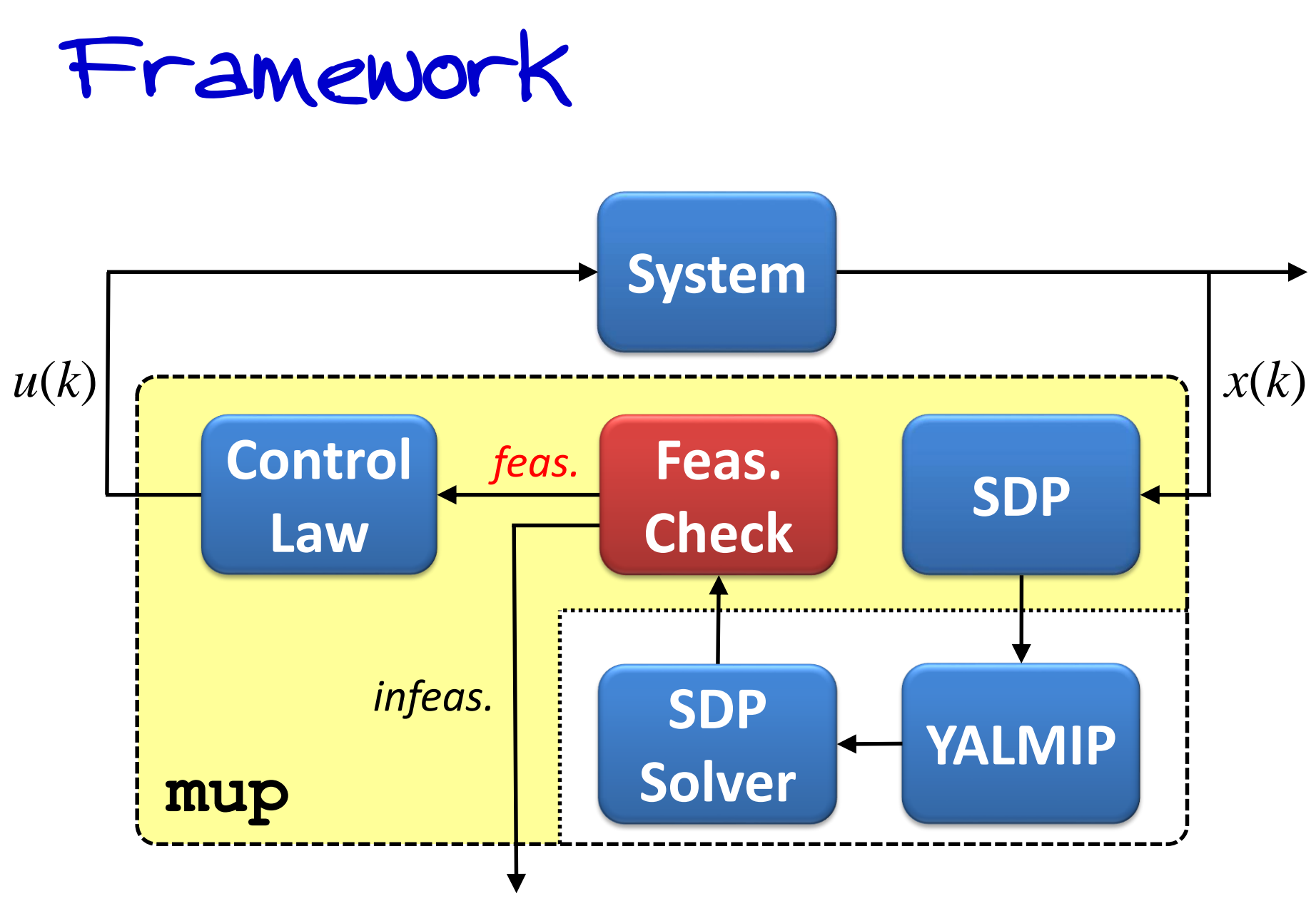

*advanced analysis*

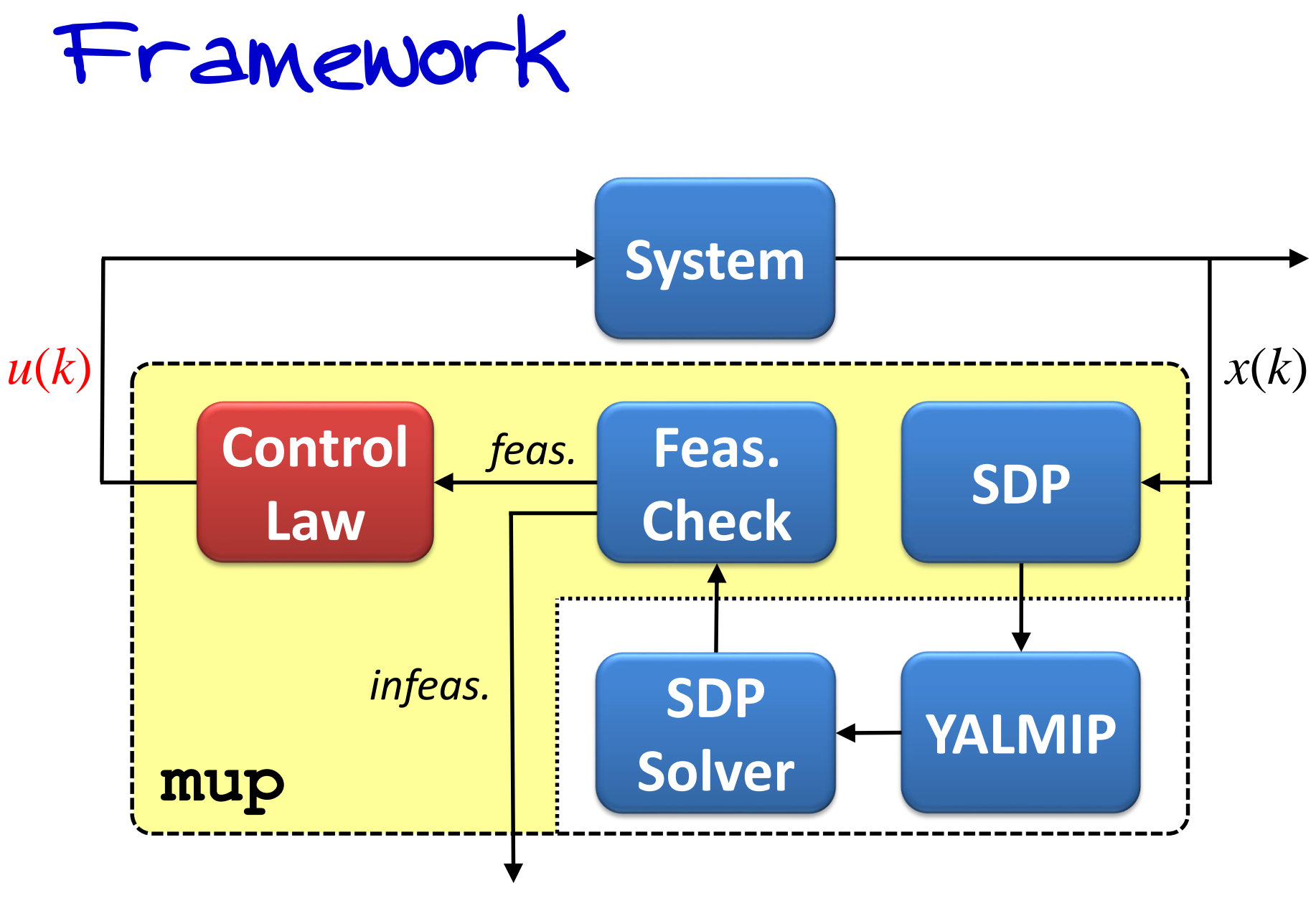

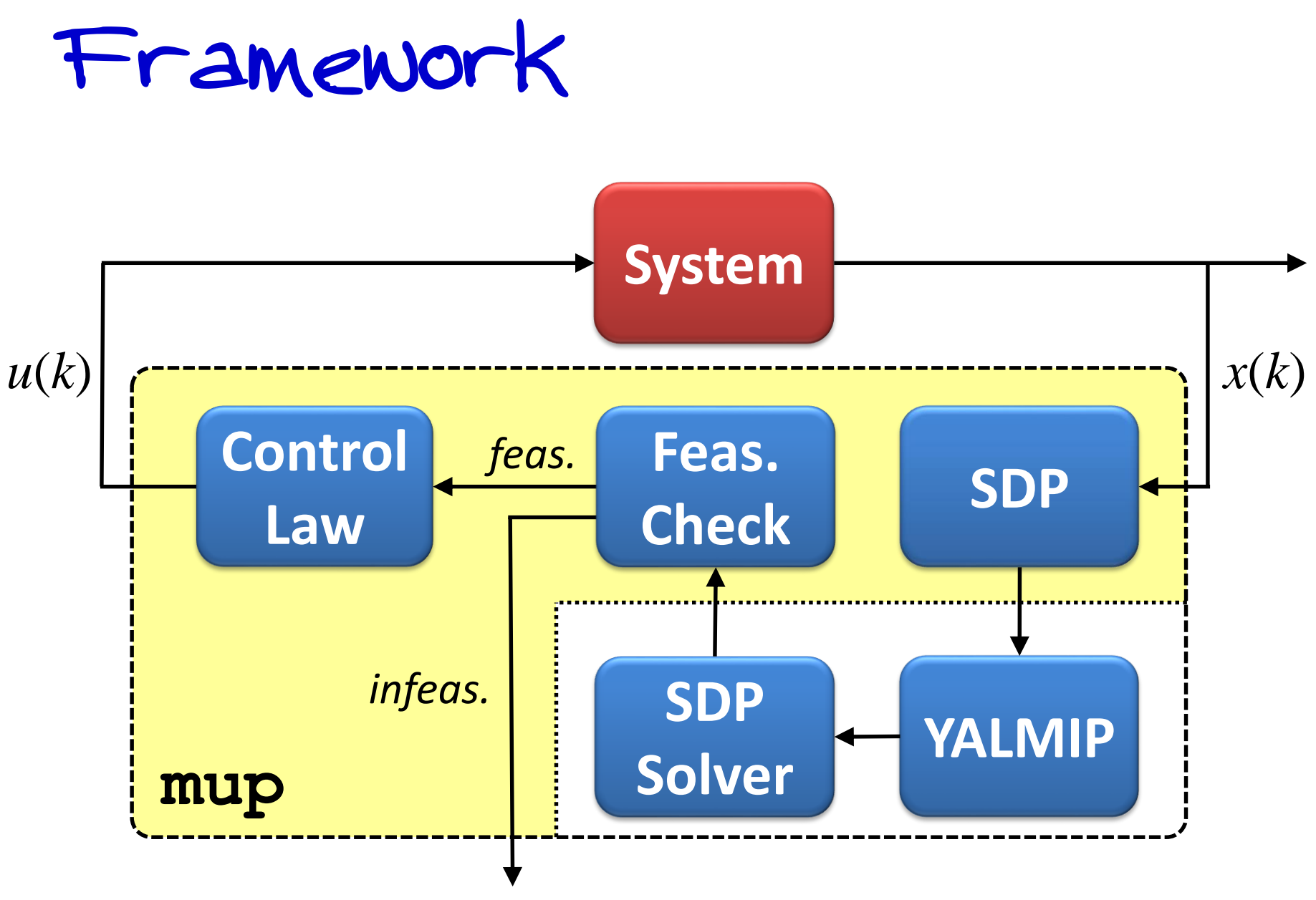

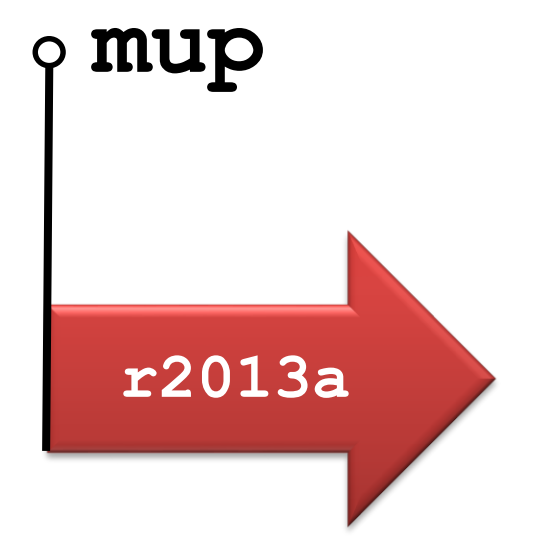

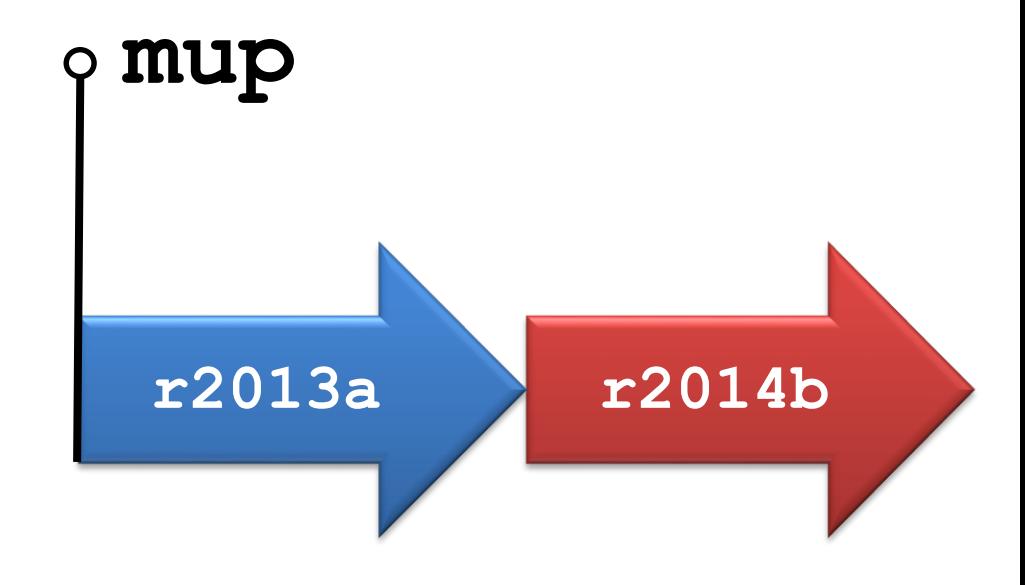

*OpenGL*

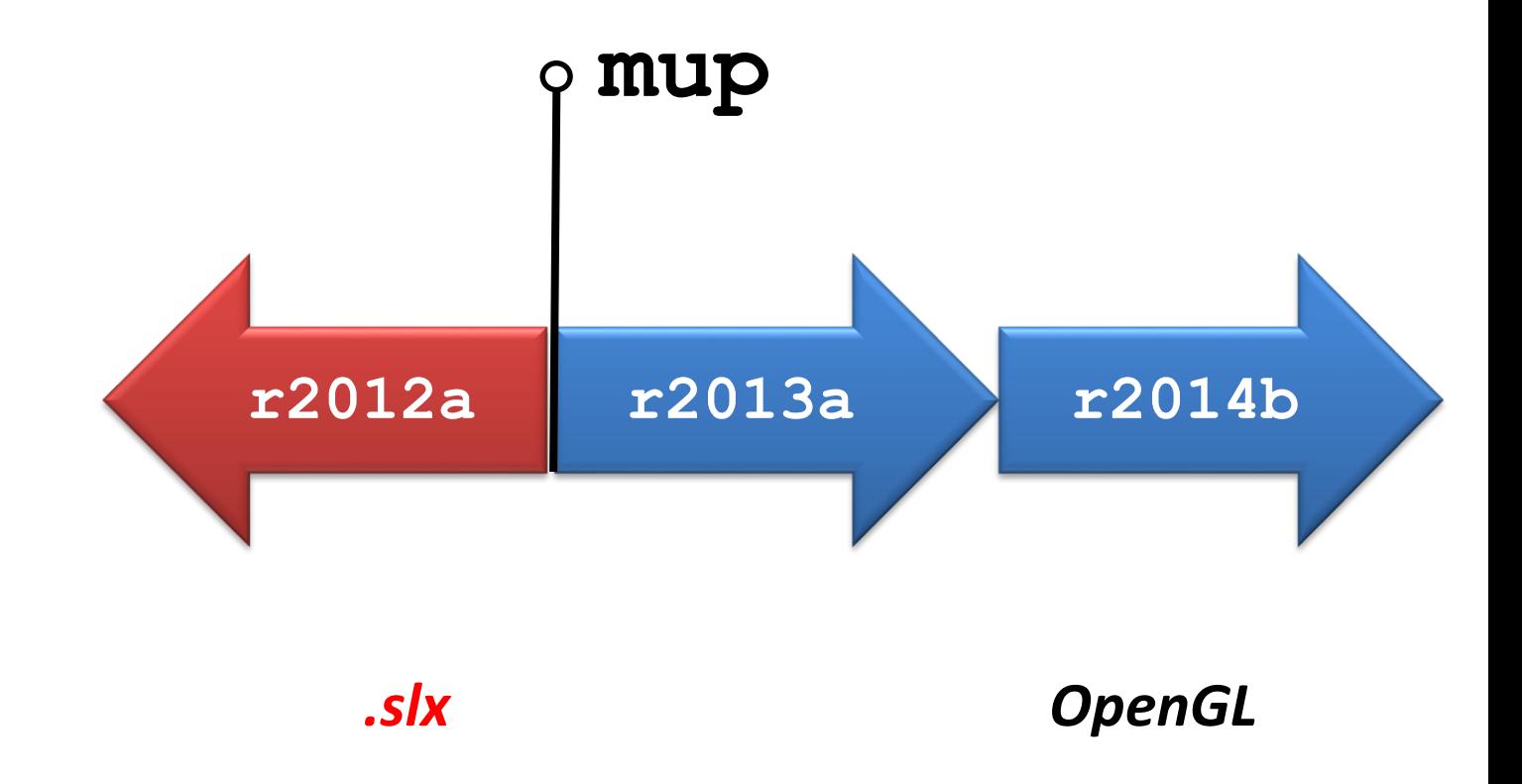

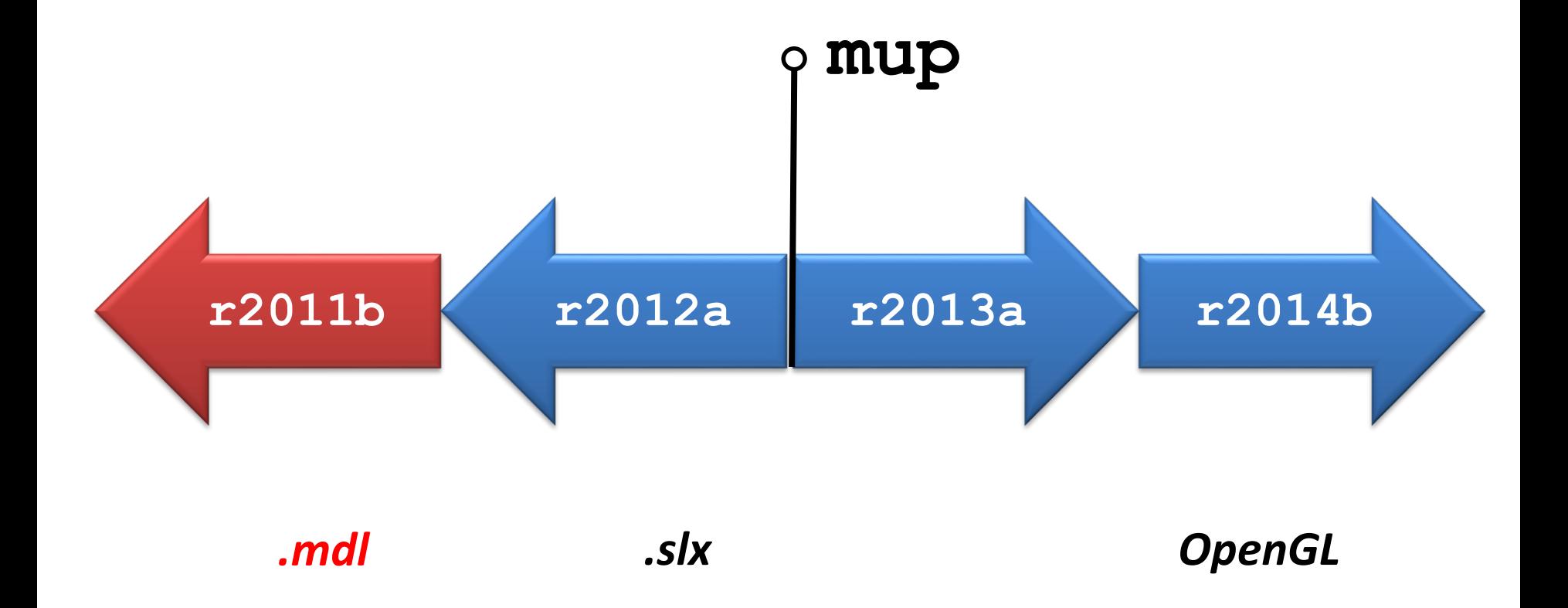

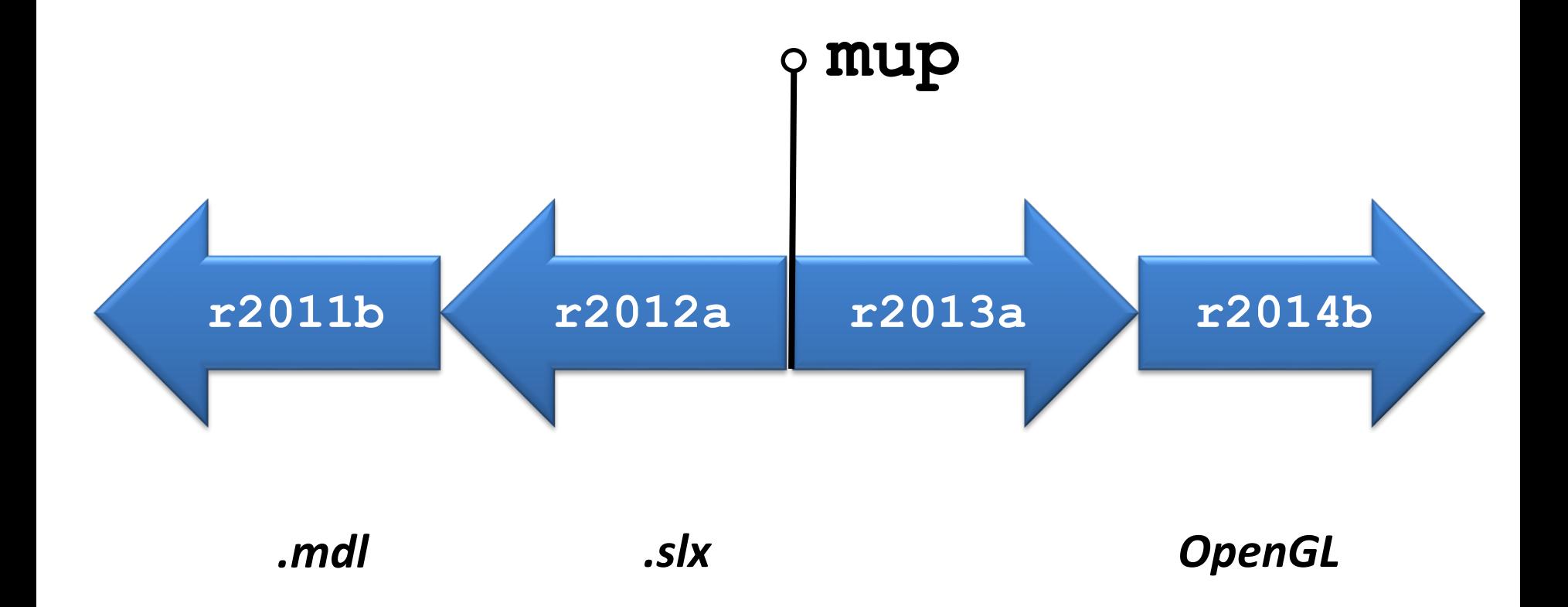

How to use it ?

- MATLAB/Simulink: rmpc\_block (*beginner*)
- MATLAB: CLI (*advanced*)

How to use it ?

- MATLAB/Simulink: rmpc\_block (*beginner*)
- MATLAB: CLI (*advanced*)

### Simulink Block

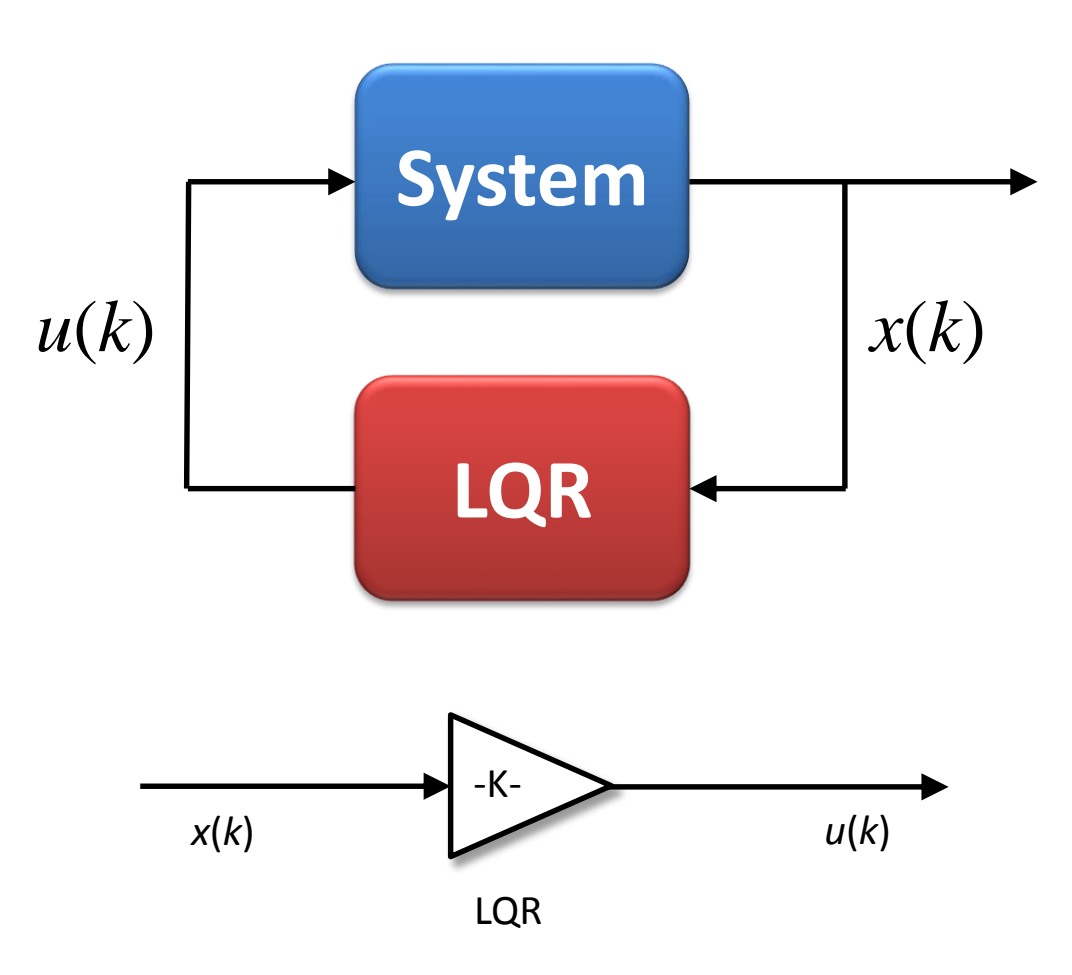

### Simulink Block

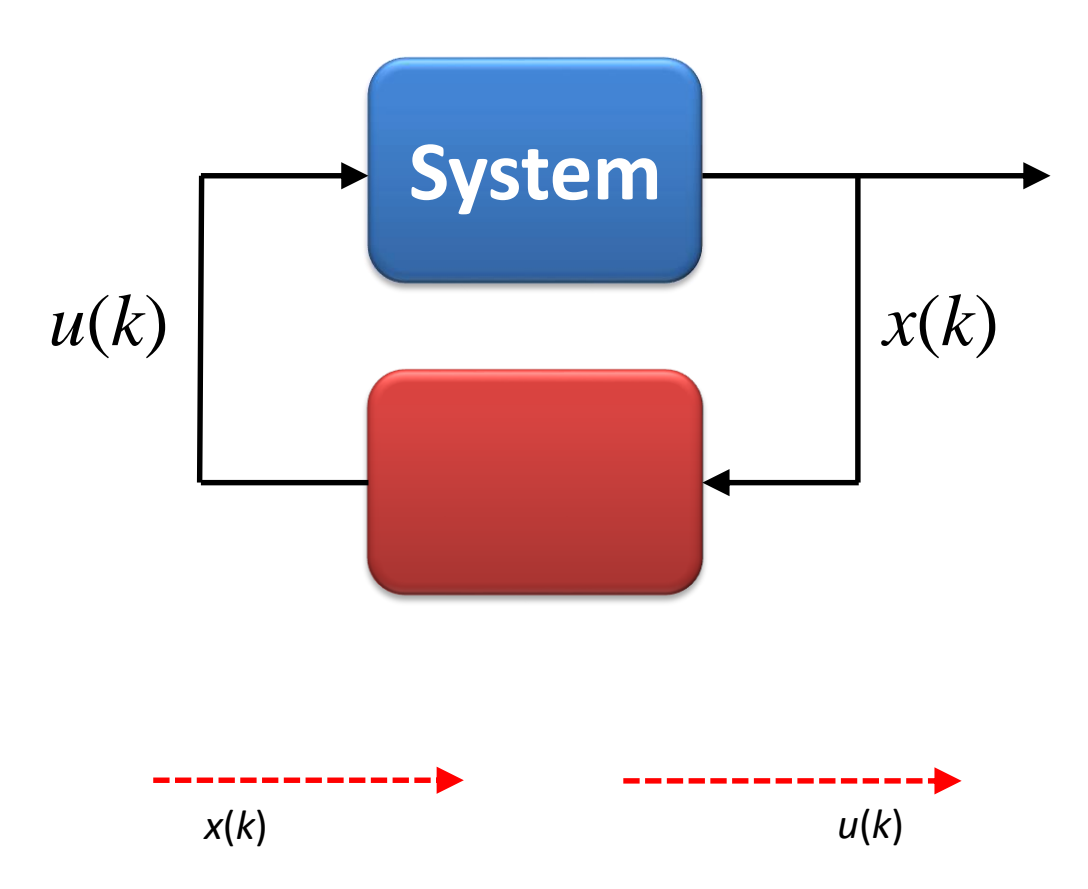
# Simulink Block

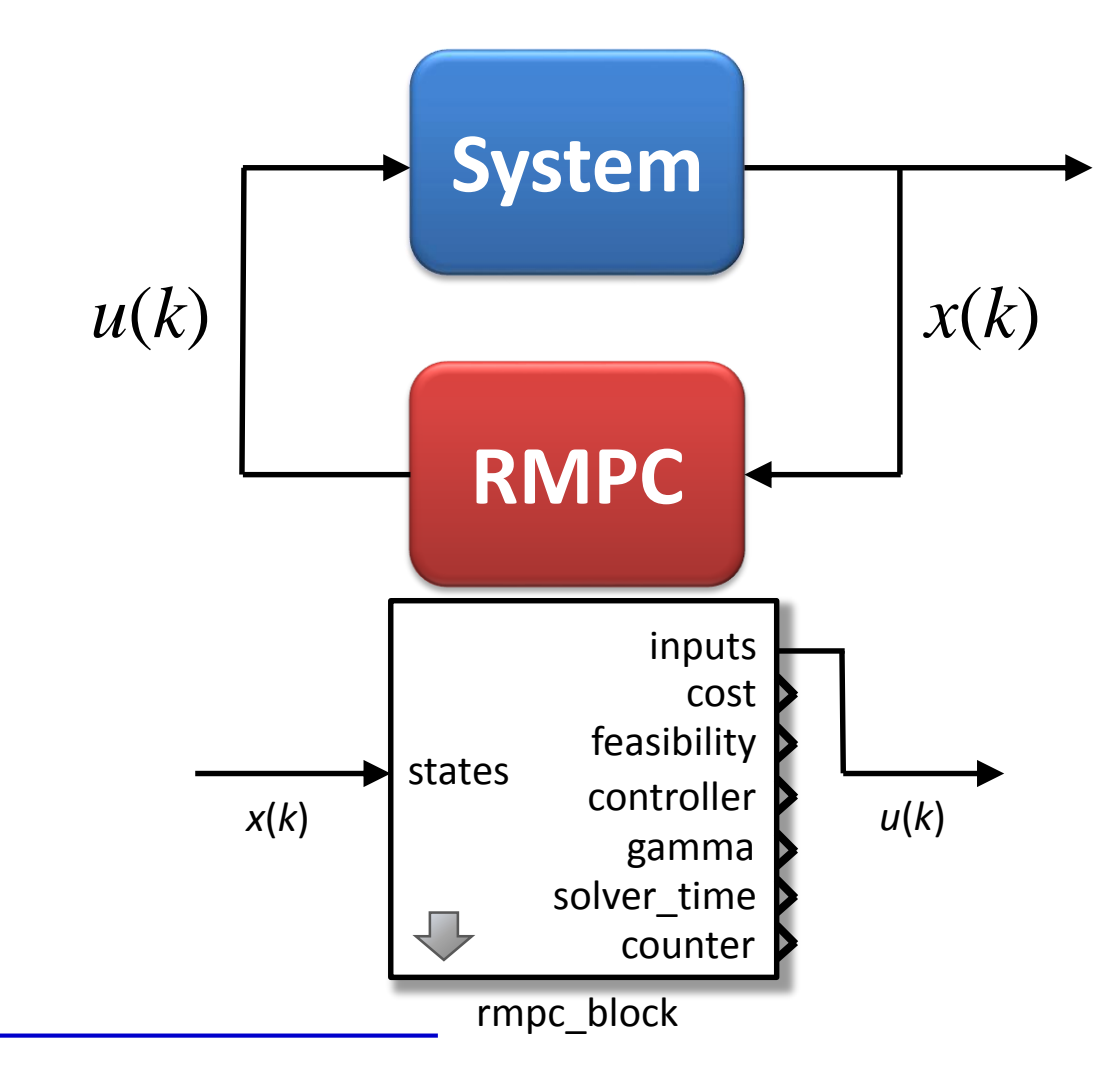

*bitbucket.org/oravec/mup*

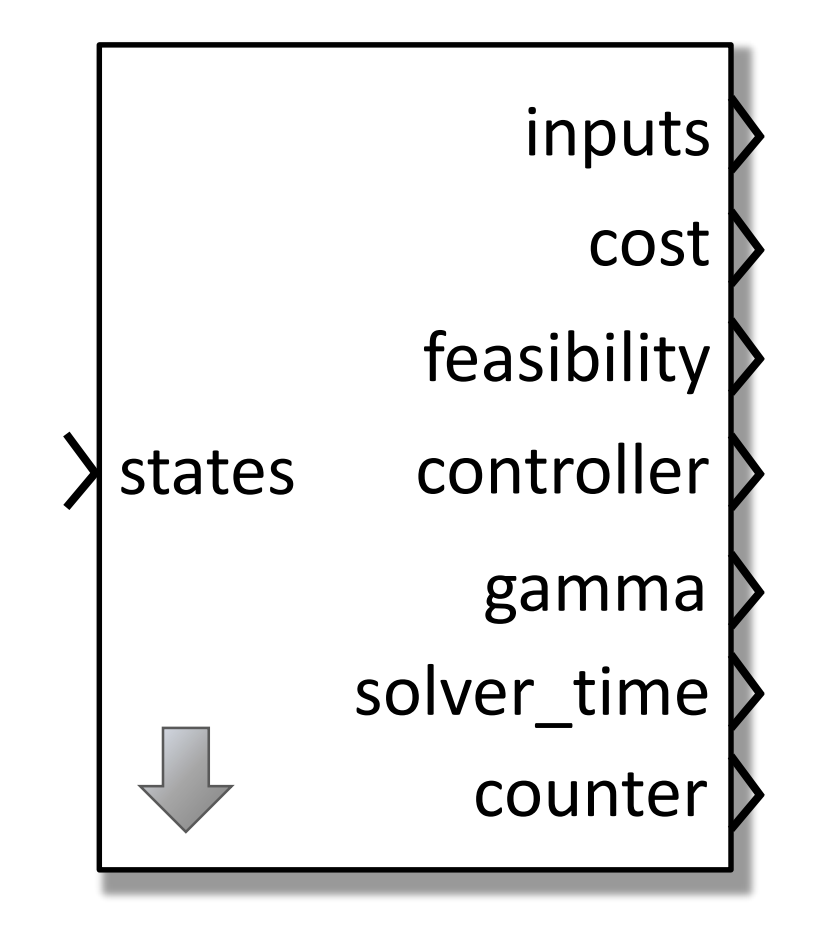

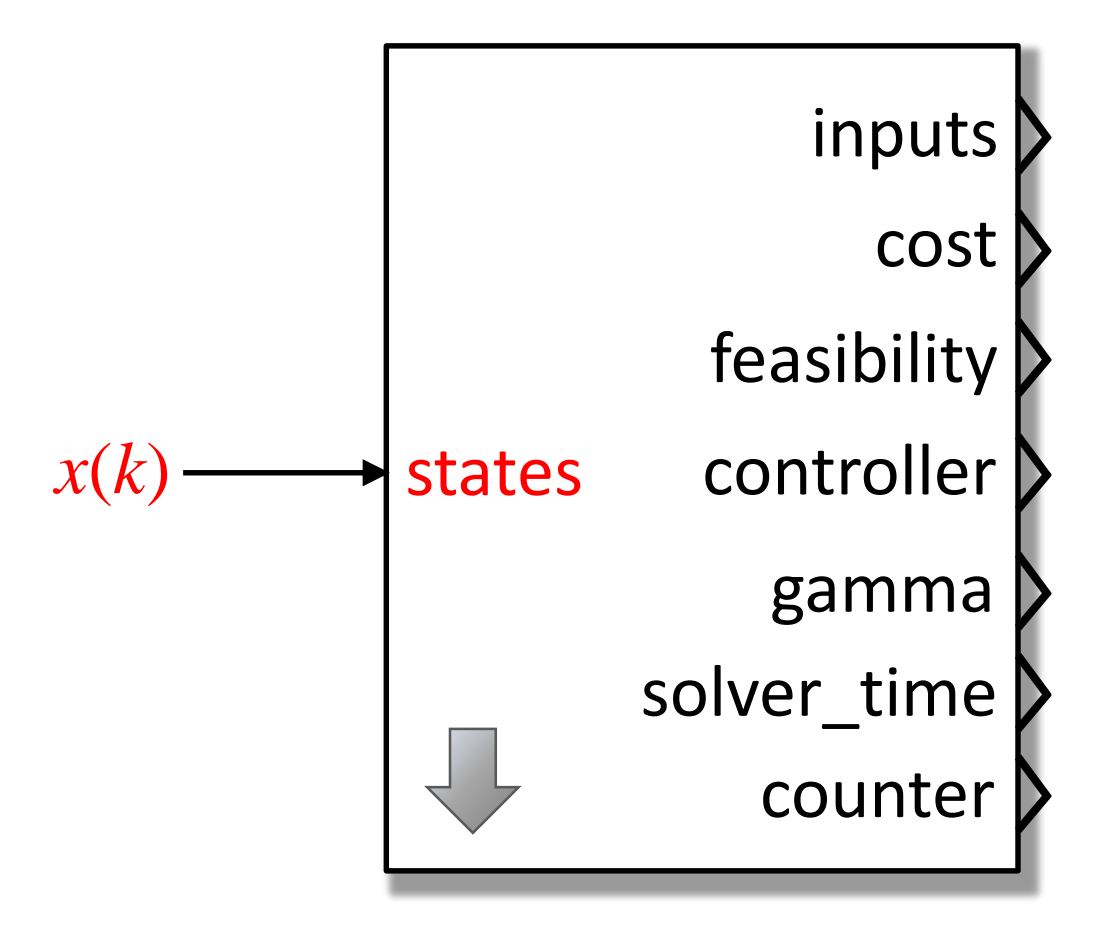

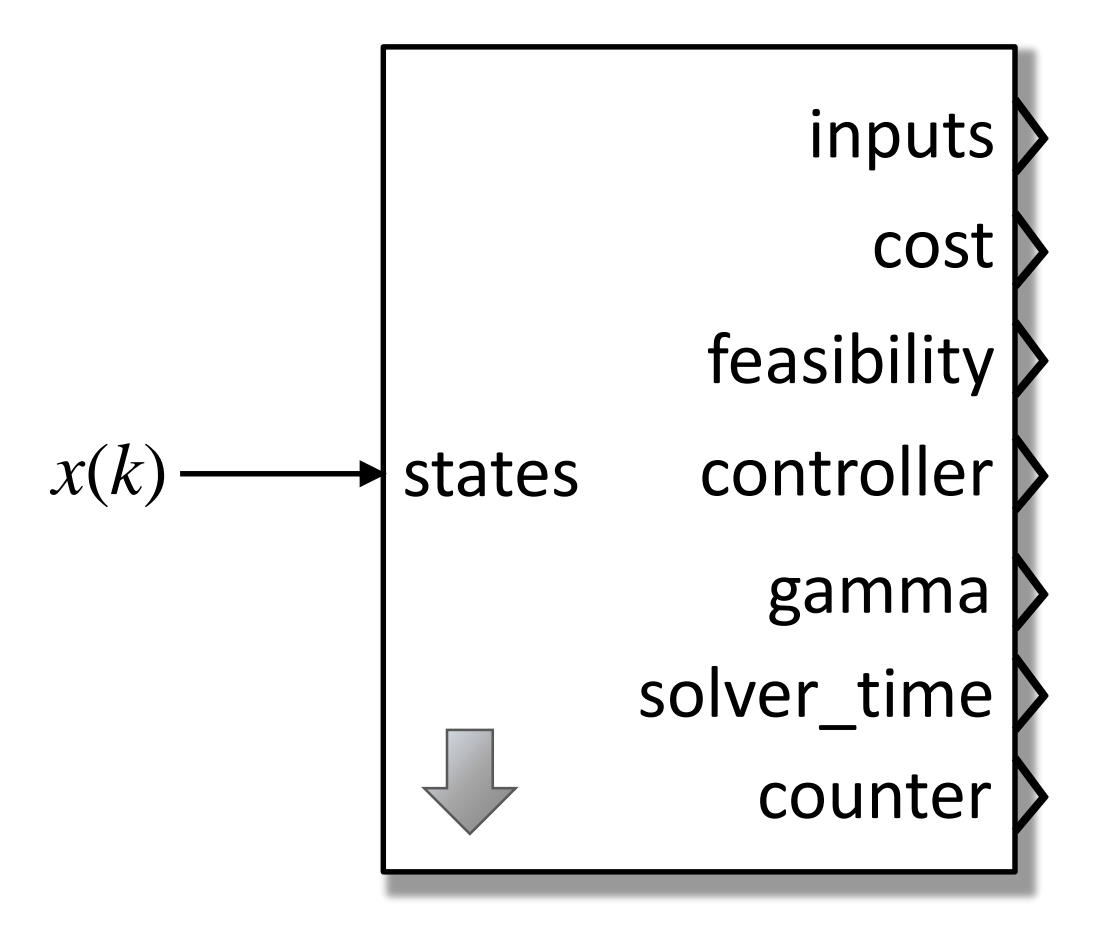

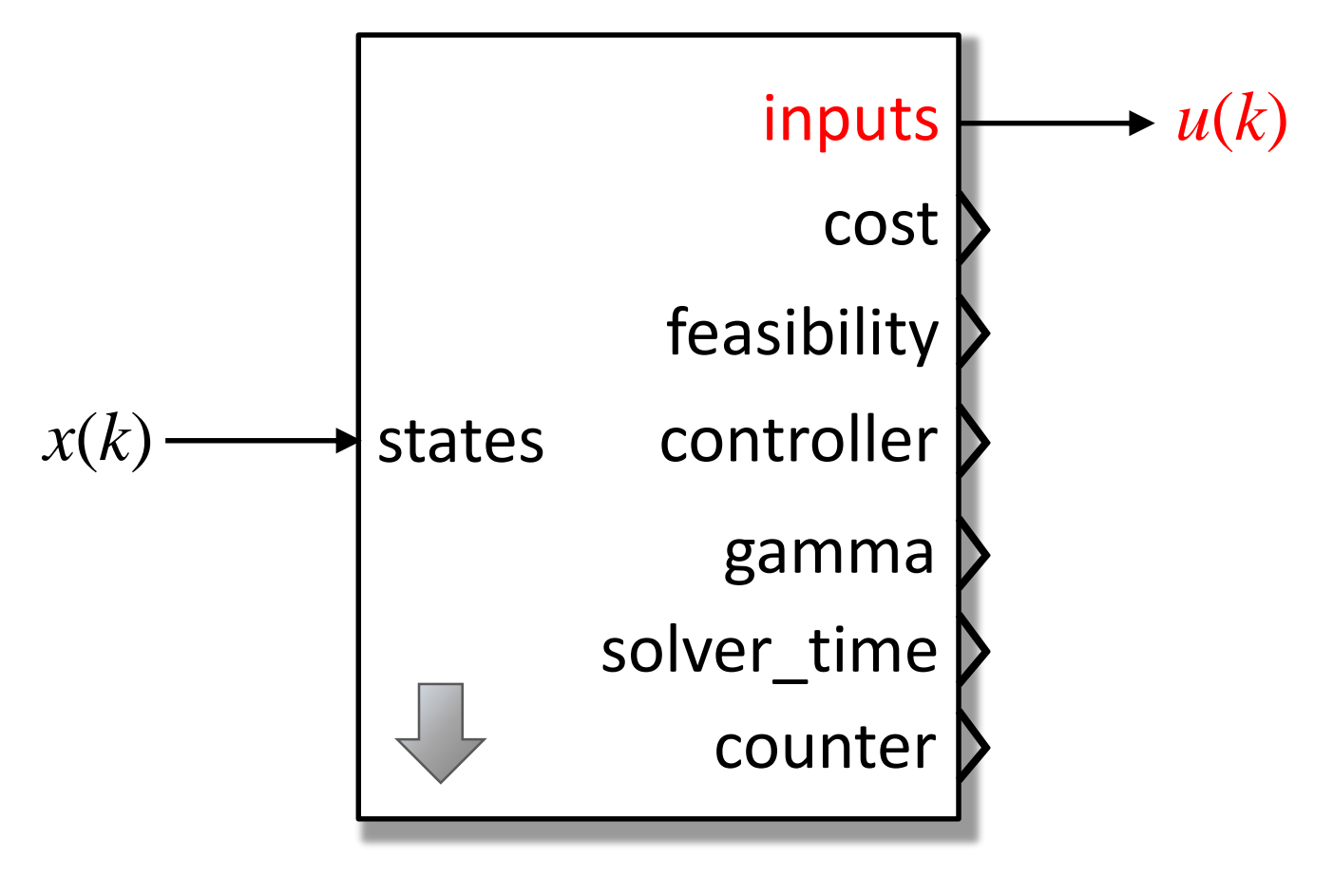

**Control law:**  $u(k) = F(x(k))x(k)$ 

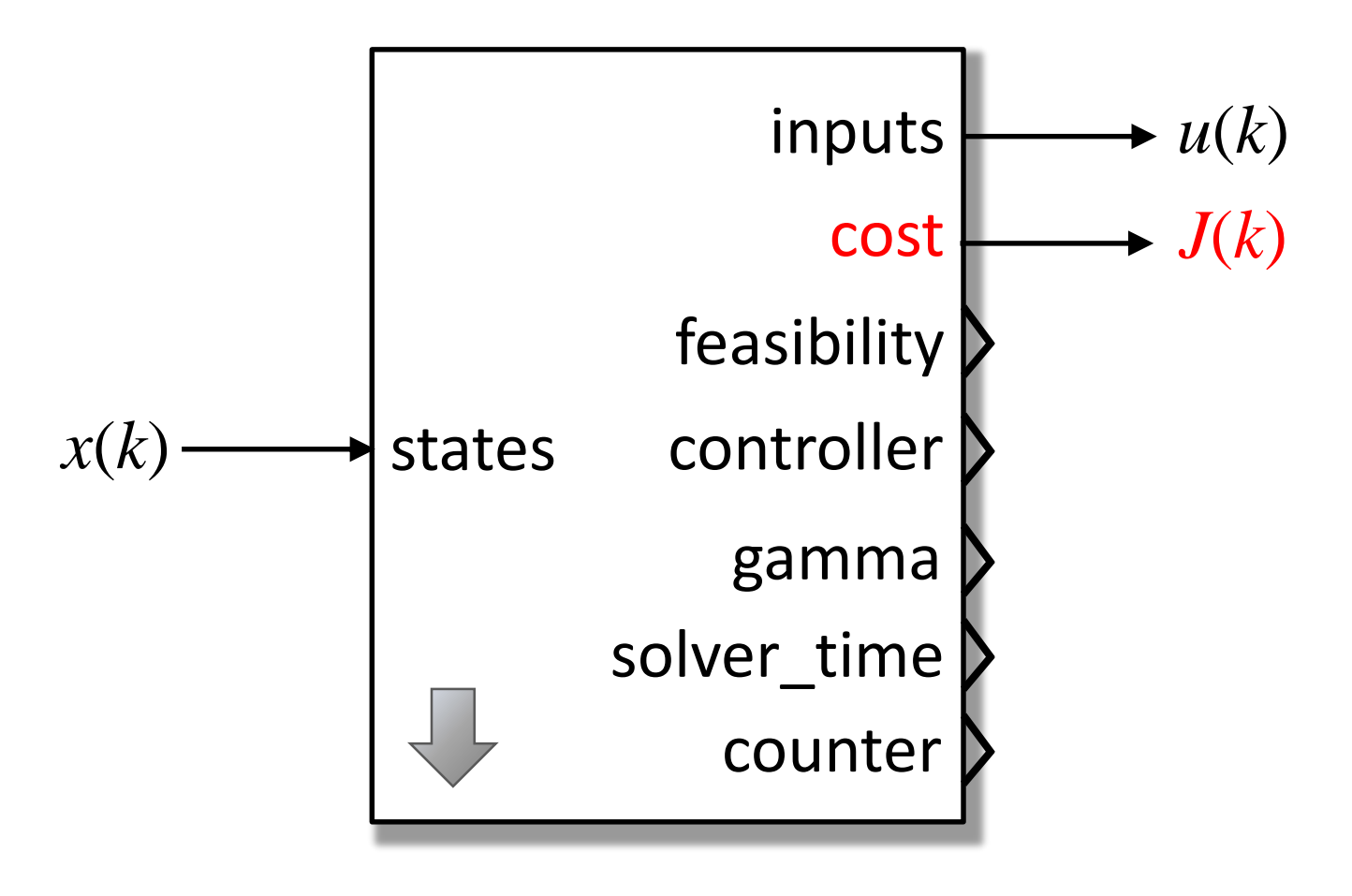

$$
J(k) = \sum_{i=0}^{\infty} (x(k+i)^{\top} W_{x} x(k+i) + u(k+i)^{\top} W_{u} u(k+i))
$$

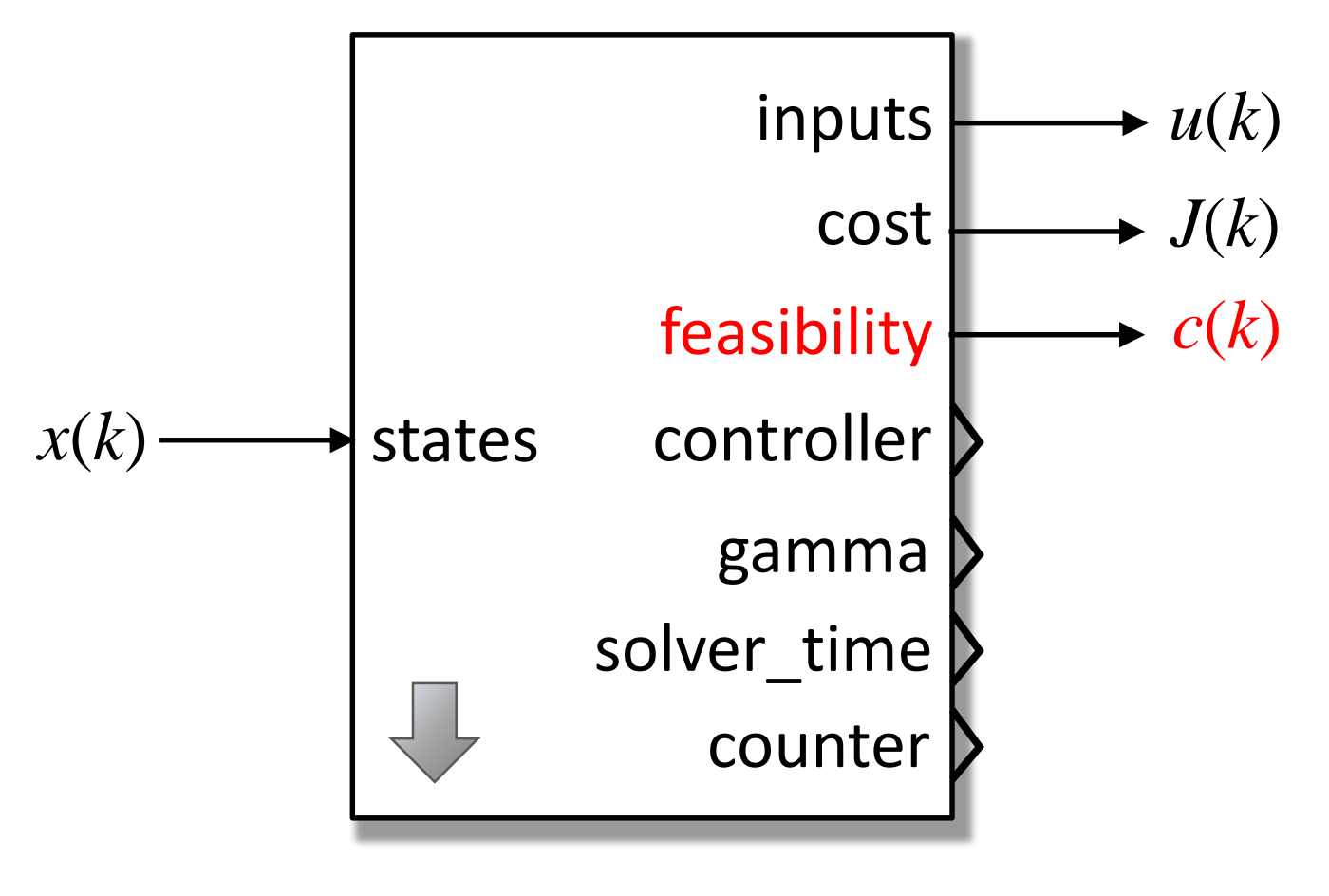

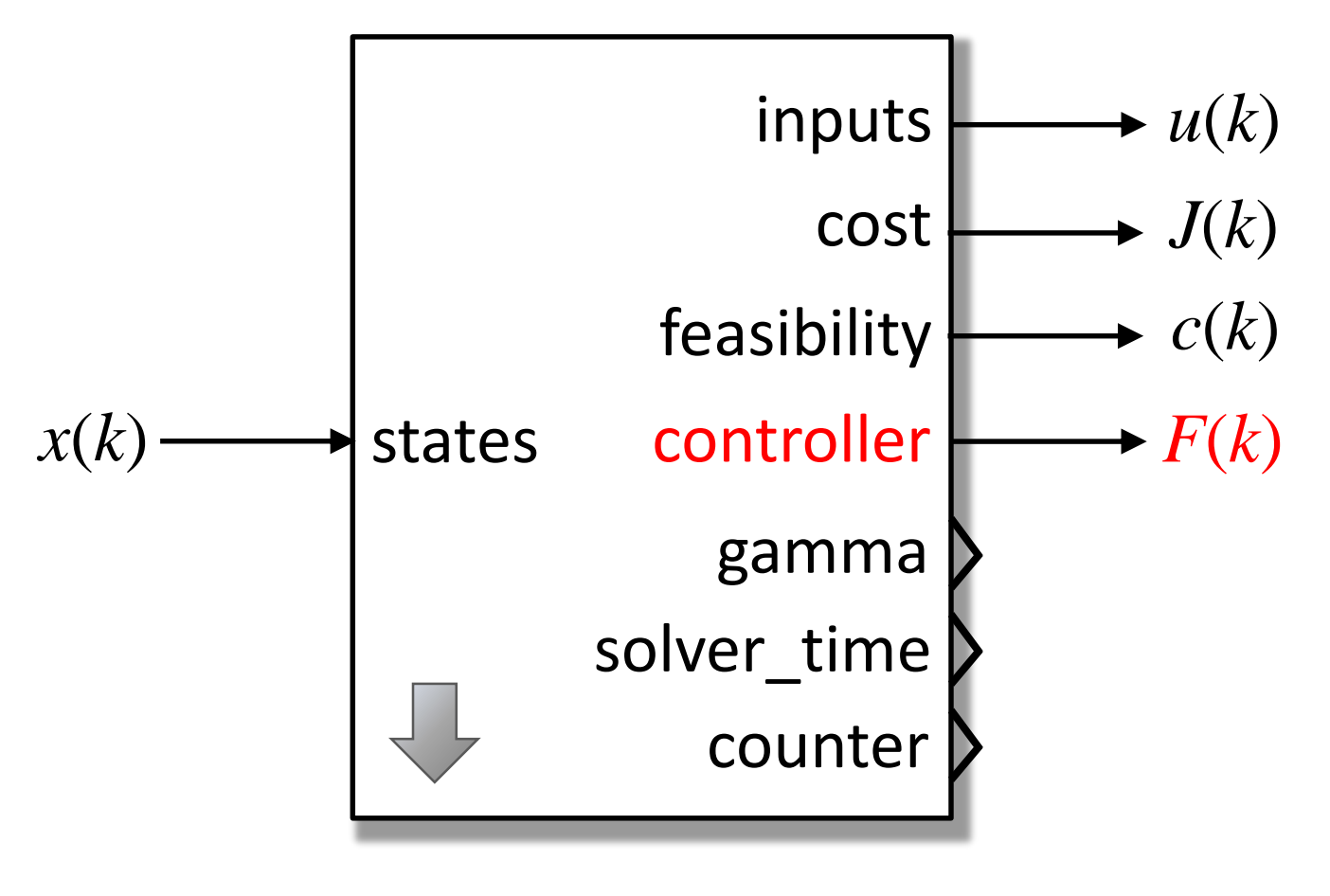

**Control law:**  $u(k) = F(x(k))x(k)$ 

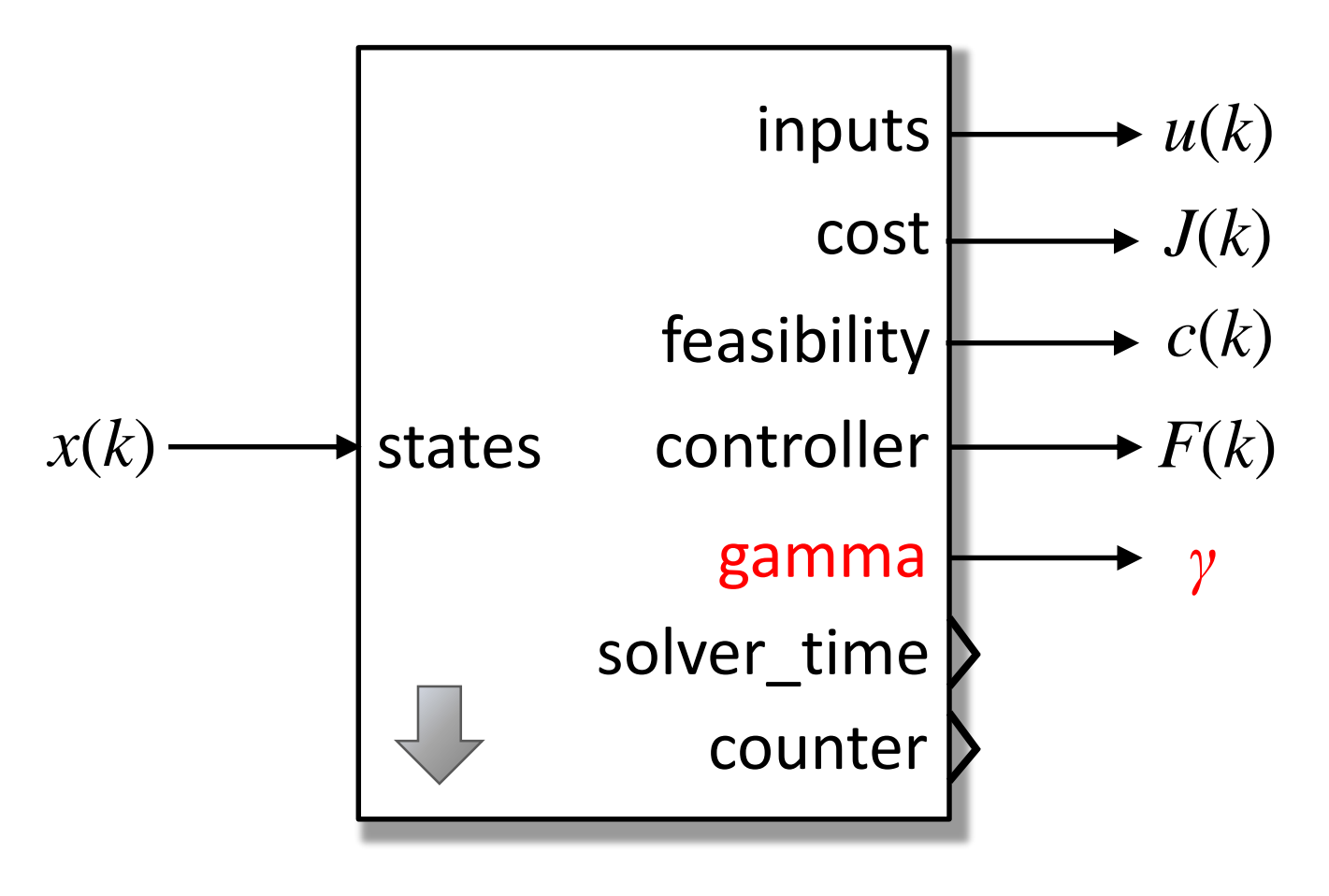

min  $\gamma$ , s.t.:  $x \preceq_{\mathcal{K}} 0 \Rightarrow M(x) \prec 0$ **SDP:**

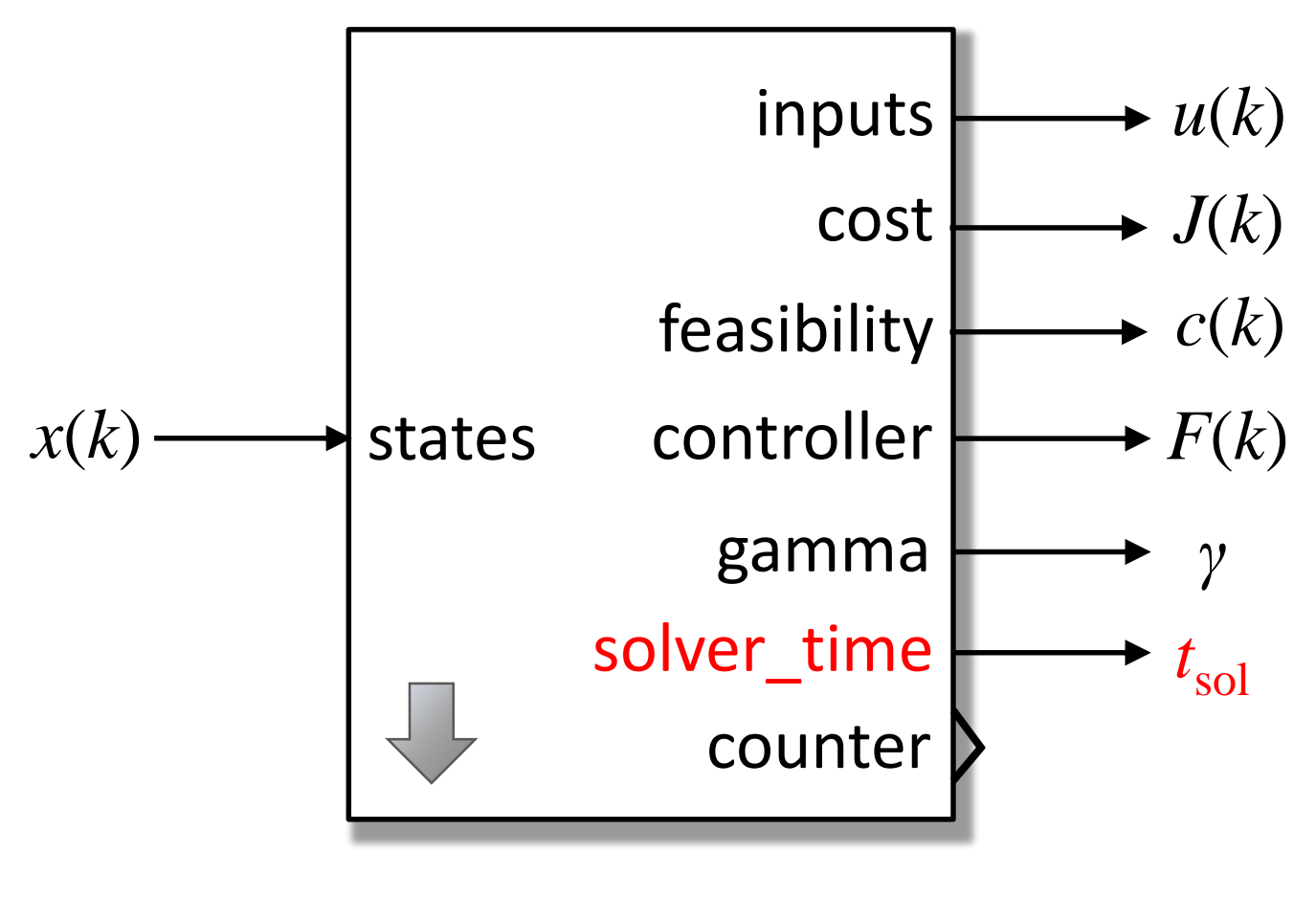

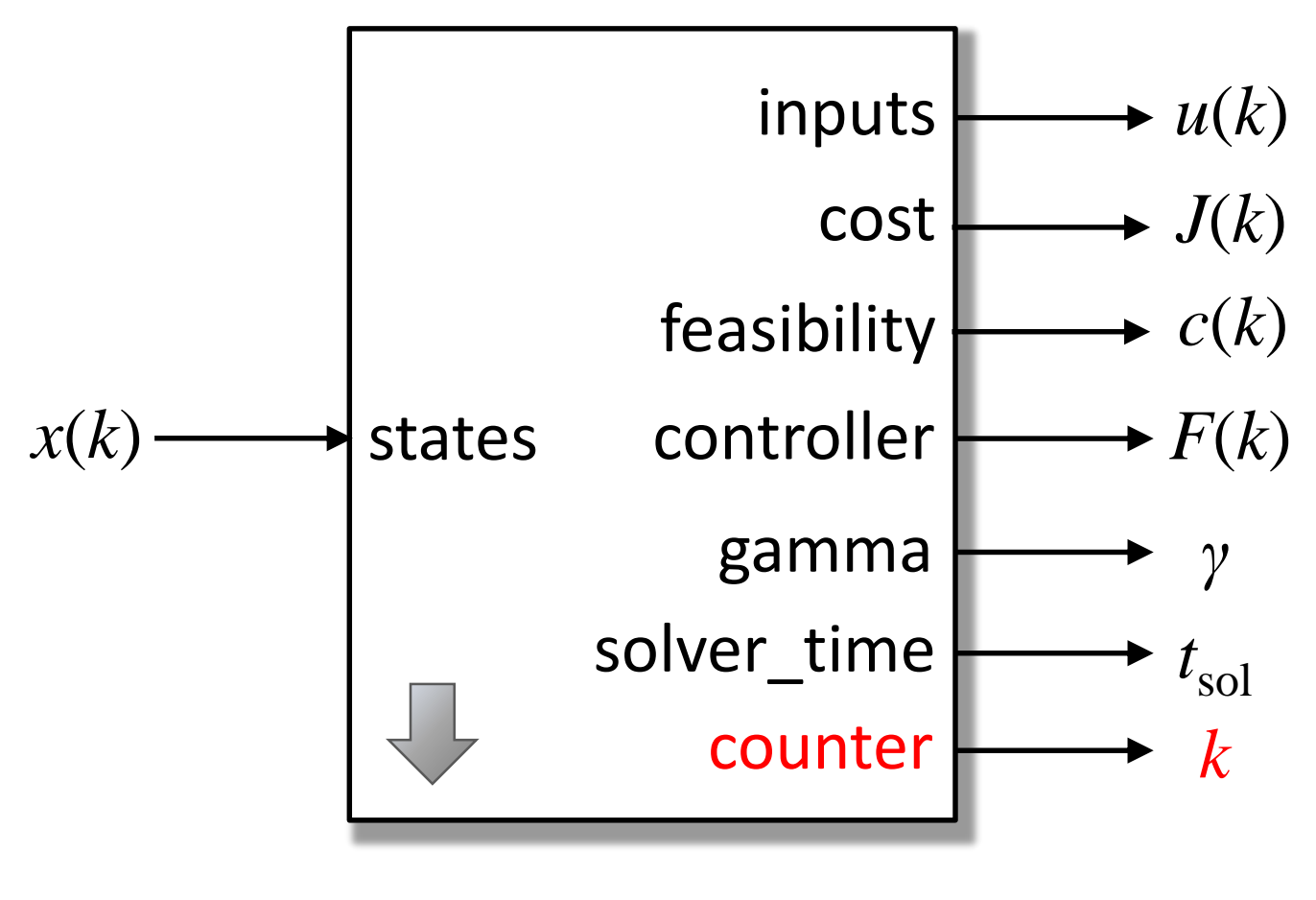

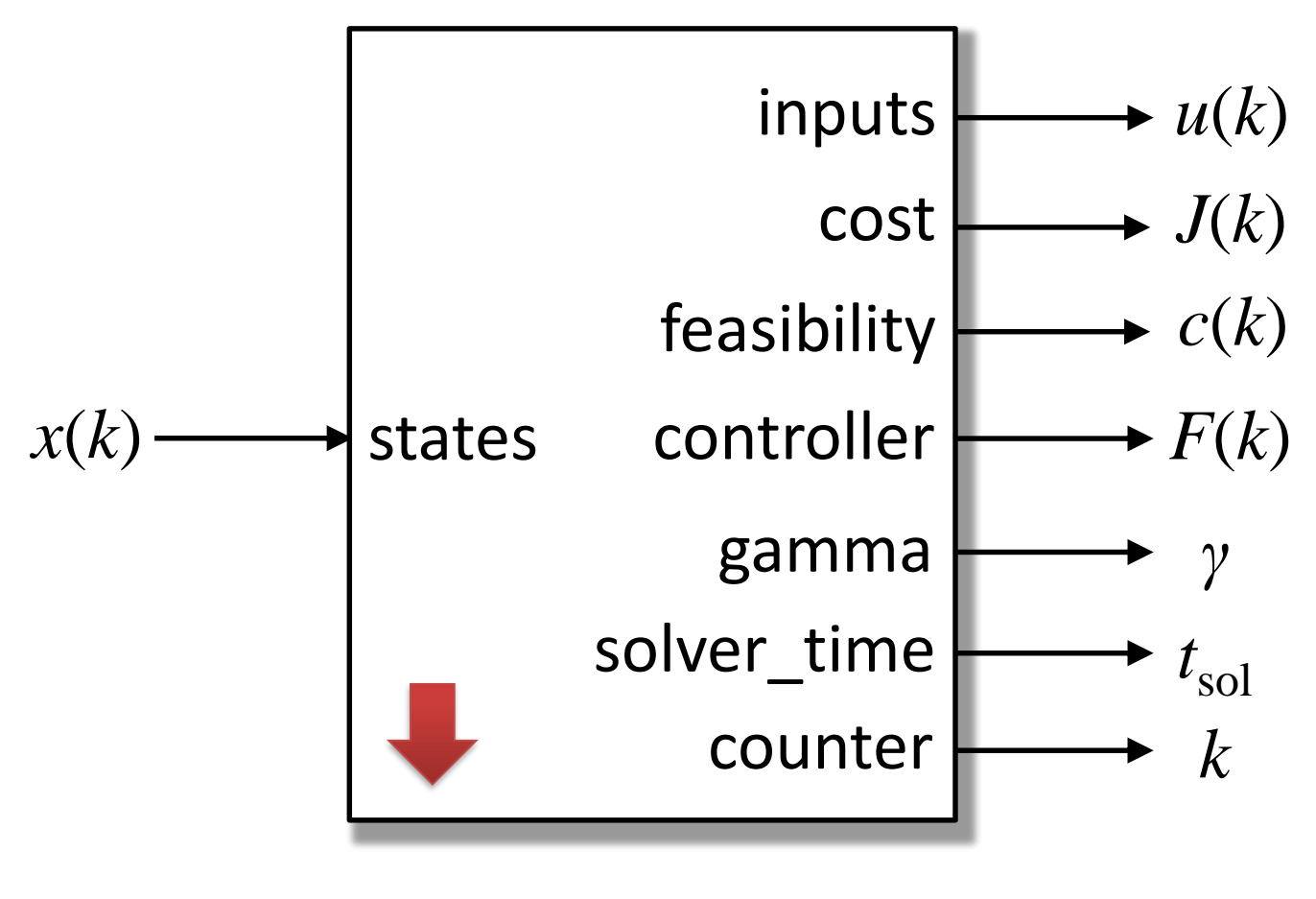

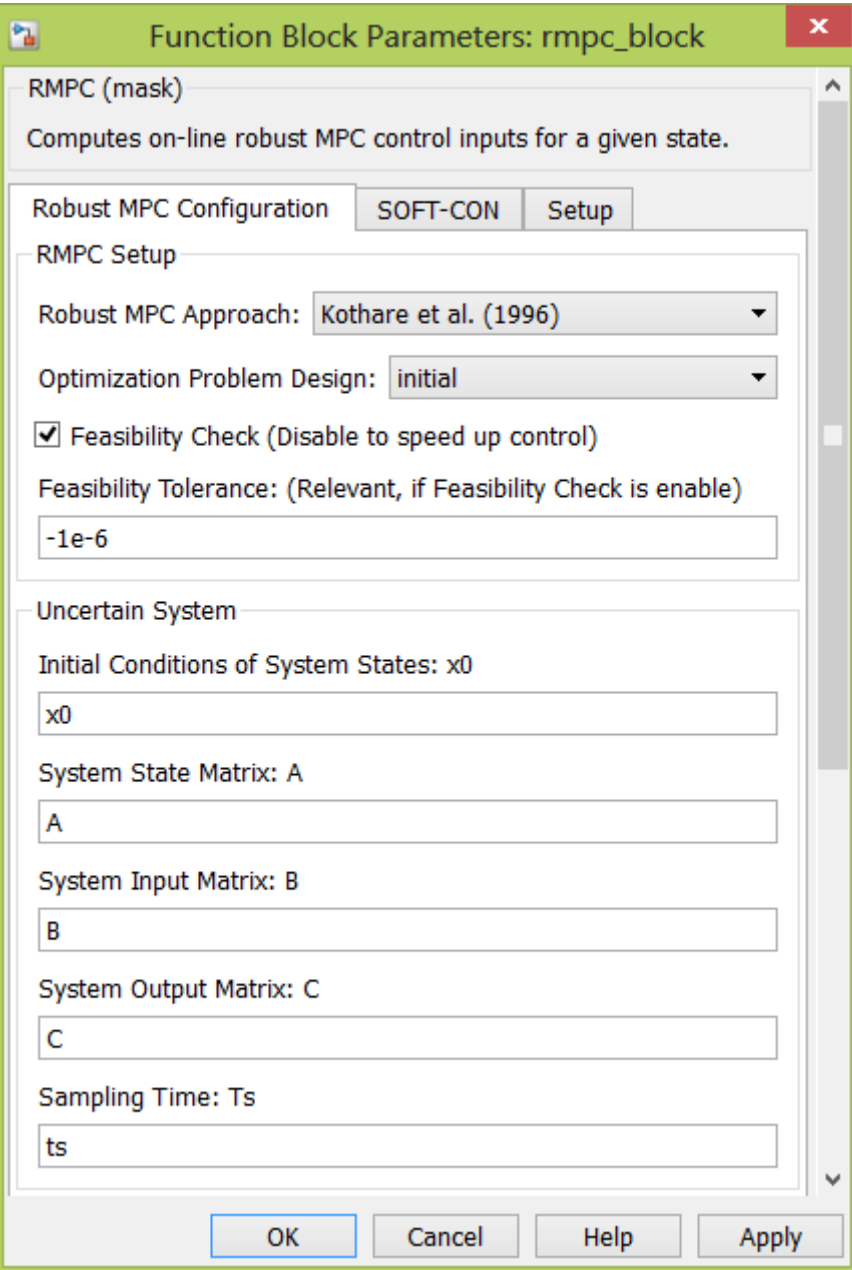

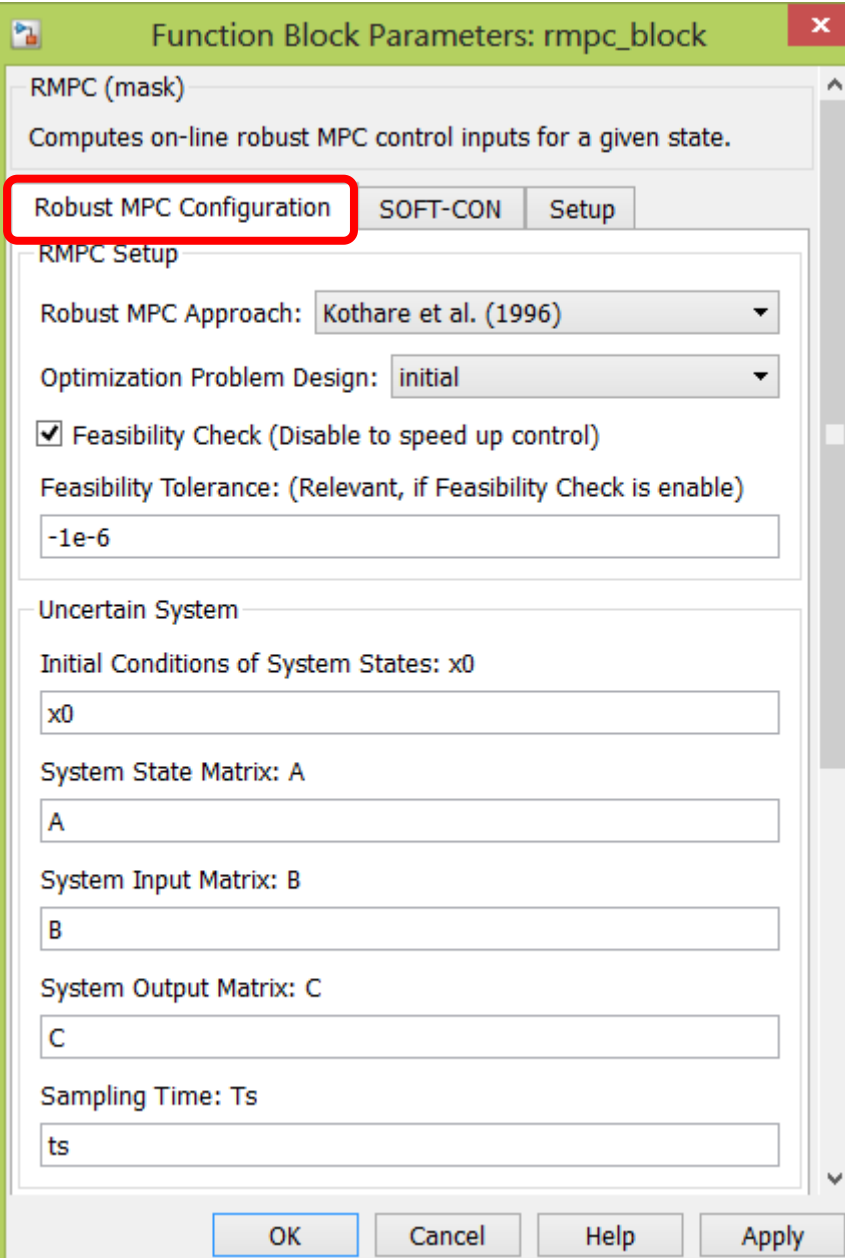

# **RMPC Configuration**

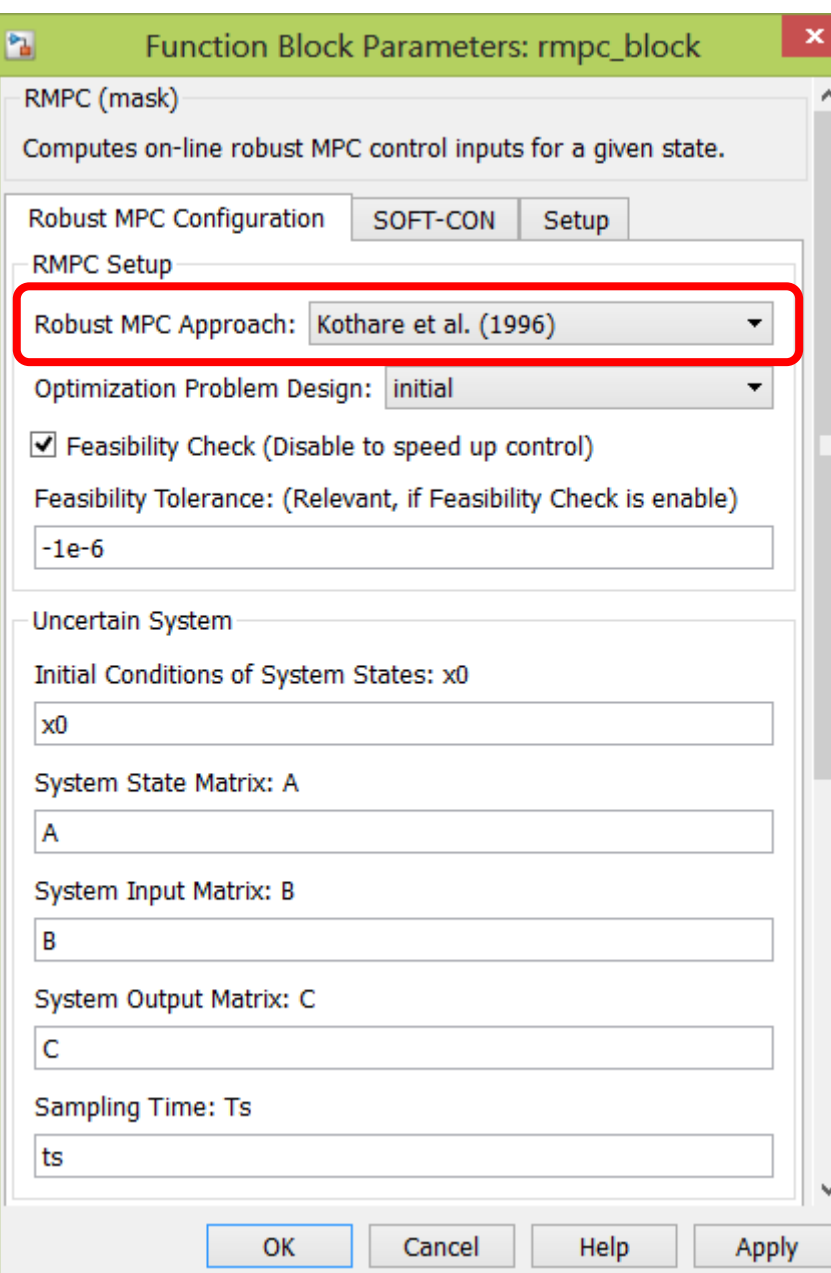

# **RMPC Approaches**

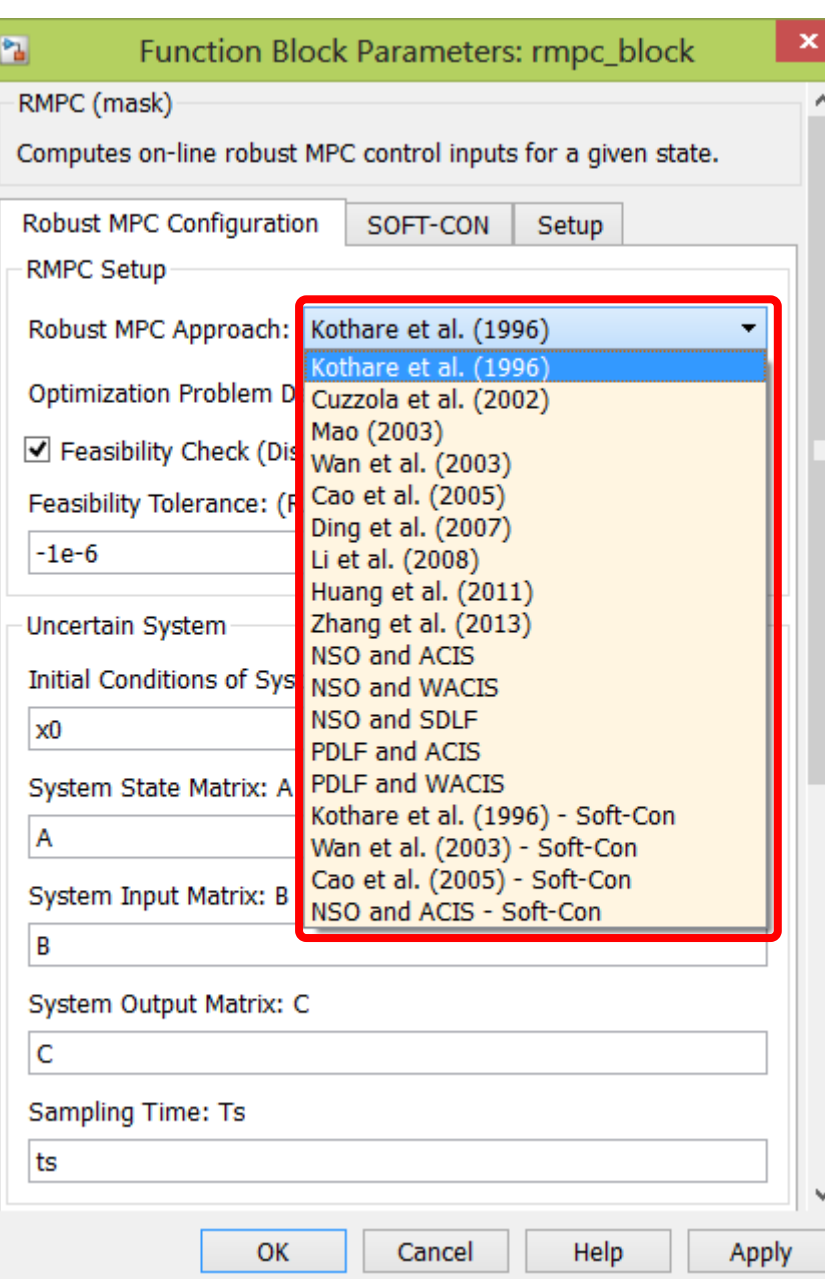

**RMPC Approaches** *Kothare et al.* (1996) *Cuzzola et al.* (2002) *Mao* (2003) *Wan et al.* (2003) *Ding et al.* (2007) *Li et al.* (2008) *Cao et Li* (2005) *Huang et al.* (2011) *Zhang et al.* (2013)

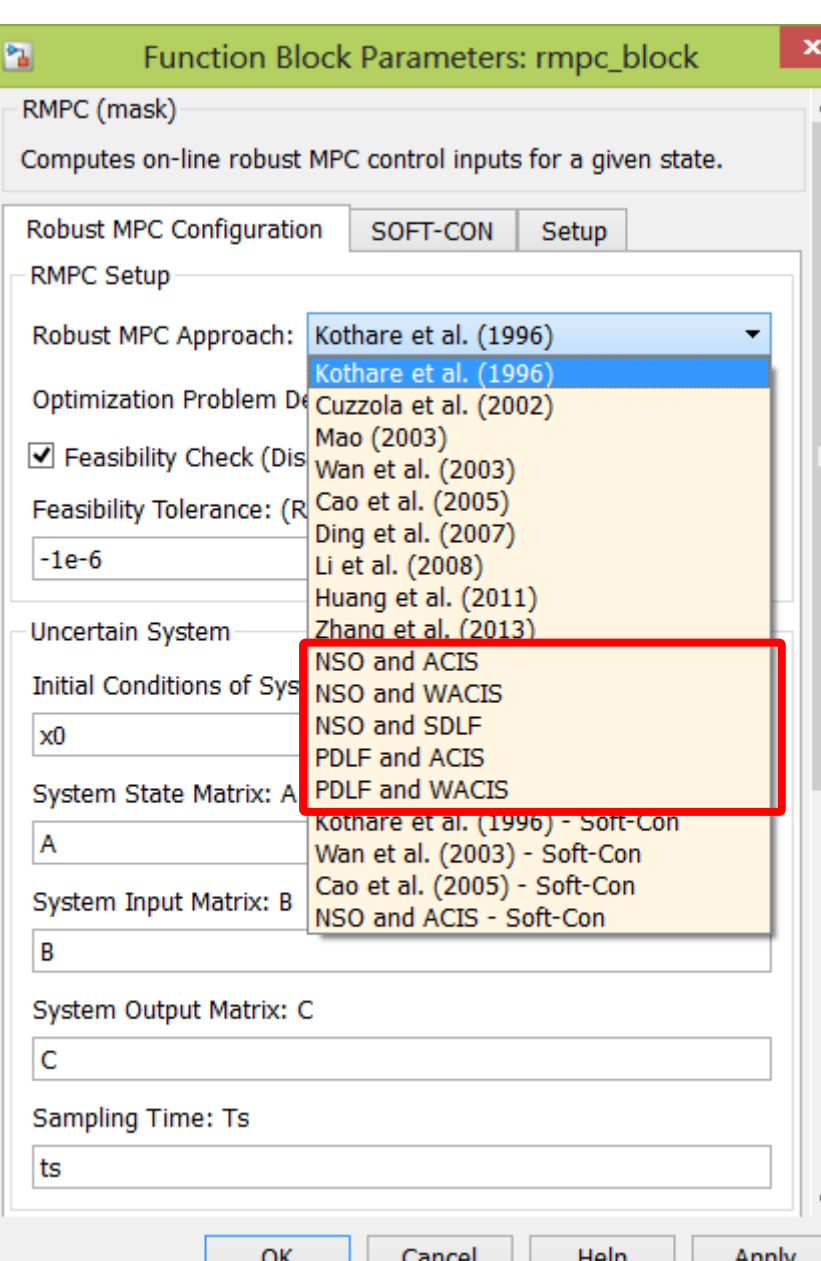

**RMPC Approaches** *Kothare et al.* (1996) *Cuzzola et al.* (2002) *Mao* (2003) *Wan et al.* (2003) *Ding et al.* (2007) *Li et al.* (2008) *Cao et Li* (2005) *Huang et al.* (2011) *Zhang et al.* (2013) *NSO and ACIS NSO and WACIS NSO and SDLF PDLF and ACIS PDLF and WACIS*

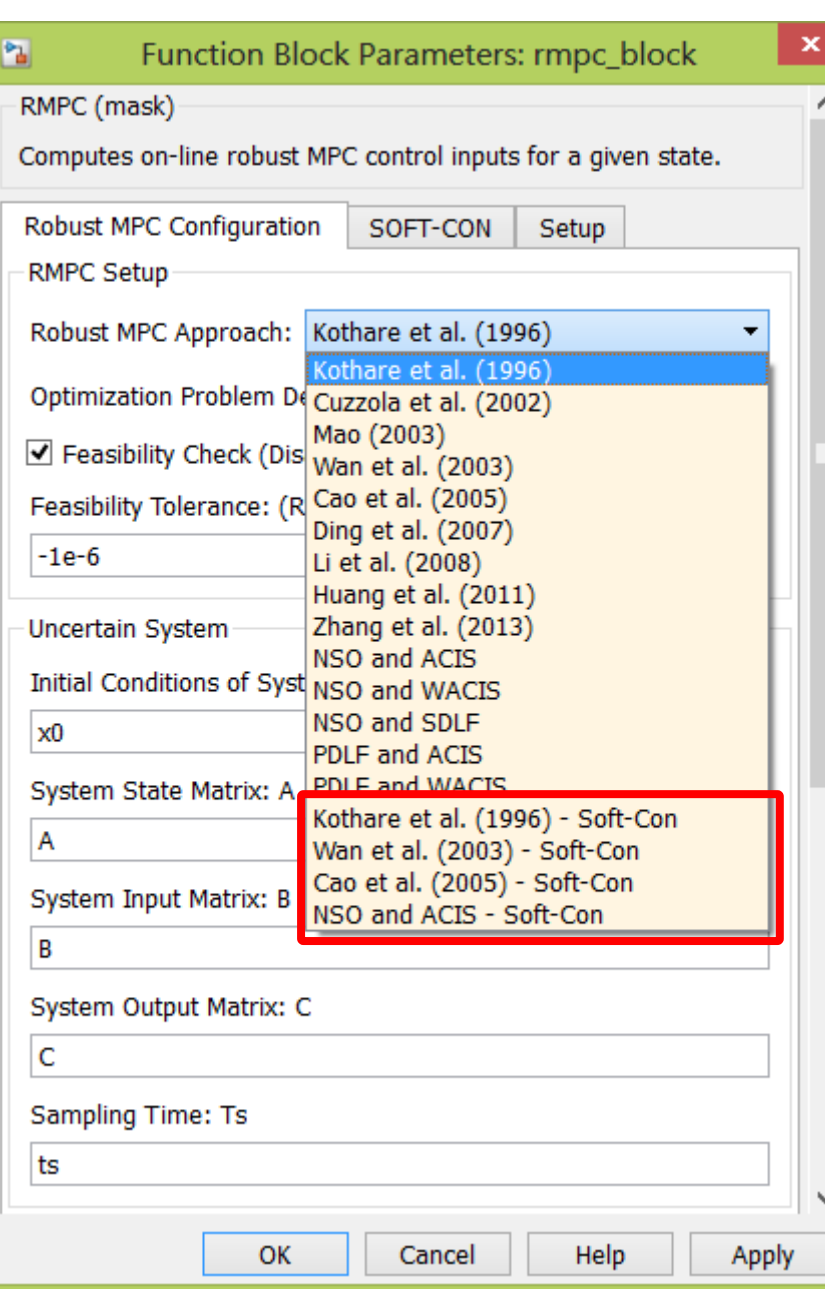

**RMPC Approaches** *Kothare et al.* (1996) *Cuzzola et al.* (2002) *Mao* (2003) *Wan et al.* (2003) *Ding et al.* (2007) *Li et al.* (2008) *Cao et Li* (2005) *Huang et al.* (2011) *Zhang et al.* (2013) *NSO and ACIS NSO and WACIS NSO and SDLF PDLF and ACIS PDLF and WACIS Kothare et al.* (1996) *– Soft-Con Wan et al.* (2003) *– Soft-Con Cao et Li* (2005) *– Soft-Con NSO and ACIS – Soft-Con*

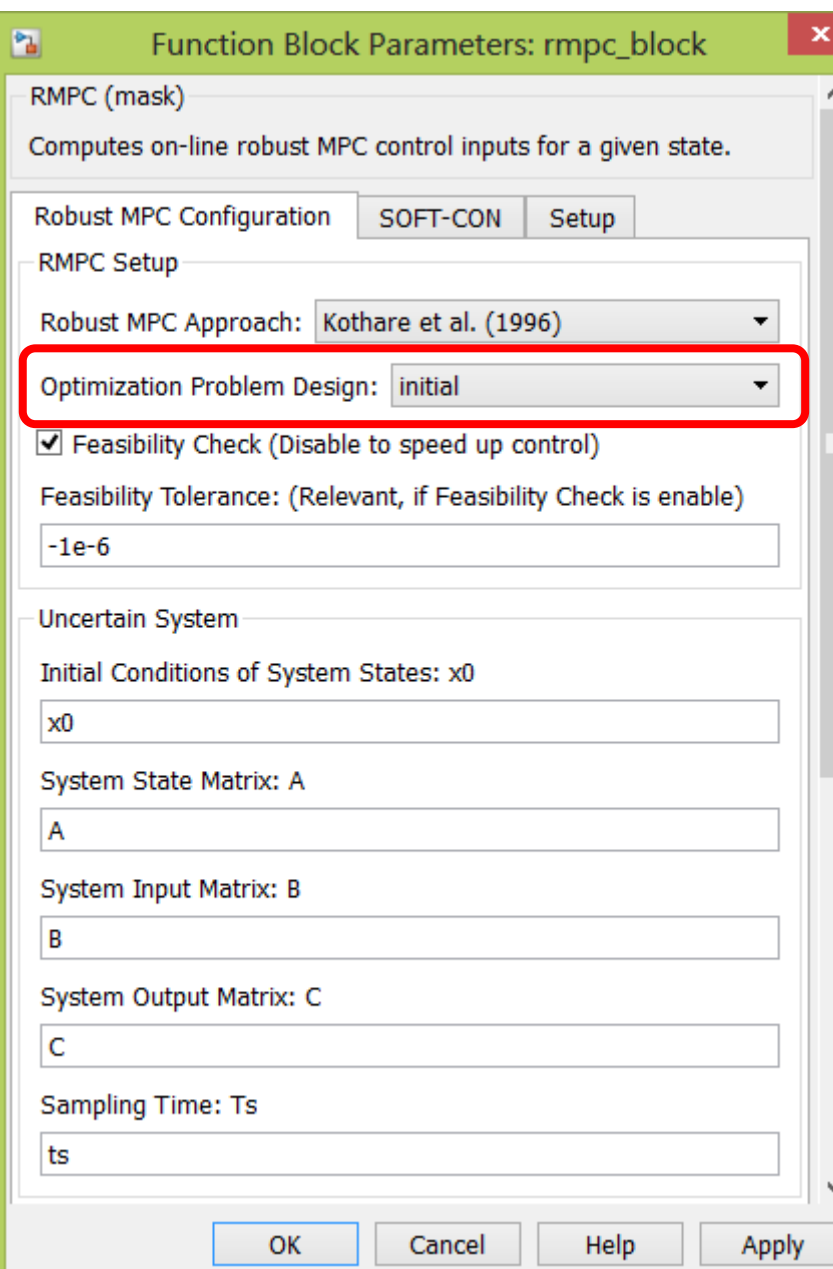

# **Opt. Problem Design**

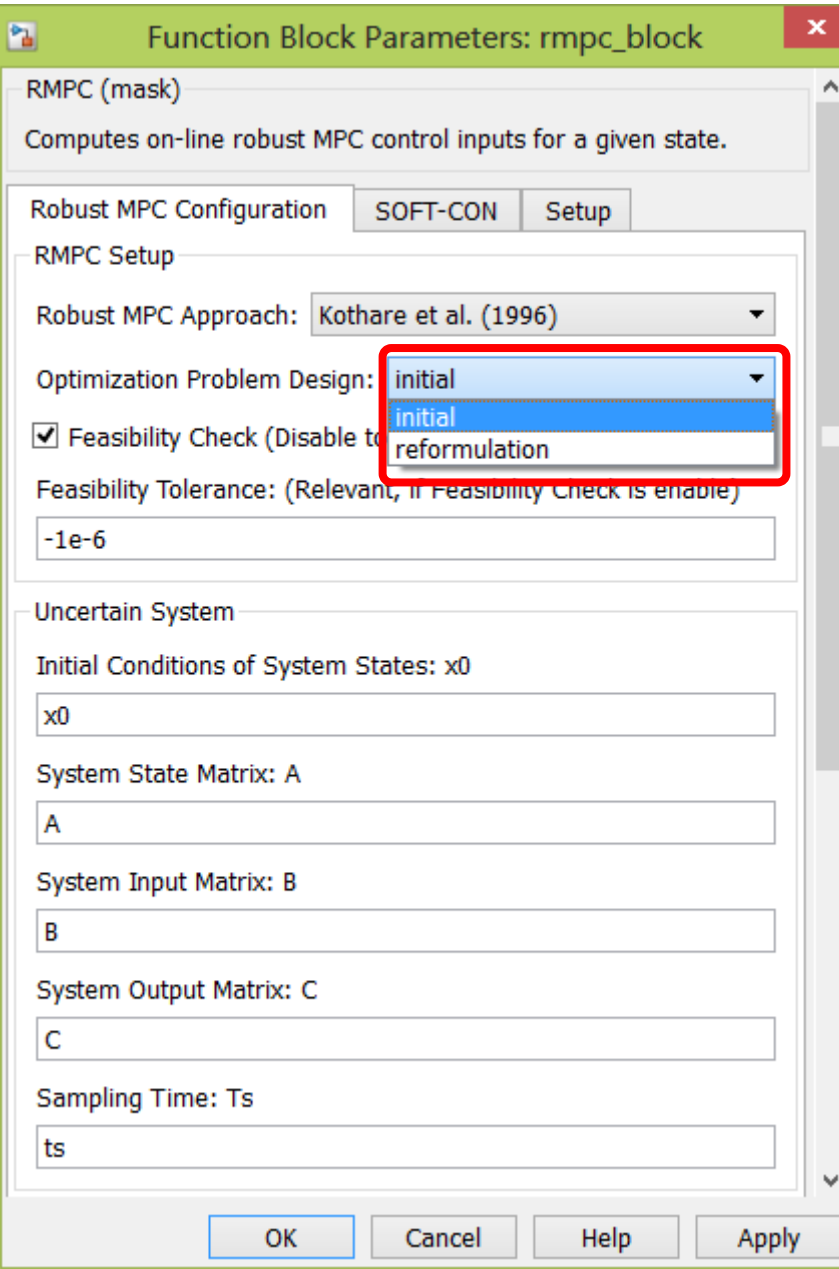

# **Opt. Problem Design**

- initial: *speed up* (YALMIP/optimizer)
- reformulation: *analysis* (YALMIP/optimize)

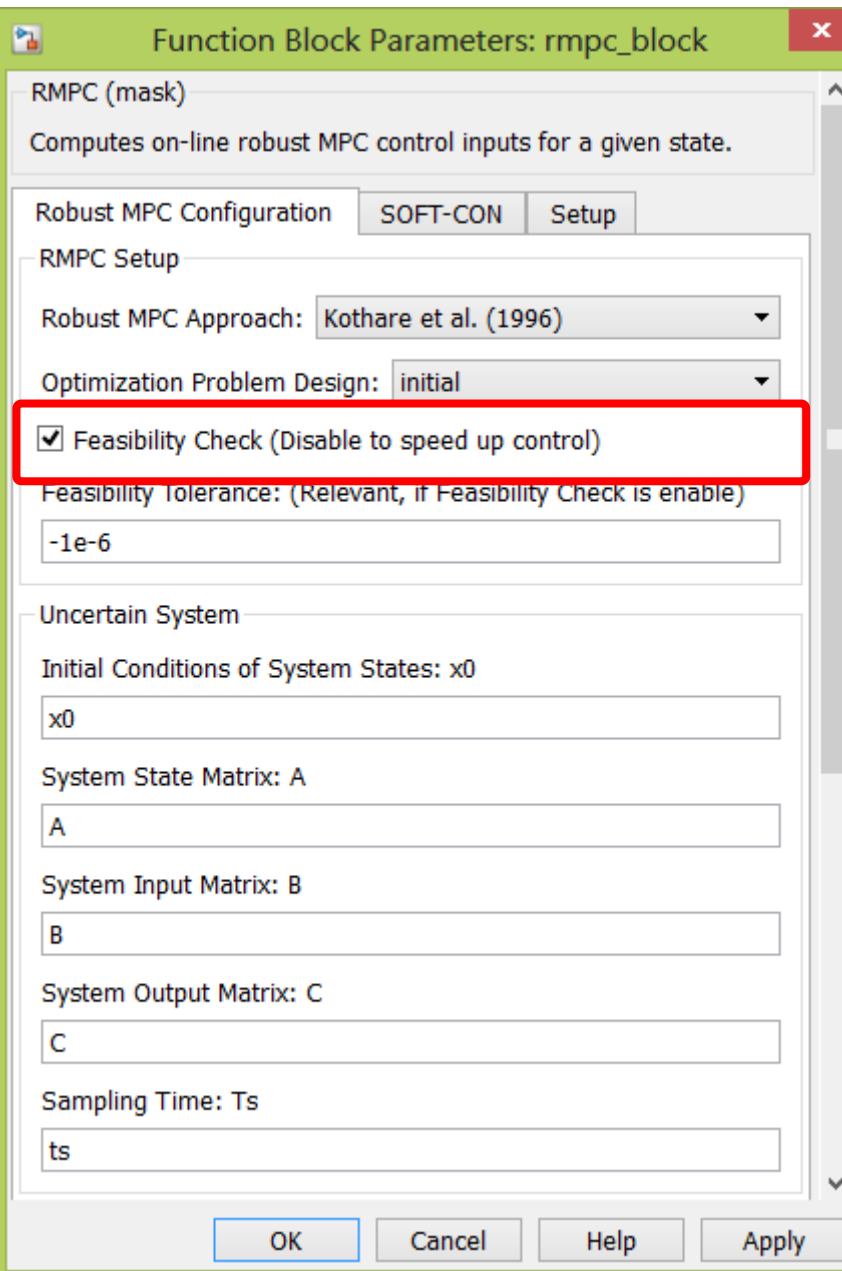

# **Feasibility Check**

## enable

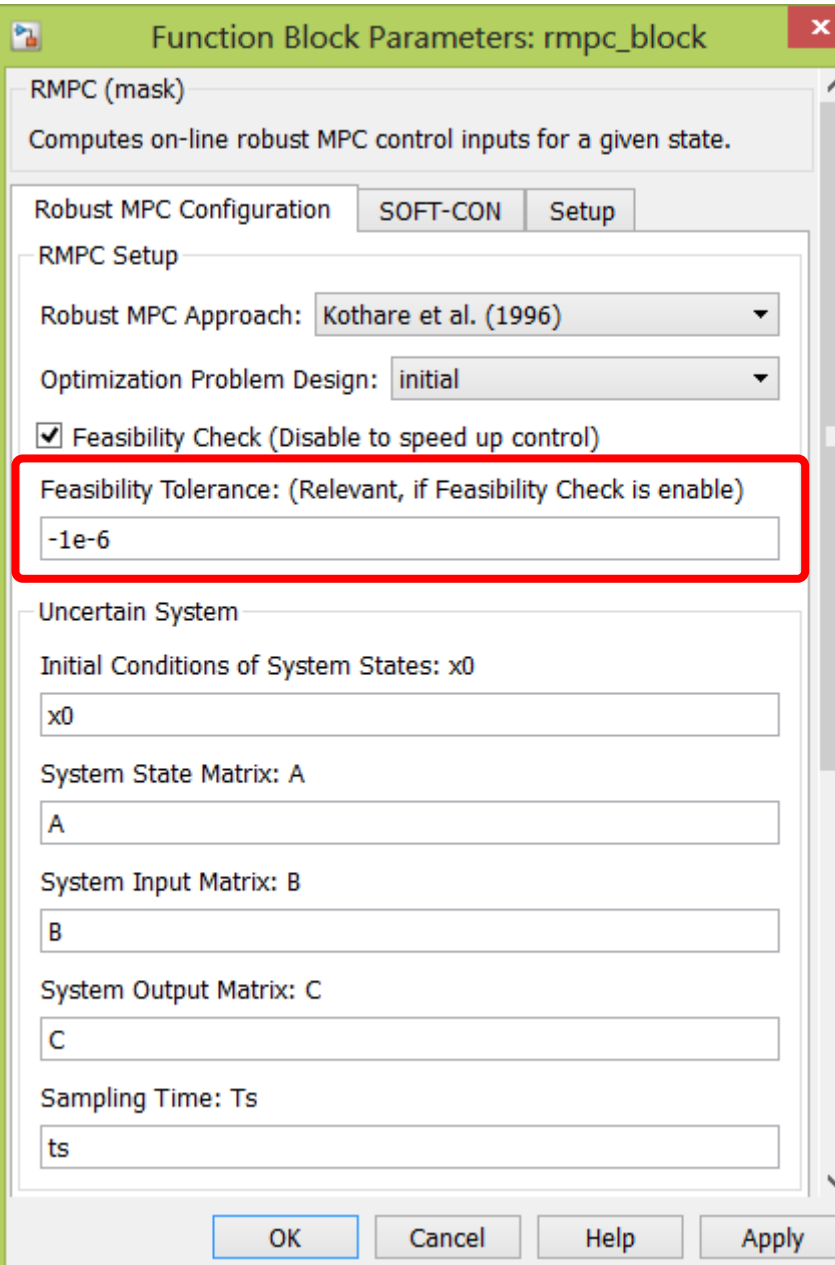

**Feasibility Tolerance**

- *default:*  $\alpha = -1 \times 10^{-6}$
- SDP:

min  $\gamma$ 

s.t.:  $x \preceq_{\mathcal{K}} 0 \Rightarrow M(x) \preceq \alpha$ 

#### × Function Block Parameters: rmpc\_block 圖 RMPC (mask) ×. Computes on-line robust MPC control inputs for a given state. Robust MPC Configuration SOFT-CON Setup **RMPC Setup** Robust MPC Approach: Kothare et al. (1996) ▼ Optimization Problem Design: initial ▼ ☑ Feasibility Check (Disable to speed up control) Feasibility Tolerance: (Relevant, if Feasibility Check is enable)  $-1e-6$ Uncertain System Initial Conditions of System States: x0  $x0$ System State Matrix: A  $\overline{A}$ System Input Matrix: B B System Output Matrix: C  $\mathsf{C}$ **Sampling Time: Ts** ts OK Cancel Help Apply

## **Uncertain System**

$$
x(k+1) = A x(k) + B u(k),
$$
  

$$
y(k) = C x(k), \quad x(0) = x_0,
$$
  

$$
[A, B] \in \text{convhull}\{[A_v, B_v]\}.
$$

#### × Function Block Parameters: rmpc\_block 图 RMPC (mask) ×. Computes on-line robust MPC control inputs for a given state. Robust MPC Configuration SOFT-CON Setup **RMPC Setup** Robust MPC Approach: Kothare et al. (1996) ▼ Optimization Problem Design: initial ▼ ☑ Feasibility Check (Disable to speed up control) Feasibility Tolerance: (Relevant, if Feasibility Check is enable)  $-1e-6$ Uncertain System Initial Conditions of System States: x0  $x0$ System State Matrix: A  $\overline{A}$ System Input Matrix: B B System Output Matrix: C  $\mathsf{C}$ **Sampling Time: Ts** ts v OK Cancel Help Apply

## **Uncertain System**

$$
x(k+1) = A x(k) + B u(k),
$$
  

$$
y(k) = C x(k), \quad x(0) = x_0,
$$
  

$$
[A, B] \in \text{convhull}\{[A_v, B_v]\}.
$$

#### × Function Block Parameters: rmpc\_block 圖 RMPC (mask) ×. Computes on-line robust MPC control inputs for a given state. Robust MPC Configuration SOFT-CON Setup **RMPC Setup** Robust MPC Approach: Kothare et al. (1996) ▼ Optimization Problem Design: initial ▼ ☑ Feasibility Check (Disable to speed up control) Feasibility Tolerance: (Relevant, if Feasibility Check is enable)  $-1e-6$ Uncertain System Initial Conditions of System States: x0  $x0$ System State Matrix: A  $\overline{A}$ System Input Matrix: B B System Output Matrix: C  $\mathsf{C}$ **Sampling Time: Ts** ts OK Cancel Help Apply

## **Uncertain System**

$$
x(k+1) = A x(k) + B u(k),
$$
  

$$
y(k) = C x(k), \quad x(0) = x_0,
$$
  

$$
[A, B] \in \text{convhull}\{[A_v, B_v]\}.
$$

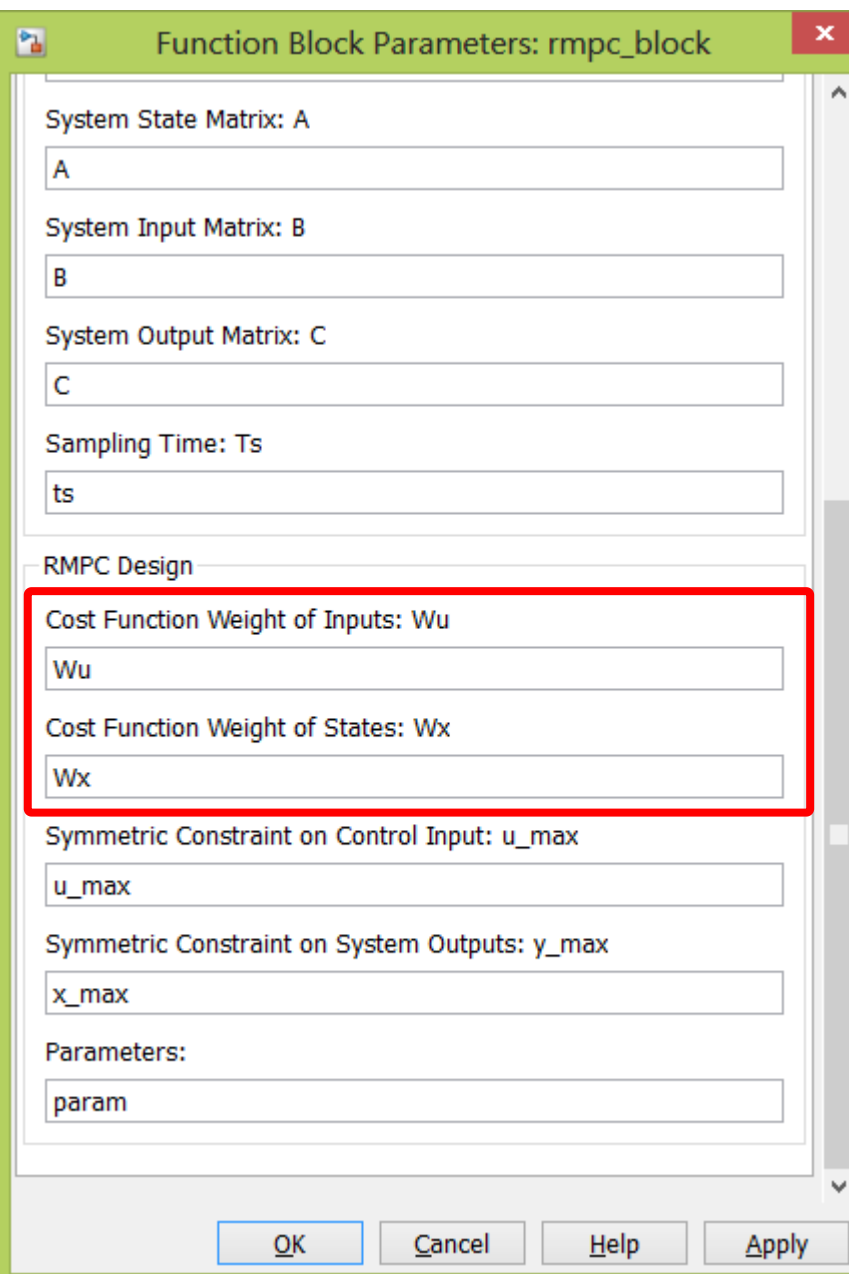

# **Quality criterion**

$$
J = \sum_{i=0}^{\infty} (\ell(x(k+i), u(k+i))) =
$$
  

$$
\sum_{i=0}^{\infty} (x(k+i)^{\top} W_x x(k+i) +
$$
  

$$
u(k+i)^{\top} W_u u(k+i))
$$

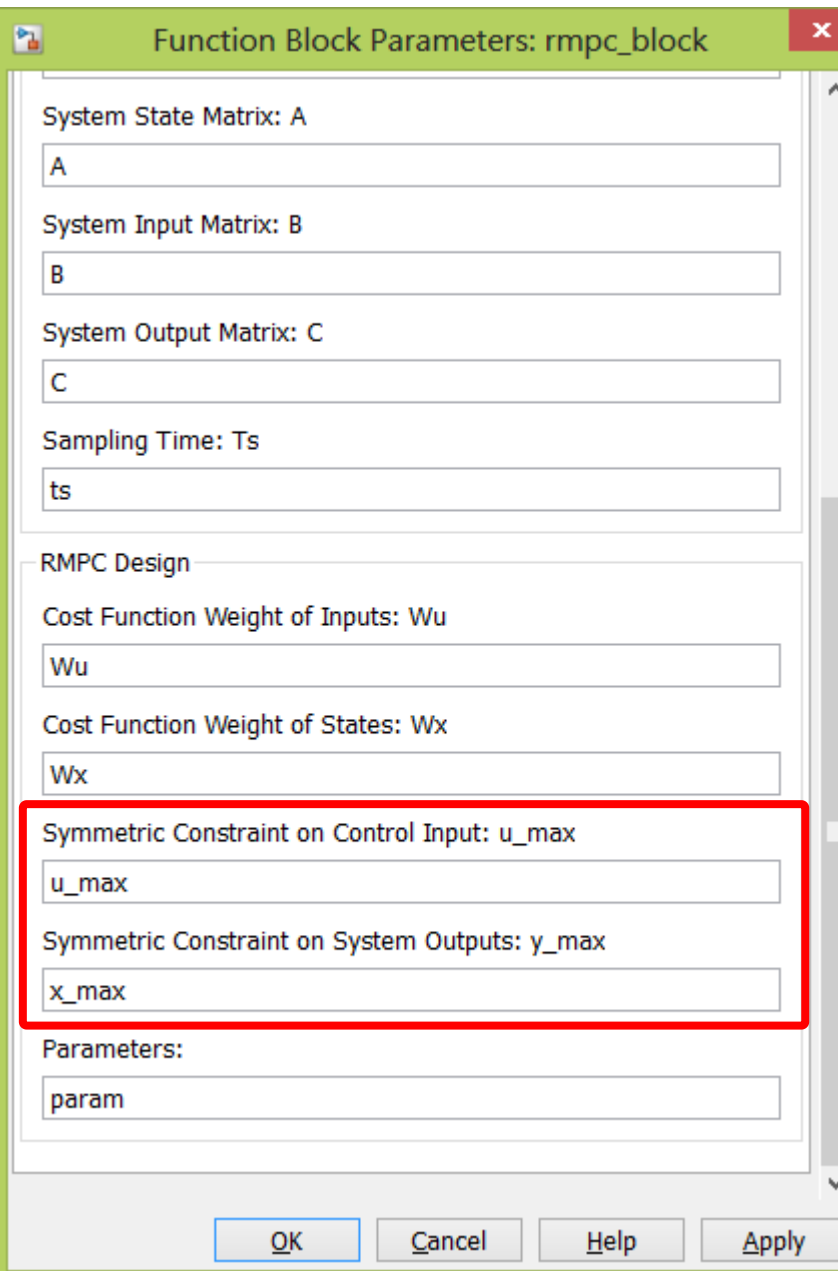

## **Quality criterion**

 $||u(k)||_2^2 \preceq ||u_{\text{max}}||_2^2$  $||y(k)||_2^2 \preceq ||y_{\text{max}}||_2^2$ 

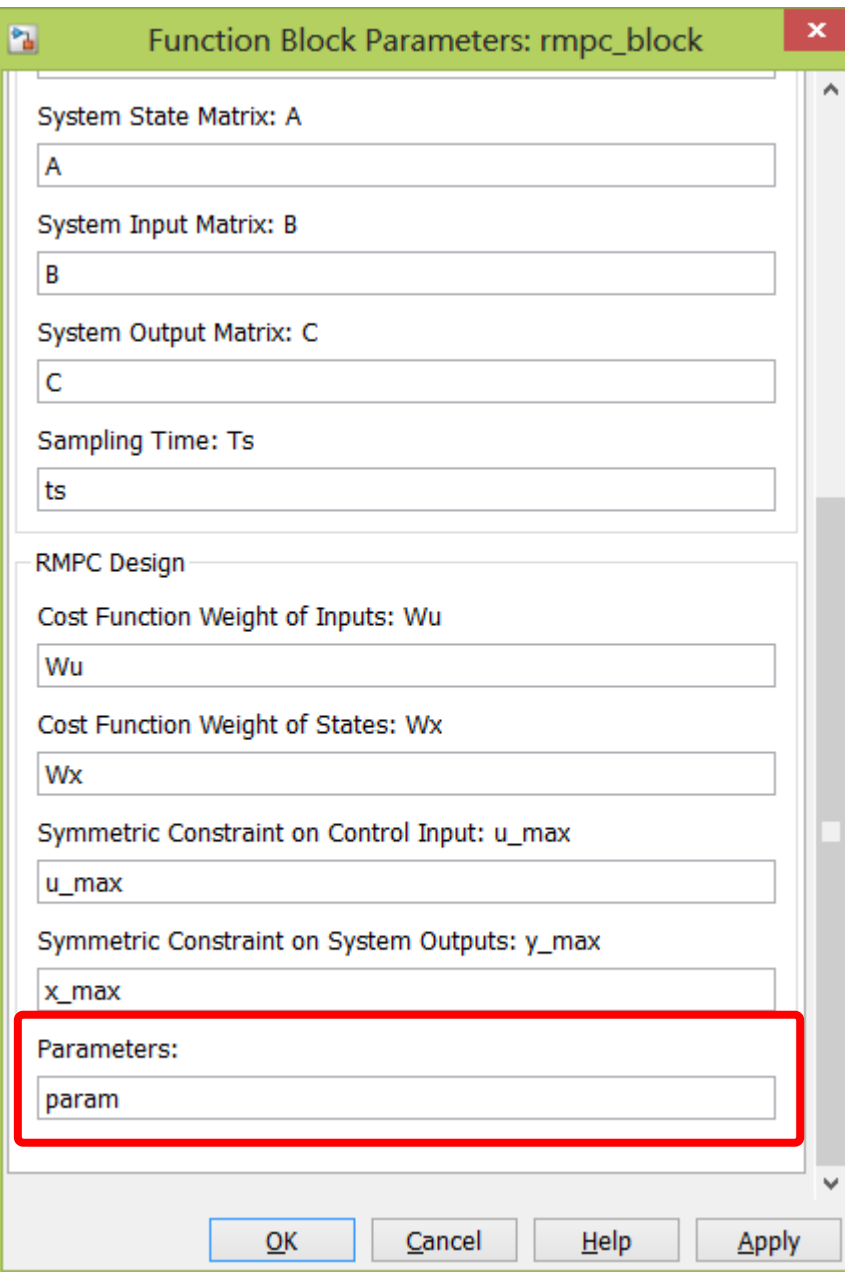

#### **Parameters**

optional RMPC design and tuning parameters

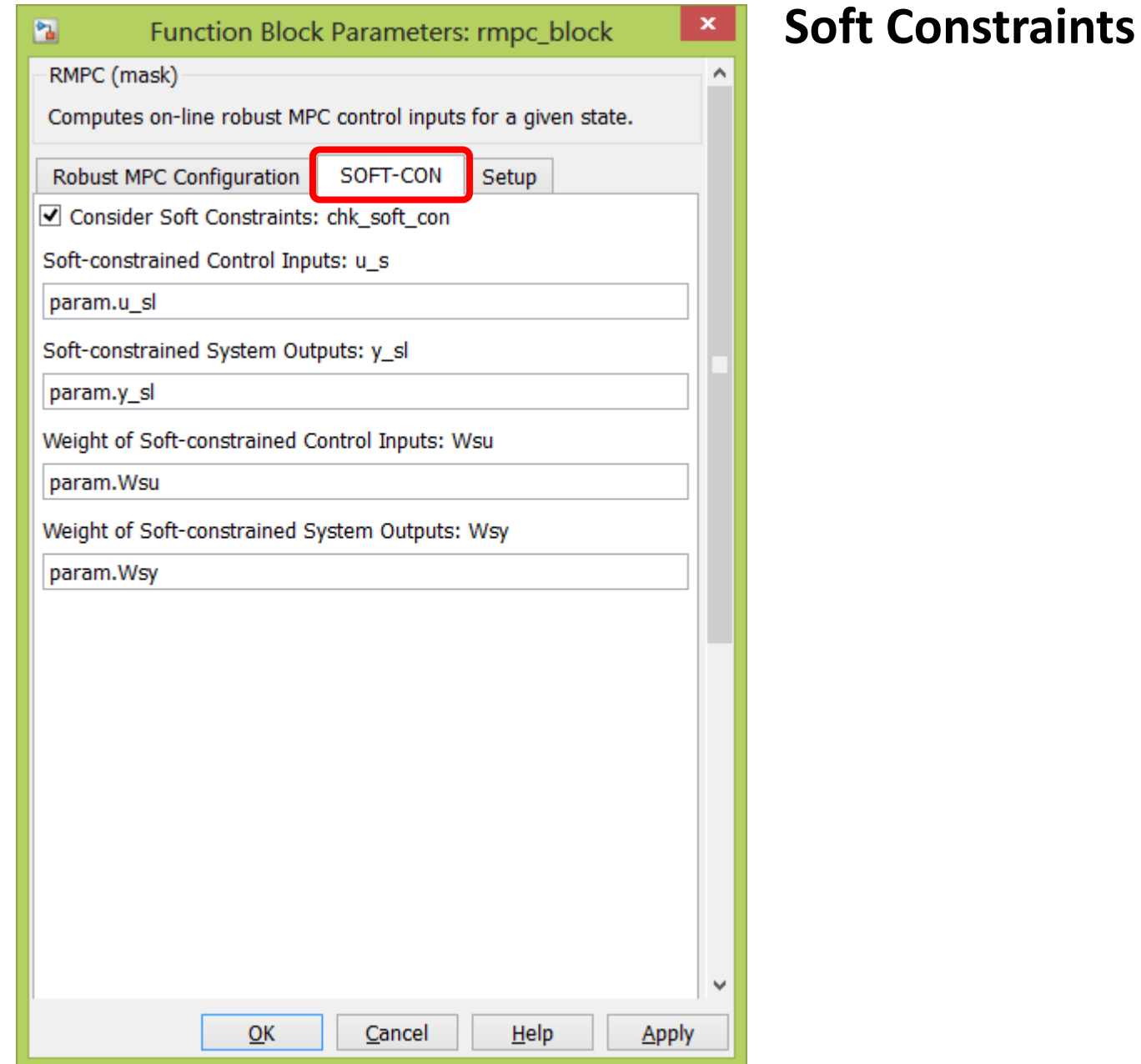

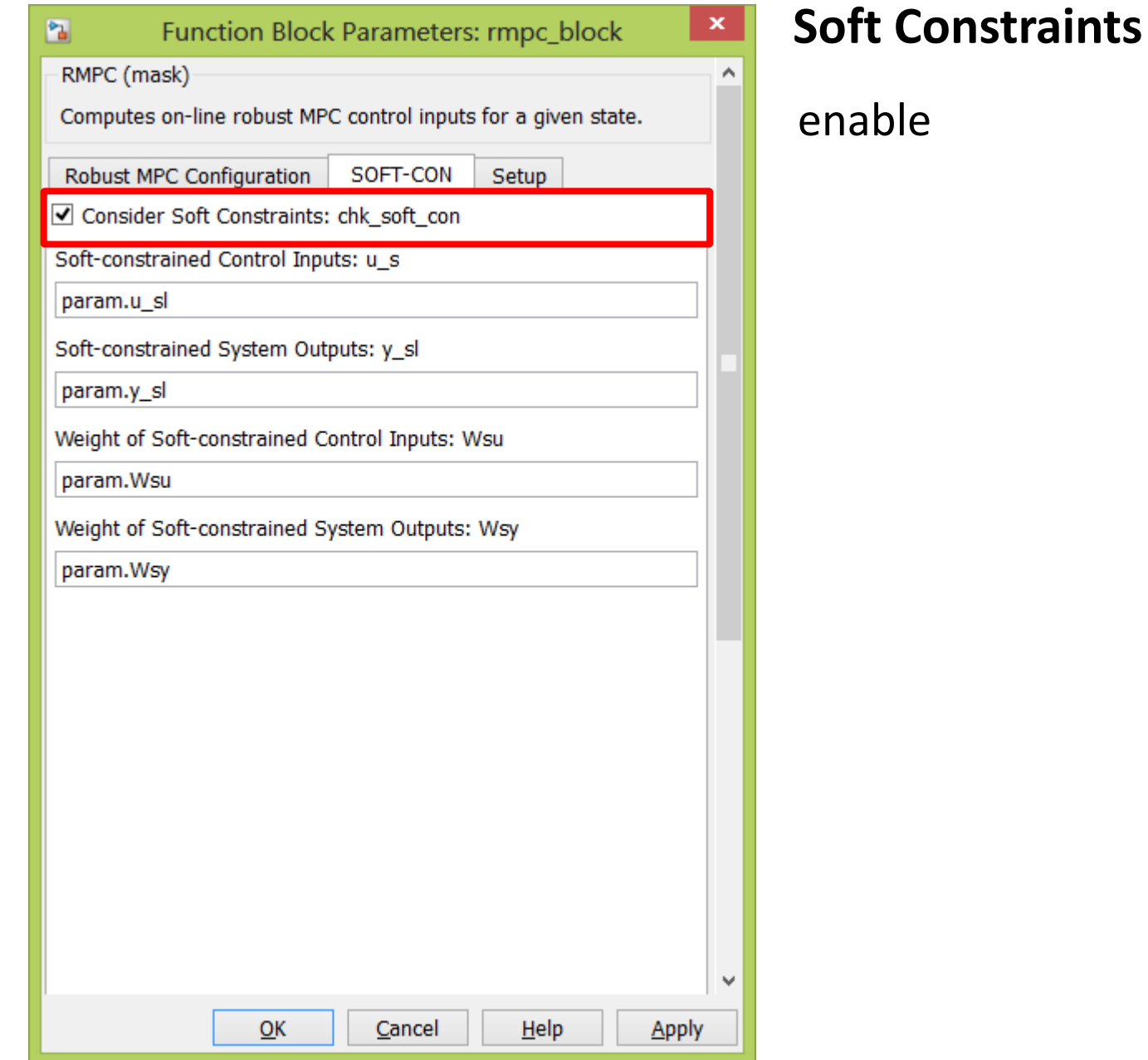

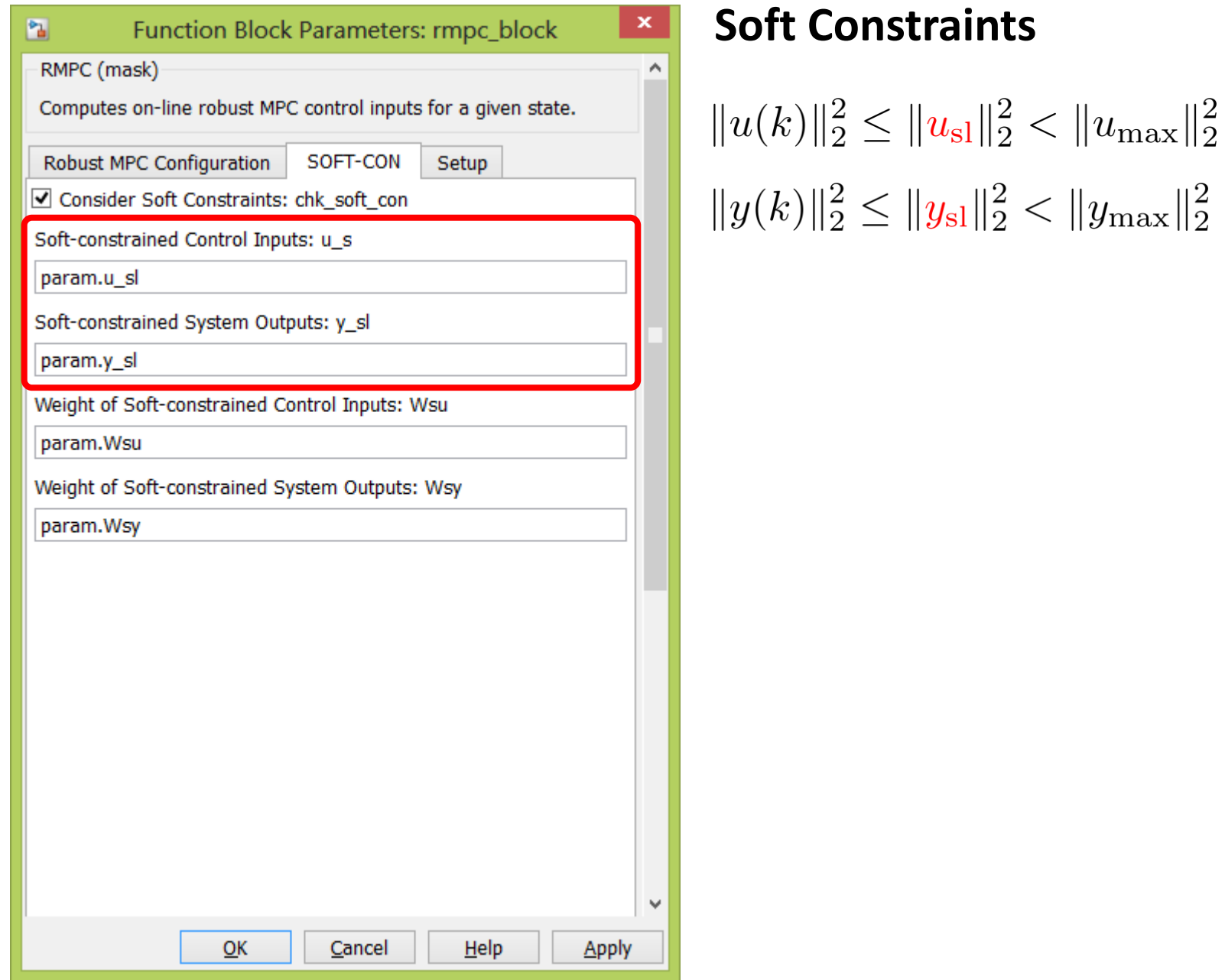

#### $\pmb{\times}$ Function Block Parameters: rmpc\_block 圖 RMPC (mask) v Computes on-line robust MPC control inputs for a given state. Robust MPC Configuration SOFT-CON Setup  $\overline{c}$ ☑ Consider Soft Constraints: chk\_soft\_con Soft-constrained Control Inputs: u\_s param.u\_sl Soft-constrained System Outputs: y\_sl param.y\_sl Weight of Soft-constrained Control Inputs: Wsu param.Wsu Weight of Soft-constrained System Outputs: Wsy param.Wsy  $\mathbf{v}$  $QK$ Cancel Help Apply

**Soft Constraints**

$$
J = \sum_{i=0}^{\infty} (\ell(x(k+i), u(k+i))) =
$$
  

$$
\sum_{i=0}^{\infty} (x(k+i)^{\top} W_x x(k+i) +
$$
  

$$
u(k+i)^{\top} W_u u(k+i) +
$$
  

$$
s_u(k+i)^{\top} W_{su} s_u(k+i) +
$$
  

$$
s_y(k+i)^{\top} W_{sy} s_y(k+i))
$$

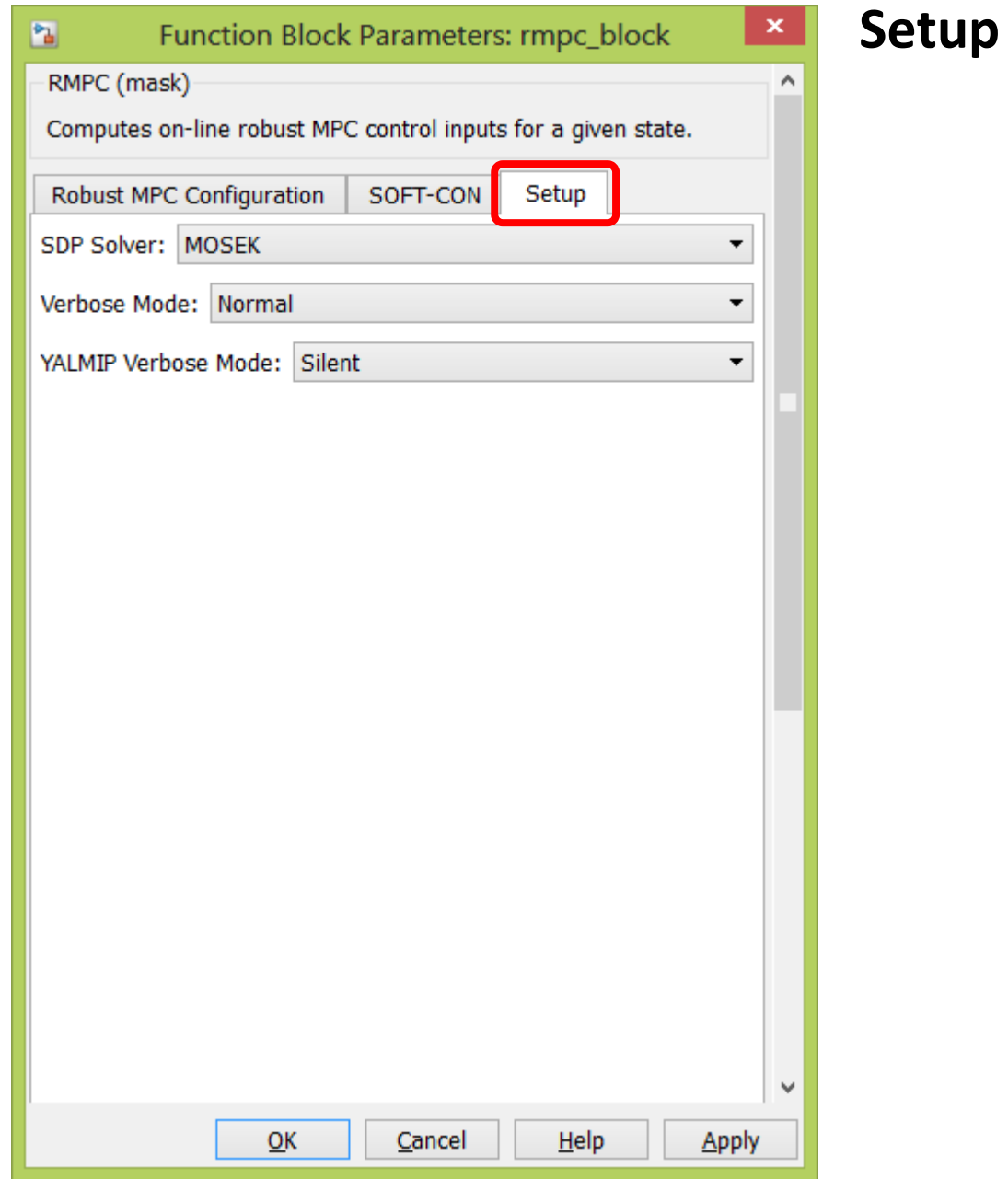

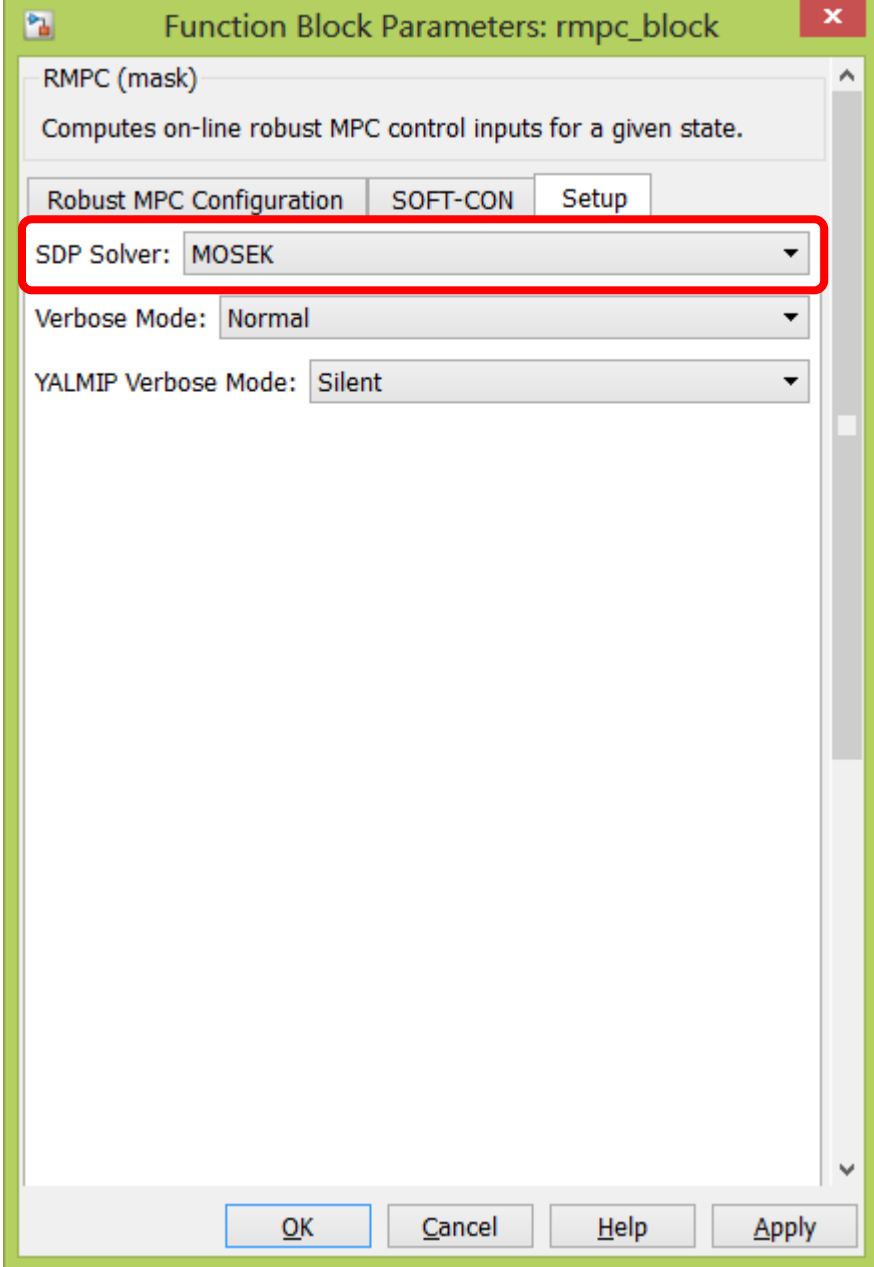

**SDP Solver**

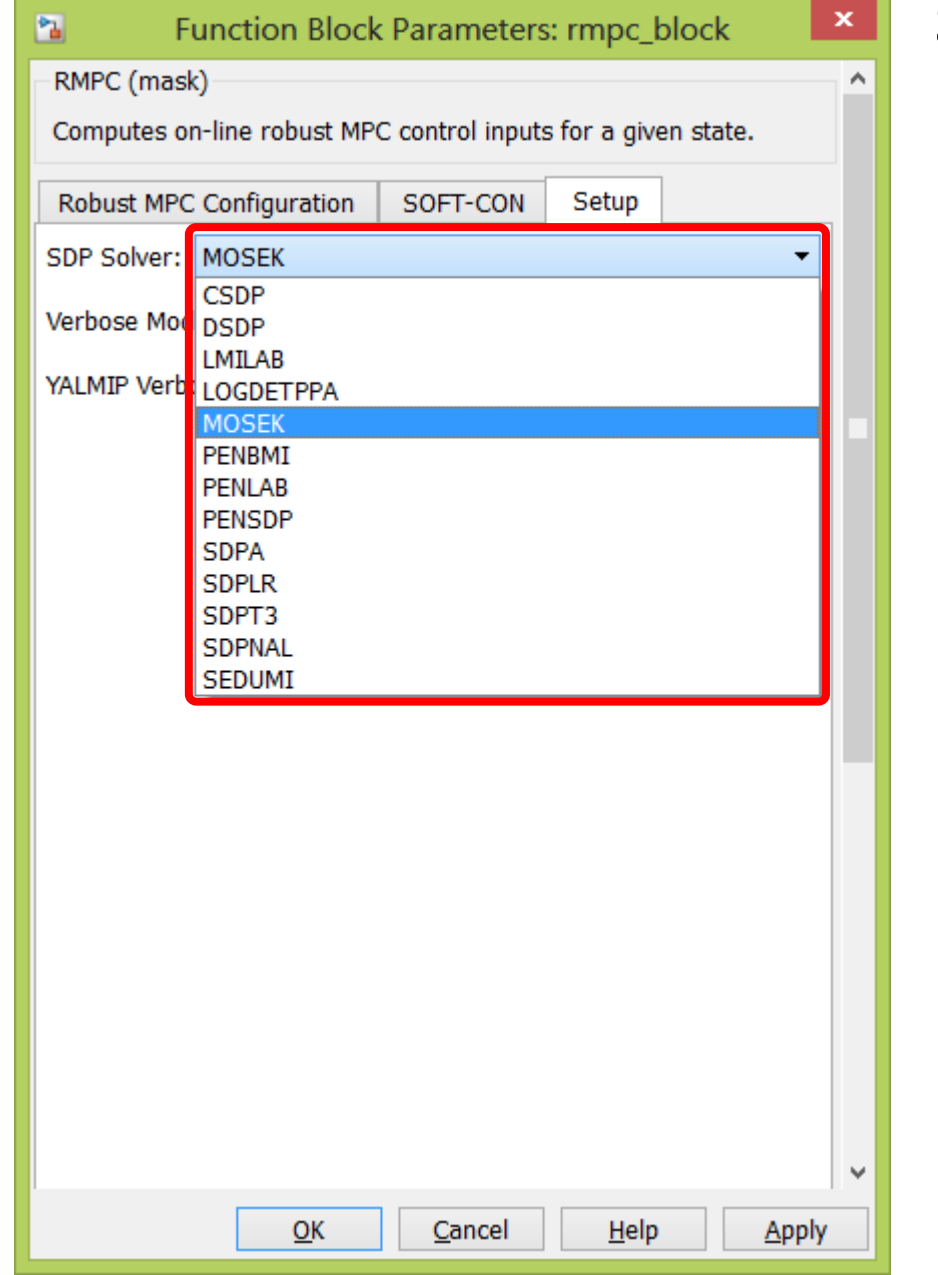

## **SDP Solver**

- CSDP (*free*)
- DSDP (*free*)
- LMILAB (*comercial*)
- LOGDETPPA (*free*)
- MOSEK (*free for academia*)
- PENBMI (*comercial*)
- PENLAB (*free*)
- PENSDP (*free for academia*)
- SDPA (*free*)
- SDPLR (*free*)
- SDPT3 (*free*)
- SDPNAL (*free*)
- SEDUMI (*free*)

users.isy.liu.se/johanl/yalmip/pmwiki.php?n=Solvers.Solvers

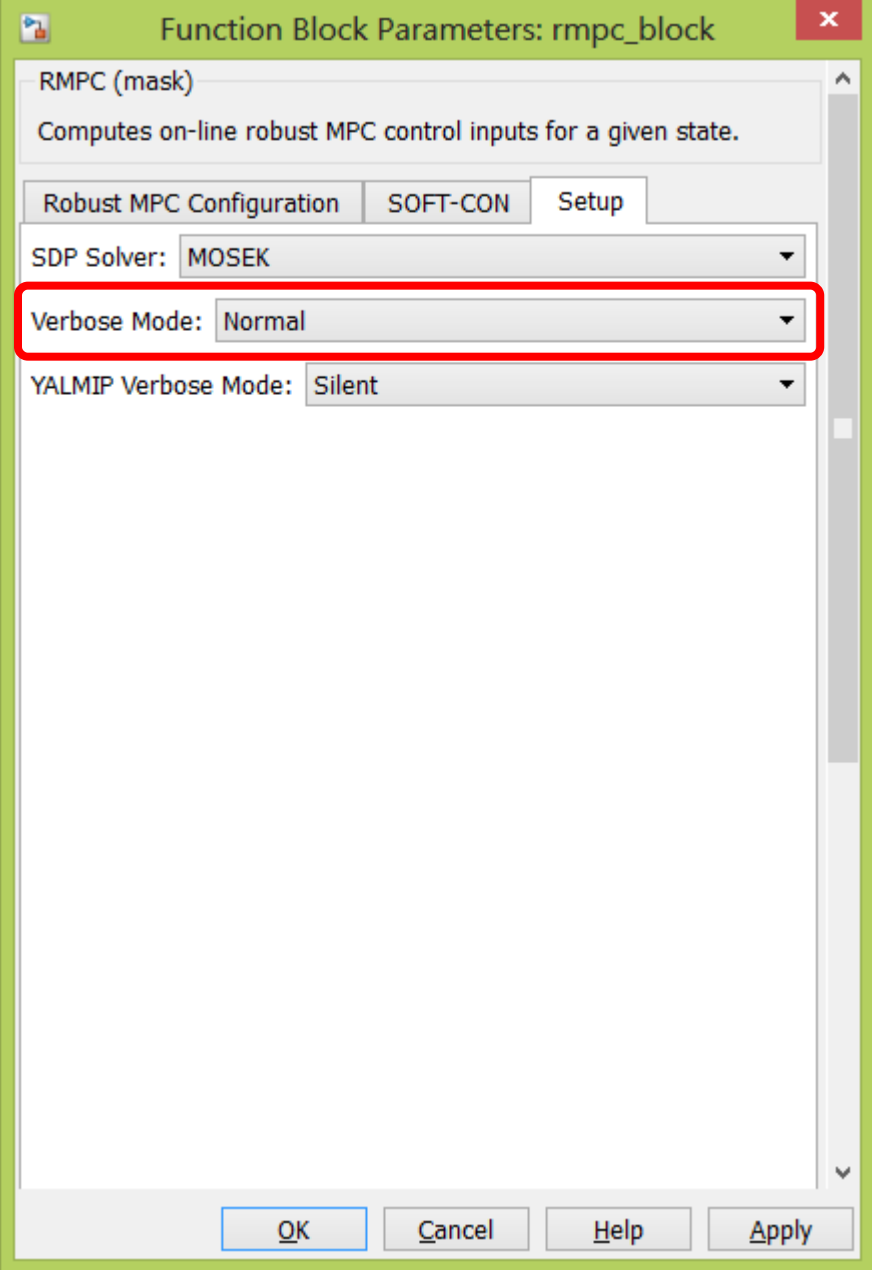

## **Verbose Mode**
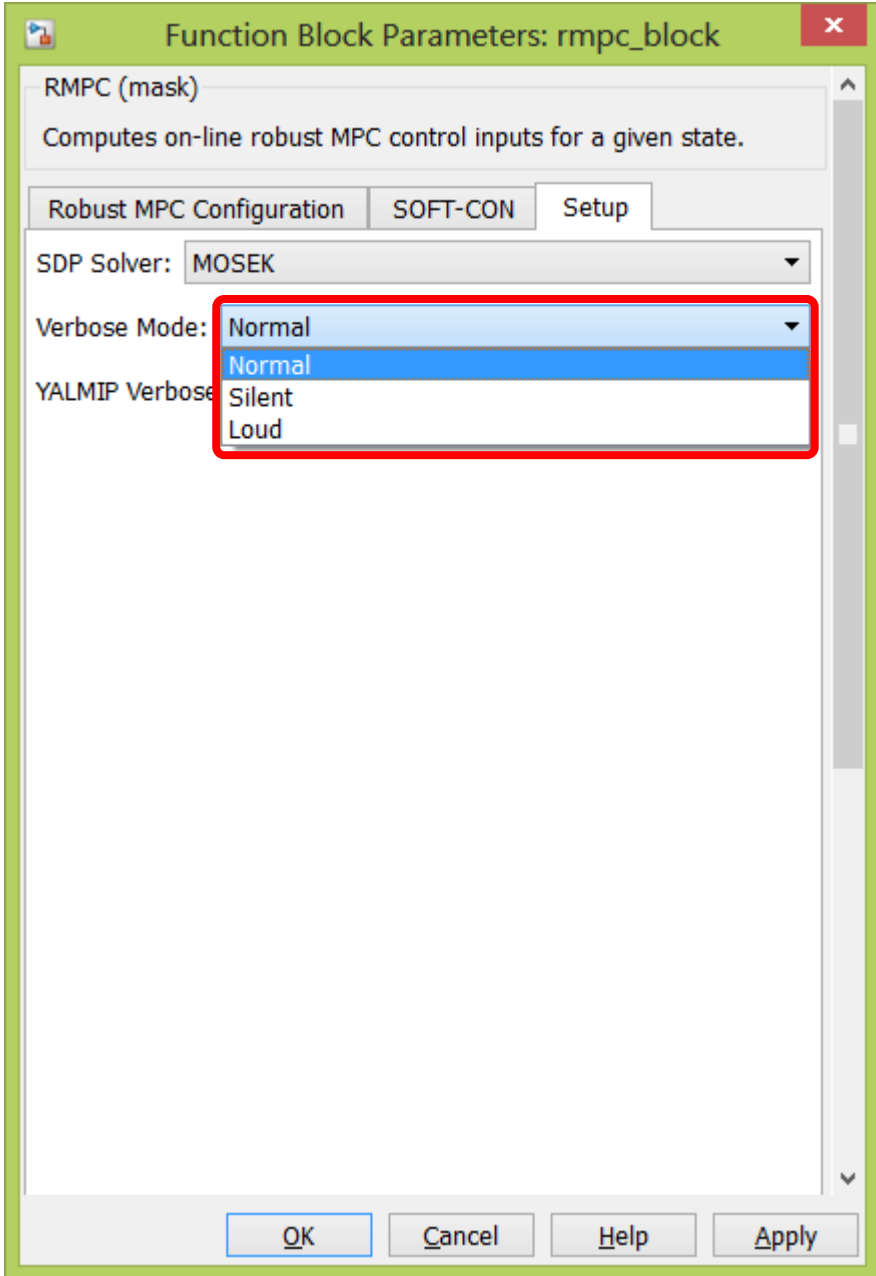

### **Verbose Mode**

- Normal
- Silent
- Loud (*recommended*)

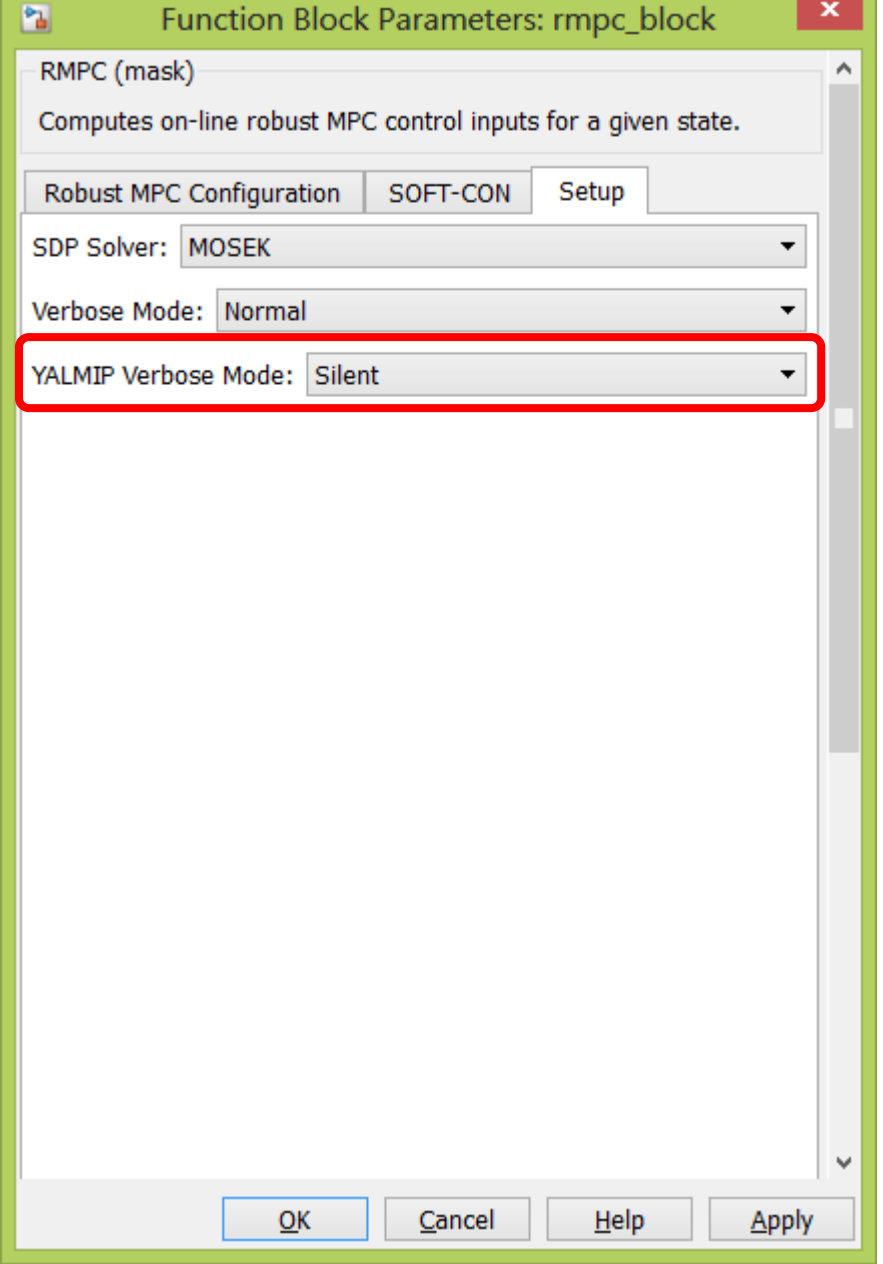

### **YALMIP Verbose Mode**

T

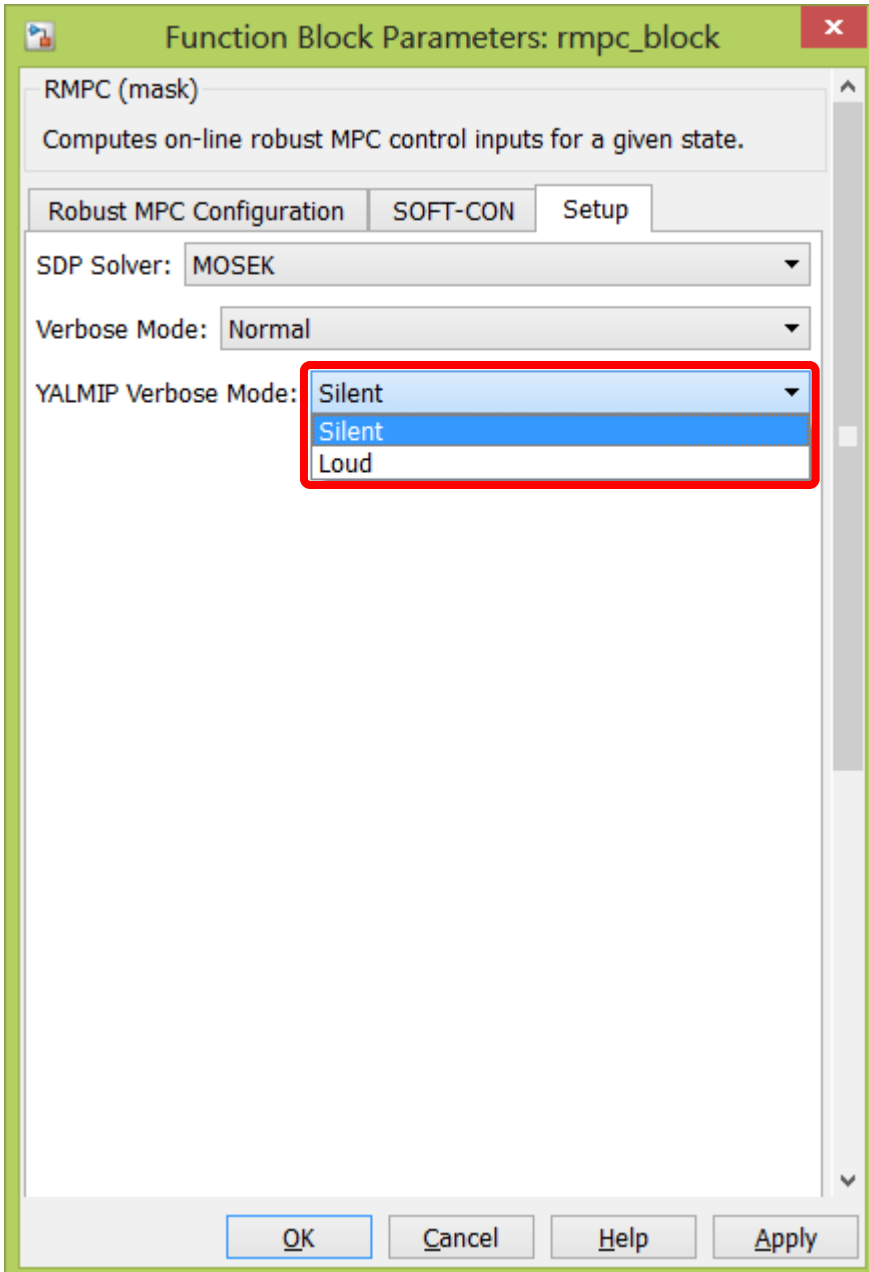

### **YALMIP Verbose Mode**

- Silent
- Loud

How to use it ?

- MATLAB/Simulink: rmpc\_block (*beginner*)
- MATLAB: CLI (*advanced*)

### 1: %% System

- 2: A $\{1\}$ =...; A $\{2\}$ =...; A $\{3\}$ =...; A $\{4\}$ =...;
- $3: B{1}=-.$ ;  $B{2}=-.$ ;  $B{3}=-.$ ;  $B{4}=-.$ ;
- 4:  $C{1}=-$ ;  $C{2}=-$ ;  $C{3}=-$ ;  $C{4}=-$ ;
- $5: ts=0.5;$

% Sampling time

 $6: \quad x0 = \ldots$ 

% Initial conditions

### **11**

### **%% System 1:**

- **A{1}=...; A{2}=...; A{3}=...; A{4}=...; 2:**
- **B{1}=...; B{2}=...; B{3}=...; B{4}=...; 3:**
- **C{1}=...; C{2}=...; C{3}=...; C{4}=...; 4:**

**ts=0.5; % Sampling time 5:**

% Initial conditions 6:  $x0 = ...$ 

$$
x(k+1) = A x(k) + B u(k),
$$
  

$$
y(k) = C x(k), \quad x(0) = x_0,
$$
  

$$
[A, B] \in \text{convhull}\{[A_v, B_v]\}.
$$

**1** 

### **%% System** 1:

- 2:  $A{1}=-$ ;  $A{2}=-$ ;  $A{3}=-$ ;  $A{4}=-$ ;  $A+$
- $3: B{1}=-:; B{2}=-:; B{3}=-:; B{4}=-:;$
- 4:  $C{1}=-$ ;  $C{2}=-$ ;  $C{3}=-$ ;  $C{4}=-$ ;

% Sampling time  $5: ts=0.5:$ 

**6:**

**x0=...; % Initial conditions**

$$
x(k+1) = A x(k) + B u(k),
$$
  

$$
y(k) = C x(k), \quad x(0) = x_0,
$$
  

$$
[A, B] \in \text{convhull}\{[A_v, B_v]\}.
$$

### $\bigcap$

- **%% Symmetric constraints 1:**
- **u\_max=...; % Input constraints 2:**
- **x\_max=...; % State constraints 3:**

 $||u(k)||_2^2 \leq ||u_{\text{max}}||_2^2$  $||x(k)||_2^2 \leq ||x_{\text{max}}||_2^2$ 

### $\bigcap$

- **%% RMPC design** 1:
- 2: Wx=...; Wu=...; % Weight matrices
- 3: [method, kwd] = mup cli rmpc method; % Method
- % SDP formulation 4: mup sdp
- % RMPC design 5: mup rmpc opt

### $\bigcap$

- **%% RMPC design** 1:
- **Wx=...; Wu=...; % Weight matrices 2:**
- 3: [method, kwd] = mup cli rmpc method; % Method
- % SDP formulation 4: mup sdp
- 5: mup rmpc opt  $%$  & RMPC design

$$
J(k) = \sum_{i=0}^{\infty} (x(k+i)^{\top} W_{x} x(k+i) + u(k+i)^{\top} W_{u} u(k+i))
$$

- **%% RMPC design** 1:
- 2: Wx=...; Wu=...; % Weight matrices
- **[method,kwd] = mup\_cli\_rmpc\_method; % Method 3:**
- % SDP formulation 4: mup sdp
- % RMPC design 5: mup rmpc opt

- **%% RMPC design** 1:
- 2: Wx=...; Wu=...; % Weight matrices
- **[method,kwd] = mup\_cli\_rmpc\_method; % Method 3:**
- % SDP formulation 4: mup sdp
- % RMPC design 5: mup rmpc opt

List of avaliable methods:

- 1: Cao et al. (2005)
- 2: Cao et al. (2005) Soft-Con

3: Cuzzola et al. (2002)

- **%% RMPC design** 1:
- 2: Wx=...; Wu=...; % Weight matrices
- 3: [method, kwd] = mup cli rmpc method; % Method
- **mup\_sdp % SDP formulation 4:**
- % RMPC design 5: mup rmpc opt

$$
\min \ \gamma,
$$
  
s.t.:  $x \preceq_{\mathcal{K}} 0 \Rightarrow M(x) \prec 0$ 

### $\zeta$ 'l l

- **%% RMPC design** 1:
- 2: Wx=...; Wu=...; % Weight matrices
- 3: [method, kwd] = mup cli rmpc method; % Method
- % SDP formulation 4: mup sdp
- **mup\_rmpc\_opt % RMPC design** 5: mup\_rmpc\_opt

$$
u(k) = F(x(k))x(k)
$$

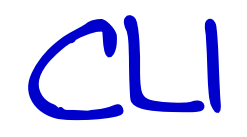

### **%% Closed-loop control in k-th step** 1:

### 2: u = mup rmpc{x,design}; % RMPC control law

CLI

#### **%% Closed-loop control in k-th step** 1:

**u = mup\_rmpc{x,design}; % RMPC control law 2:**

### $u(k) = F(x(k)) x(k)$

Feasibility Check

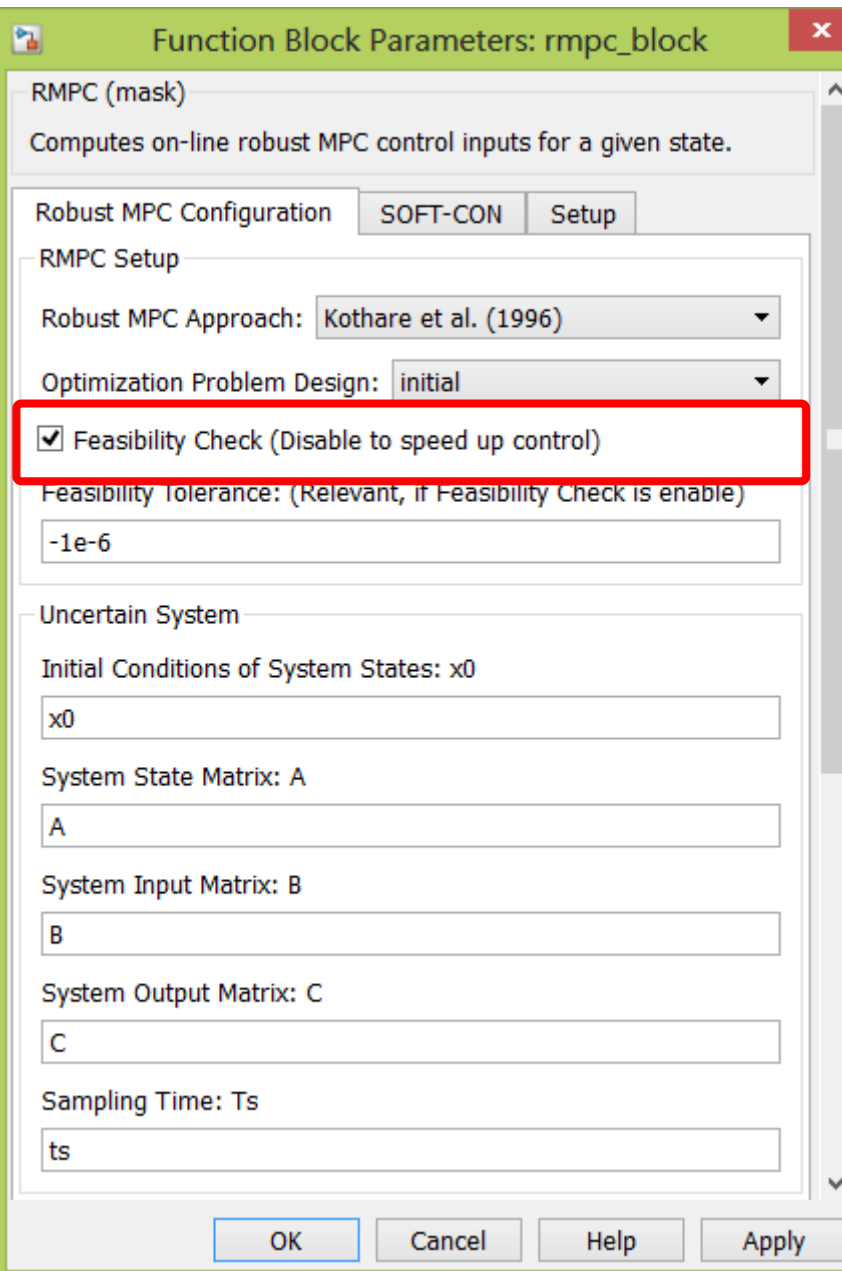

### **Feasibility Check**

### enable

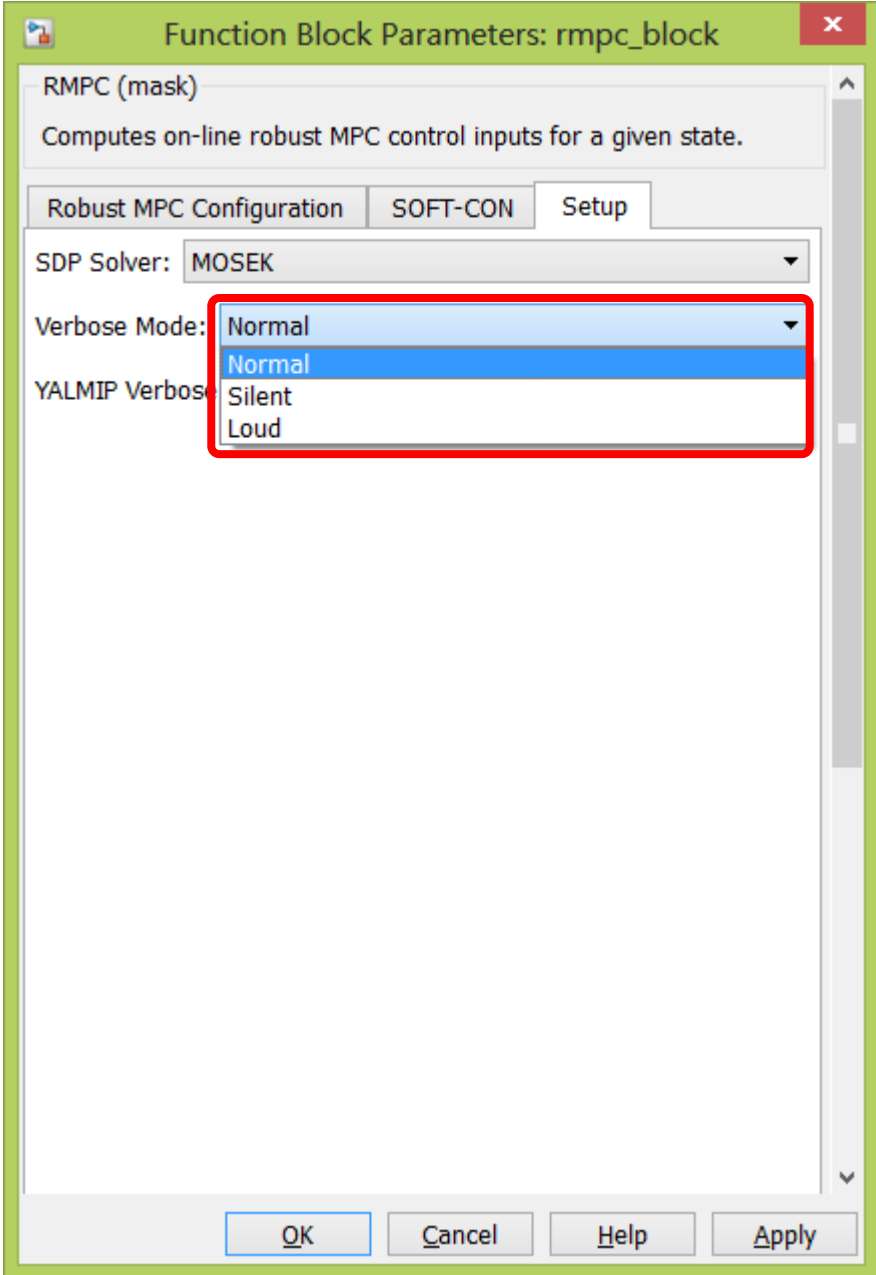

### **Verbose Mode**

- Normal
- Silent
- Loud (*recommended*)

Feasibility Check /Normal

MUP:BLOCK:RMPC: FEASIBILITY\_CHECK initialized... MUP:BLOCK:RMPC: Valid. (0.12) MUP:BLOCK:RMPC: FEASIBILITY\_CHECK: Termined. (0.03 sec)

Feasibility Check /Normal

MUP:BLOCK:RMPC: FEASIBILITY\_CHECK initialized... MUP:BLOCK:RMPC: Valid. (0.12) MUP:BLOCK:RMPC: FEASIBILITY\_CHECK: Termined. (0.03 sec)

MUP:BLOCK:RMPC: FEASIBILITY\_CHECK initialized... FEAS CHK: VTX:2|I:1: Stability condition violated! FEAS\_CHK: VTX:2|I:2: Stability condition violated! FEAS CHK: VTX:1|I:1: State contraints violated! FEAS CHK: VTX:1|I:2: State contraints violated! FEAS CHK: VTX:2|I:1: State contraints violated! FEAS CHK: VTX:2|I:2: State contraints violated! FEAS\_CHK: VTX:3 | I:1: State contraints violated! FEAS CHK: VTX:3|I:2: State contraints violated! FEAS CHK: Failed! (8 infeasible constraint(s) found) (0.03) MUP:BLOCK:RMPC: Feasibility check failed! MUP:BLOCK:RMPC: Instead of Robust MPC has been designed LQ controller MUP:BLOCK:RMPC: FEASIBILITY\_CHECK: Termined. (0.05 sec)

MUP:BLOCK:RMPC: FEASIBILITY\_CHECK initialized... FEAS\_CHK: VTX:2 | I:1: Stability condition violated! FEAS\_CHK: VTX:2 | I:2: Stability condition violated! FEAS CHK: VTX:1|I:1: State contraints violated! FEAS\_CHK: VTX:1|I:2: State contraints violated! FEAS CHK: VTX:2 | I:1: State contraints violated! FEAS CHK: VTX:2 | I:2: State contraints violated! FEAS\_CHK: VTX:3 | I:1: State contraints violated! FEAS CHK: VTX:3 | I:2: State contraints violated! FEAS CHK: Failed! (8 infeasible constraint(s) found) (0.03) MUP:BLOCK:RMPC: Feasibility check failed! MUP:BLOCK:RMPC: Instead of Robust MPC has been designed LQ controller MUP:BLOCK:RMPC: FEASIBILITY\_CHECK: Termined. (0.05 sec)

MUP:BLOCK:RMPC: FEASIBILITY\_CHECK initialized... FEAS\_CHK: VTX:2 | I:1: Stability condition violated! FEAS\_CHK: VTX:2 | I:2: Stability condition violated! FEAS CHK: VTX:1|I:1: State contraints violated! FEAS\_CHK: VTX:1|I:2: State contraints violated! FEAS CHK: VTX:2 | I:1: State contraints violated! FEAS CHK: VTX:2 | I:2: State contraints violated! FEAS\_CHK: VTX:3 | I:1: State contraints violated! FEAS CHK: VTX:3 | I:2: State contraints violated! FEAS CHK: Failed! (8 infeasible constraint(s) found) (0.03) MUP:BLOCK:RMPC: Feasibility check failed! MUP:BLOCK:RMPC: Instead of Robust MPC has been designed LQ controller MUP:BLOCK:RMPC: FEASIBILITY\_CHECK: Termined. (0.05 sec)

MUP:BLOCK:RMPC: FEASIBILITY\_CHECK initialized... FEAS\_CHK: VTX:2 | I:1: Stability condition violated! FEAS\_CHK: VTX:2 | I:2: Stability condition violated! FEAS CHK: VTX:1|I:1: State contraints violated! FEAS\_CHK: VTX:1|I:2: State contraints violated! FEAS CHK: VTX:2 | I:1: State contraints violated! FEAS CHK: VTX:2 | I:2: State contraints violated! FEAS\_CHK: VTX:3 | I:1: State contraints violated! FEAS CHK: VTX:3 | I:2: State contraints violated! FEAS CHK: Failed! (8 infeasible constraint(s) found) (0.03) MUP:BLOCK:RMPC: Feasibility check failed! MUP:BLOCK:RMPC: Instead of Robust MPC has been designed LQ controller MUP:BLOCK:RMPC: FEASIBILITY\_CHECK: Termined. (0.05 sec)

MUP:BLOCK:RMPC: FEASIBILITY\_CHECK initialized... FEAS CHK: VTX:2|I:1: Stability condition violated! FEAS\_CHK: VTX:2 | I:2: Stability condition violated! FEAS CHK: VTX:1|I:1: State contraints violated! FEAS\_CHK: VTX:1|I:2: State contraints violated! FEAS CHK: VTX:2 | I:1: State contraints violated! FEAS CHK: VTX:2 | I:2: State contraints violated! FEAS\_CHK: VTX:3 | I:1: State contraints violated! FEAS CHK: VTX:3 | I:2: State contraints violated! FEAS CHK: Failed! (8 infeasible constraint(s) found) (0.03) MUP:BLOCK:RMPC: Feasibility check failed! MUP:BLOCK:RMPC: Instead of Robust MPC has been designed LQ controller MUP:BLOCK:RMPC: FEASIBILITY\_CHECK: Termined. (0.05 sec)

MUP:BLOCK:RMPC: FEASIBILITY\_CHECK initialized... FEAS CHK: VTX:2 | I:1: Stability condition violated! FEAS\_CHK: VTX:2 | I:2: Stability condition violated! FEAS CHK: VTX:1|I:1: State contraints violated! FEAS\_CHK: VTX:1|I:2: State contraints violated! FEAS CHK: VTX:2|I:1: State contraints violated! FEAS CHK: VTX:2 | I:2: State contraints violated! FEAS\_CHK: VTX:3 | I:1: State contraints violated! FEAS CHK: VTX:3 | I:2: State contraints violated! FEAS CHK: Failed! (8 infeasible constraint(s) found) (0.03) MUP:BLOCK:RMPC: Feasibility check failed! MUP:BLOCK:RMPC: Instead of Robust MPC has been designed LQ controller MUP:BLOCK:RMPC: FEASIBILITY\_CHECK: Termined. (0.05 sec)

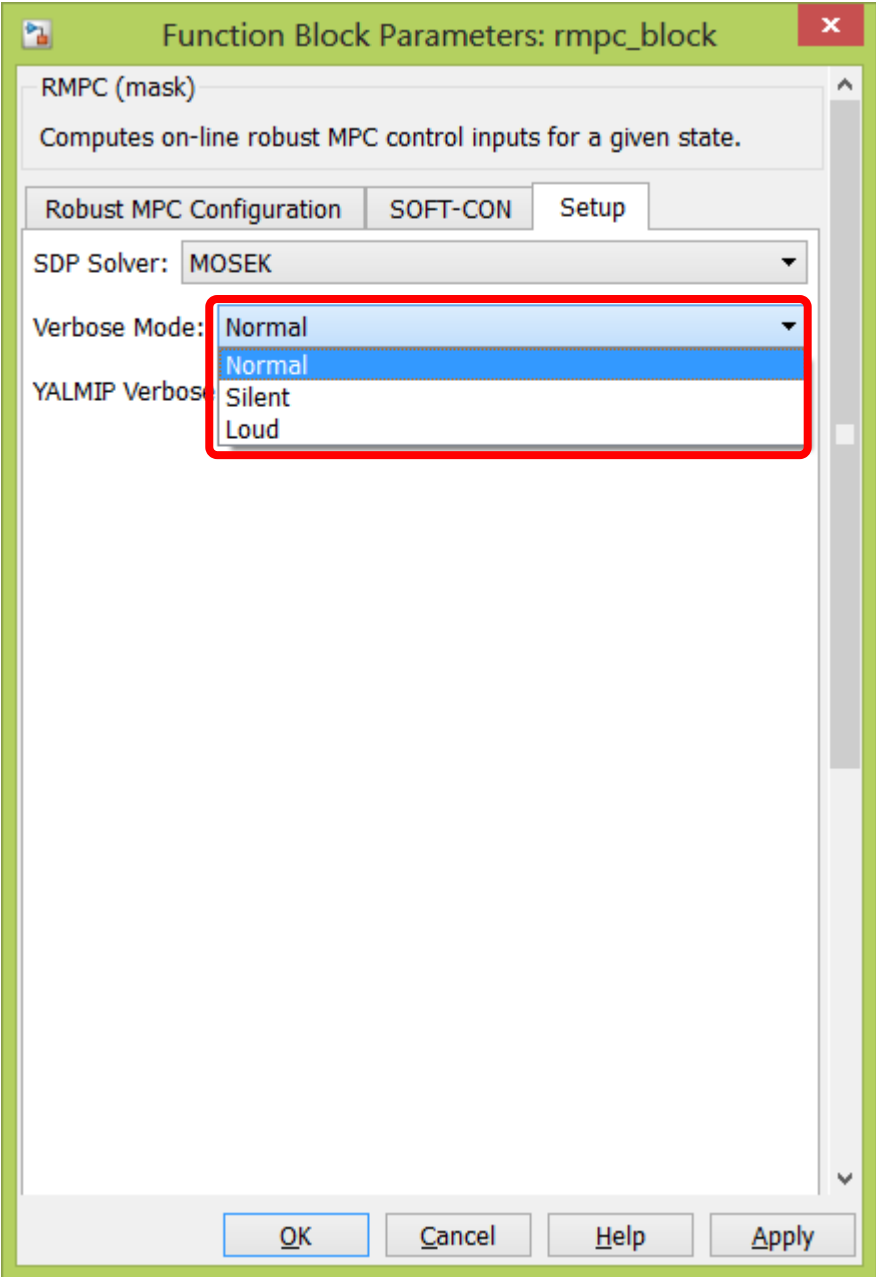

### **Verbose Mode**

- Normal
- Silent
- Loud (*recommended*)

FEAS CHK: Inverse Lyapunov matrix MIN EIG = 3.275738e+00. FEAS CHK: I:1: Inverse SDLF matrix W MIN  $EIG = 3.115516e-01$ . FEAS\_CHK: I:2: Inverse SDLF matrix W MIN\_EIG = 3.115516e-01. FEAS CHK: I:1: Inverse SDLF matrix Q MIN  $EIG = 1.482989e-06$ . FEAS CHK: I:2: Inverse SDLF matrix Q MIN  $EIG = 1.480064e-06$ . FEAS CHK: I:1: Invariant ellipsoid matrix MIN EIG = 1.566609e-08. FEAS CHK: I:2: Invariant ellipsoid matrix MIN EIG = 1.439442e-08. FEAS\_CHK: VTX:1|I:1: Stability condition matrix MIN\_EIG = 8.704402e-06. FEAS CHK: VTX:1|I:2: Stability condition matrix MIN  $EIG = 8.705740e-06$ . FEAS CHK: VTX:2|I:1: Stability condition matrix MIN EIG =  $-5.363964e-06$ . FEAS CHK: VTX:2|I:1: Stability condition violated! … (*shortened*)

FEAS\_CHK: Inverse Lyapunov matrix MIN\_EIG = 3.275738e+00. FEAS\_CHK: I:1: Inverse SDLF matrix W MIN\_EIG = 3.115516e-01. FEAS\_CHK: I:2: Inverse SDLF matrix W MIN\_EIG = 3.115516e-01. FEAS CHK: I:1: Inverse SDLF matrix Q MIN  $EIG = 1.482989e-06$ . FEAS CHK: I:2: Inverse SDLF matrix Q MIN  $EIG = 1.480064e-06$ . FEAS CHK: I:1: Invariant ellipsoid matrix MIN\_EIG = 1.566609e-08. FEAS CHK: I:2: Invariant ellipsoid matrix MIN EIG = 1.439442e-08. FEAS\_CHK: VTX:1|I:1: Stability condition matrix MIN\_EIG = 8.704402e-06. FEAS CHK: VTX:1|I:2: Stability condition matrix MIN  $EIG = 8.705740e-06$ . FEAS CHK: VTX:2|I:1: Stability condition matrix MIN EIG = -5.363964e-06. FEAS CHK: VTX:2|I:1: Stability condition violated! … (*shortened*)

FEAS CHK: Inverse Lyapunov matrix MIN\_EIG = 3.275738e+00. FEAS\_CHK: I:1: Inverse SDLF matrix W MIN\_EIG = 3.115516e-01. FEAS\_CHK: I:2: Inverse SDLF matrix W MIN\_EIG = 3.115516e-01. FEAS CHK: I:1: Inverse SDLF matrix Q MIN  $EIG = 1.482989e-06$ . FEAS CHK: I:2: Inverse SDLF matrix Q MIN  $EIG = 1.480064e-06$ . FEAS CHK: I:1: Invariant ellipsoid matrix MIN\_EIG = 1.566609e-08. FEAS CHK: I:2: Invariant ellipsoid matrix MIN EIG = 1.439442e-08. FEAS\_CHK: VTX:1|I:1: Stability condition matrix MIN\_EIG =  $8.704402e-06$ . FEAS\_CHK: VTX:1|I:2: Stability condition matrix MIN\_EIG = 8.705740e-06**.** FEAS CHK: VTX:2|I:1: Stability condition matrix MIN EIG = -5.363964e-06. FEAS CHK: VTX:2|I:1: Stability condition violated! … (*shortened*)

FEAS CHK: Inverse Lyapunov matrix MIN\_EIG = 3.275738e+00. FEAS\_CHK: I:1: Inverse SDLF matrix W MIN\_EIG = 3.115516e-01. FEAS\_CHK: I:2: Inverse SDLF matrix W MIN\_EIG = 3.115516e-01. FEAS CHK: I:1: Inverse SDLF matrix Q MIN  $EIG = 1.482989e-06$ . FEAS CHK: I:2: Inverse SDLF matrix Q MIN  $EIG = 1.480064e-06$ . FEAS CHK: I:1: Invariant ellipsoid matrix MIN\_EIG = 1.566609e-08. FEAS CHK: I:2: Invariant ellipsoid matrix MIN EIG = 1.439442e-08. FEAS CHK: VTX:1|I:1: Stability condition matrix MIN  $EIG = 8.704402e-06$ . FEAS CHK: VTX:1|I:2: Stability condition matrix MIN  $EIG = 8.705740e-06$ . FEAS CHK: VTX:2|I:1: Stability condition matrix MIN EIG = -5.363964e-06. FEAS CHK: VTX:2|I:1: Stability condition violated! … (*shortened*)

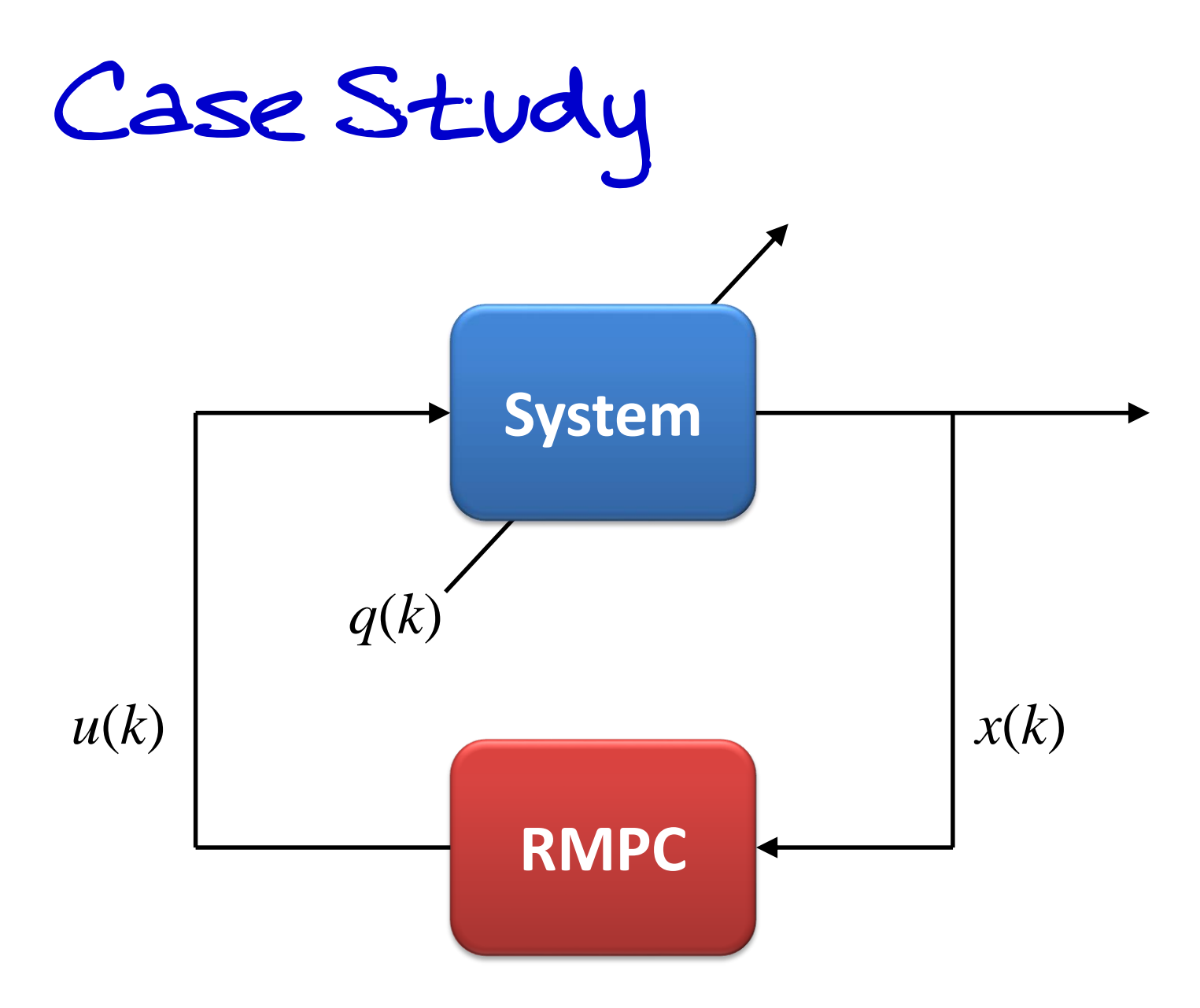

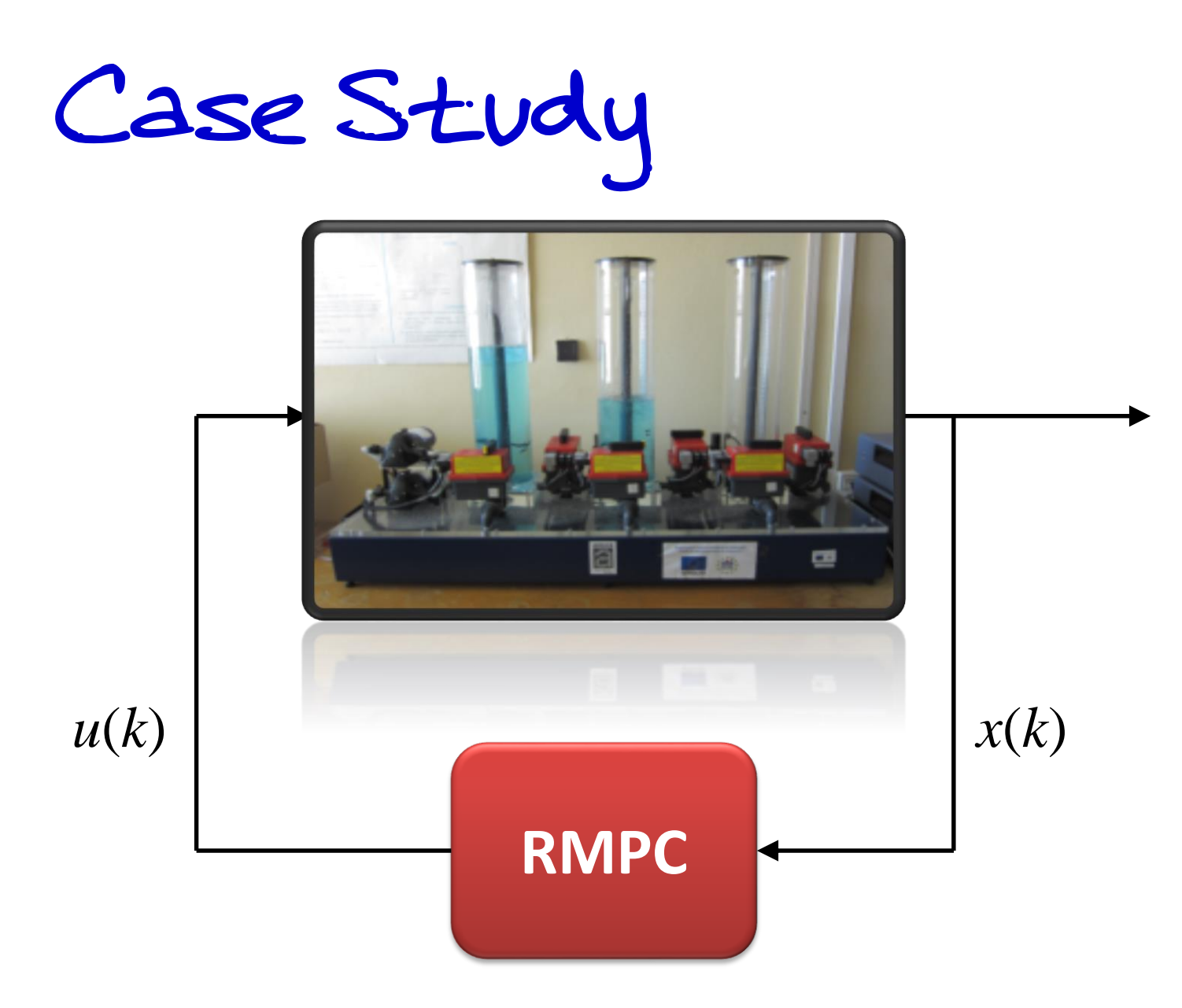

*Oravec and Bakošová, American Control Conference, 2014.*

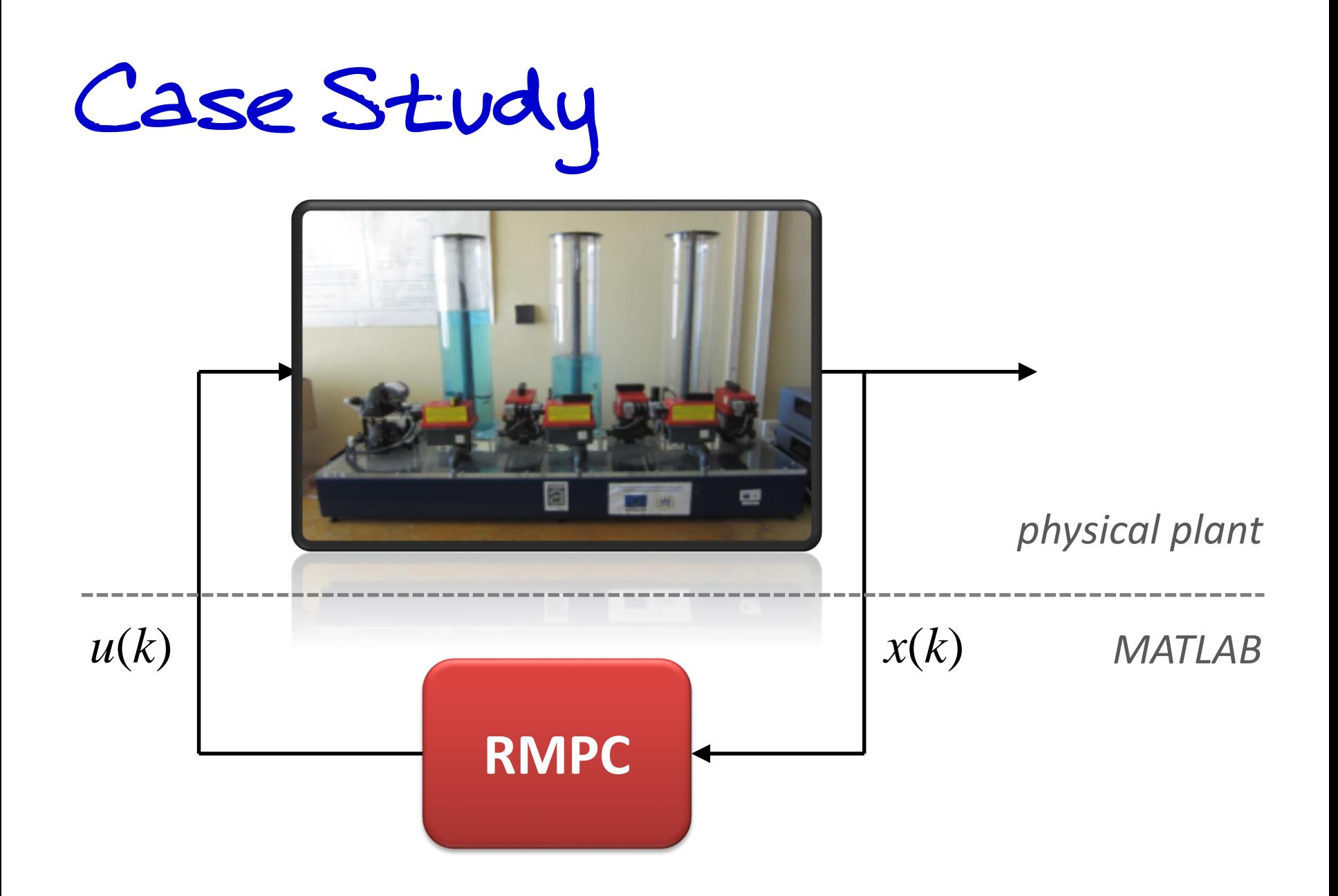

*Oravec and Bakošová, American Control Conference, 2014.*

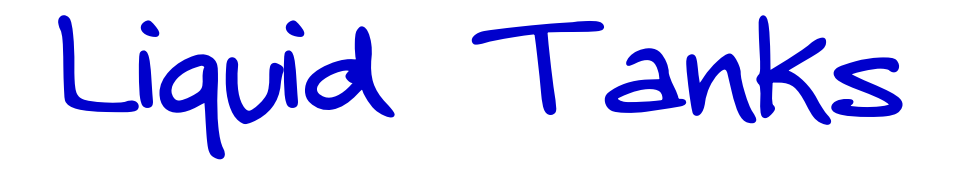

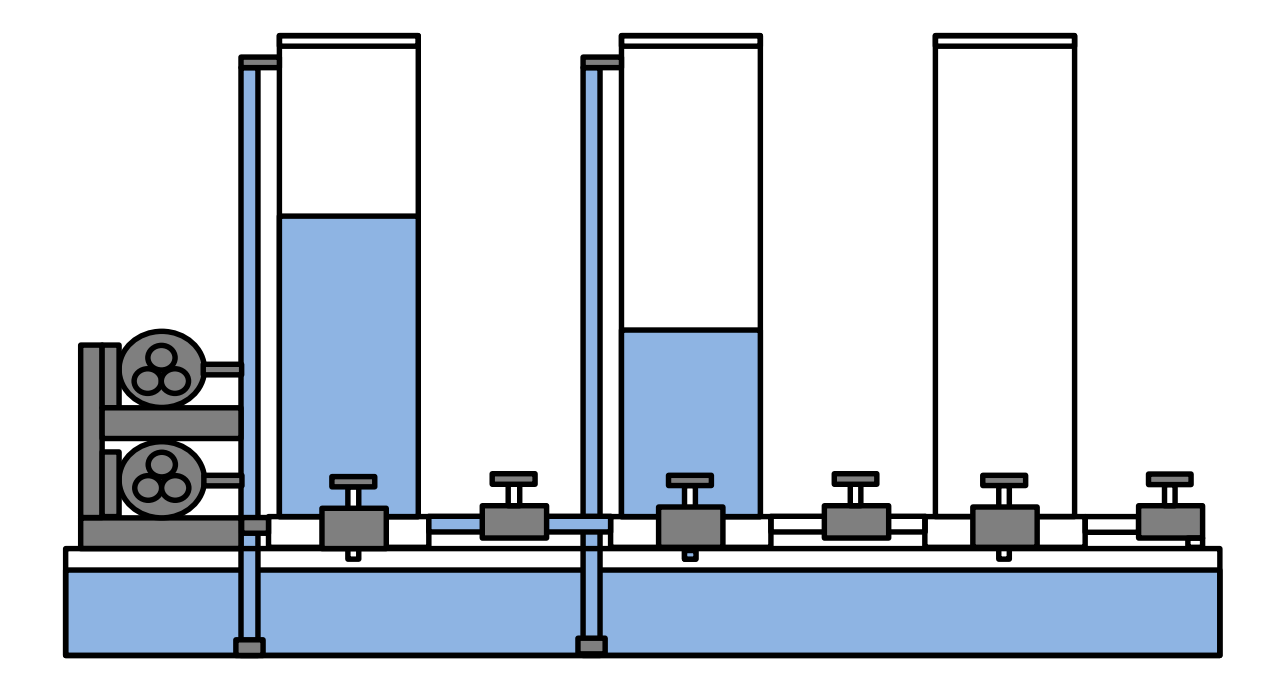
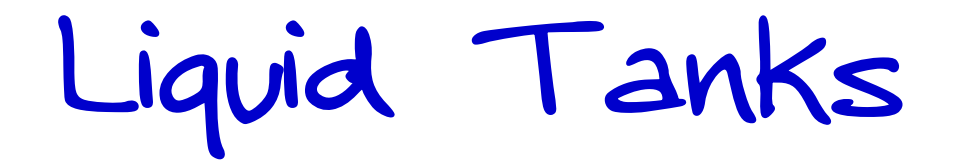

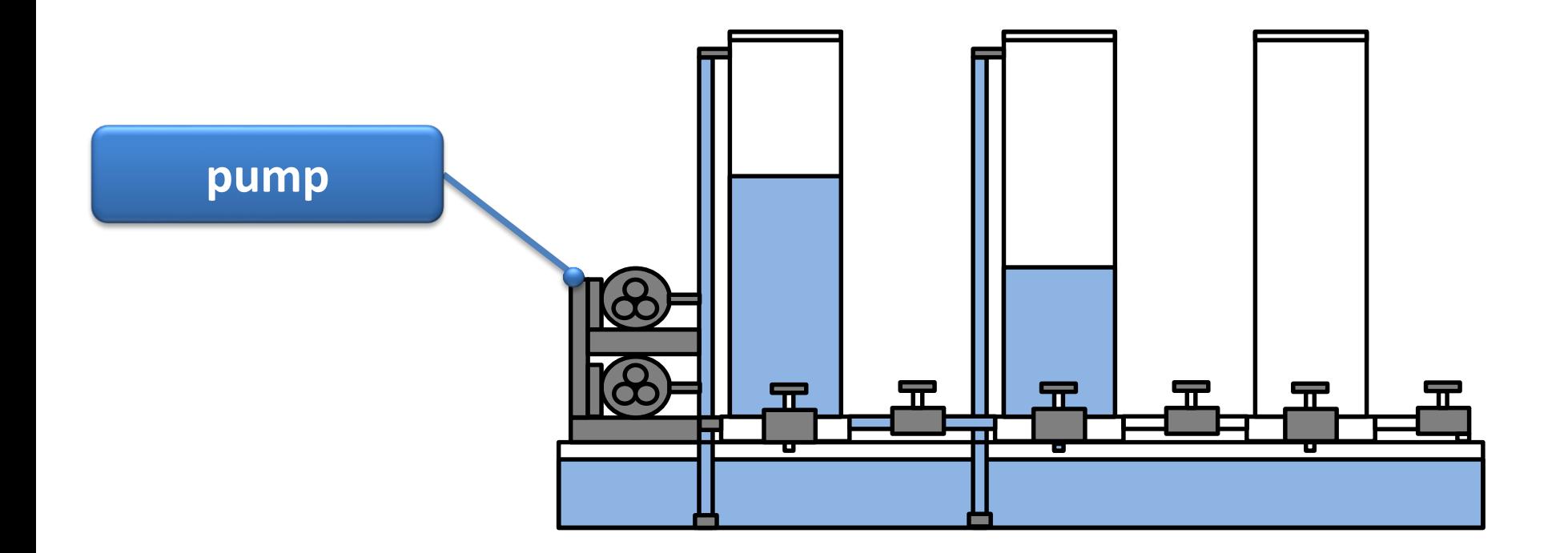

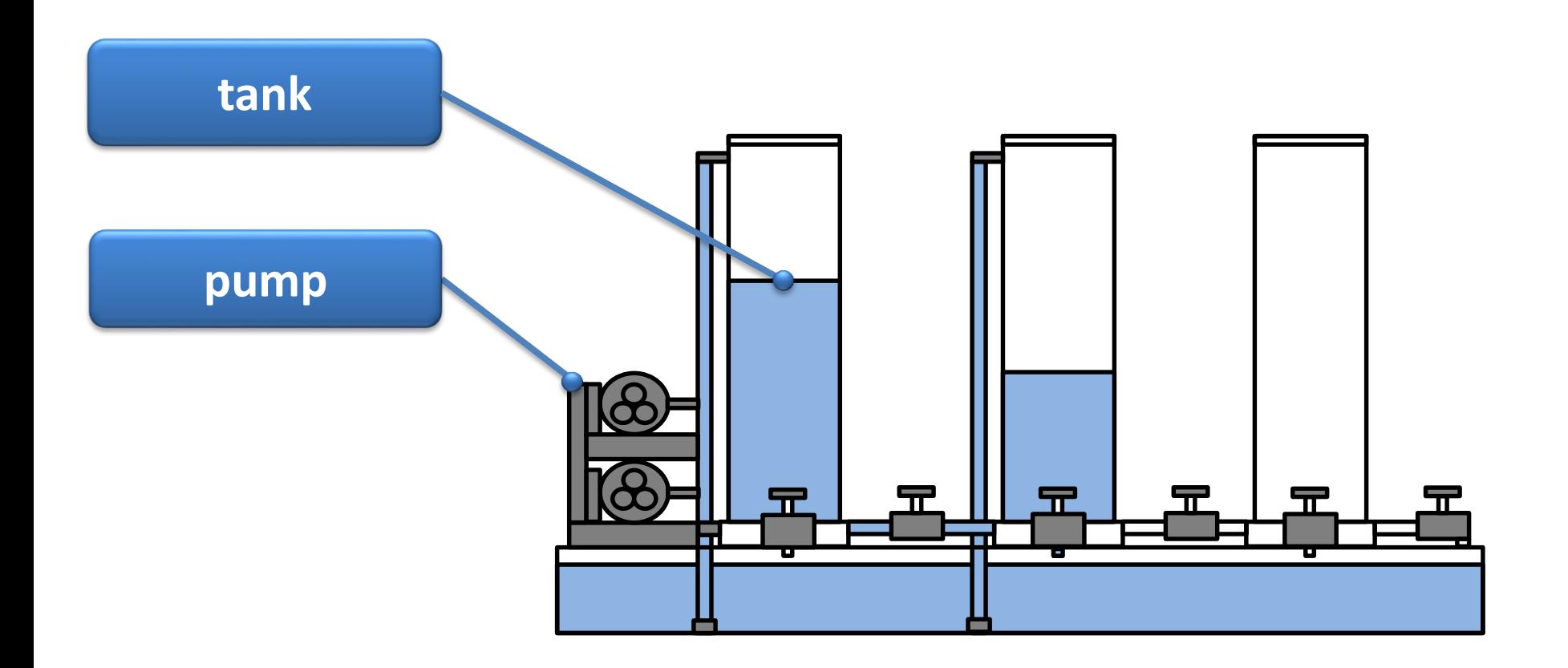

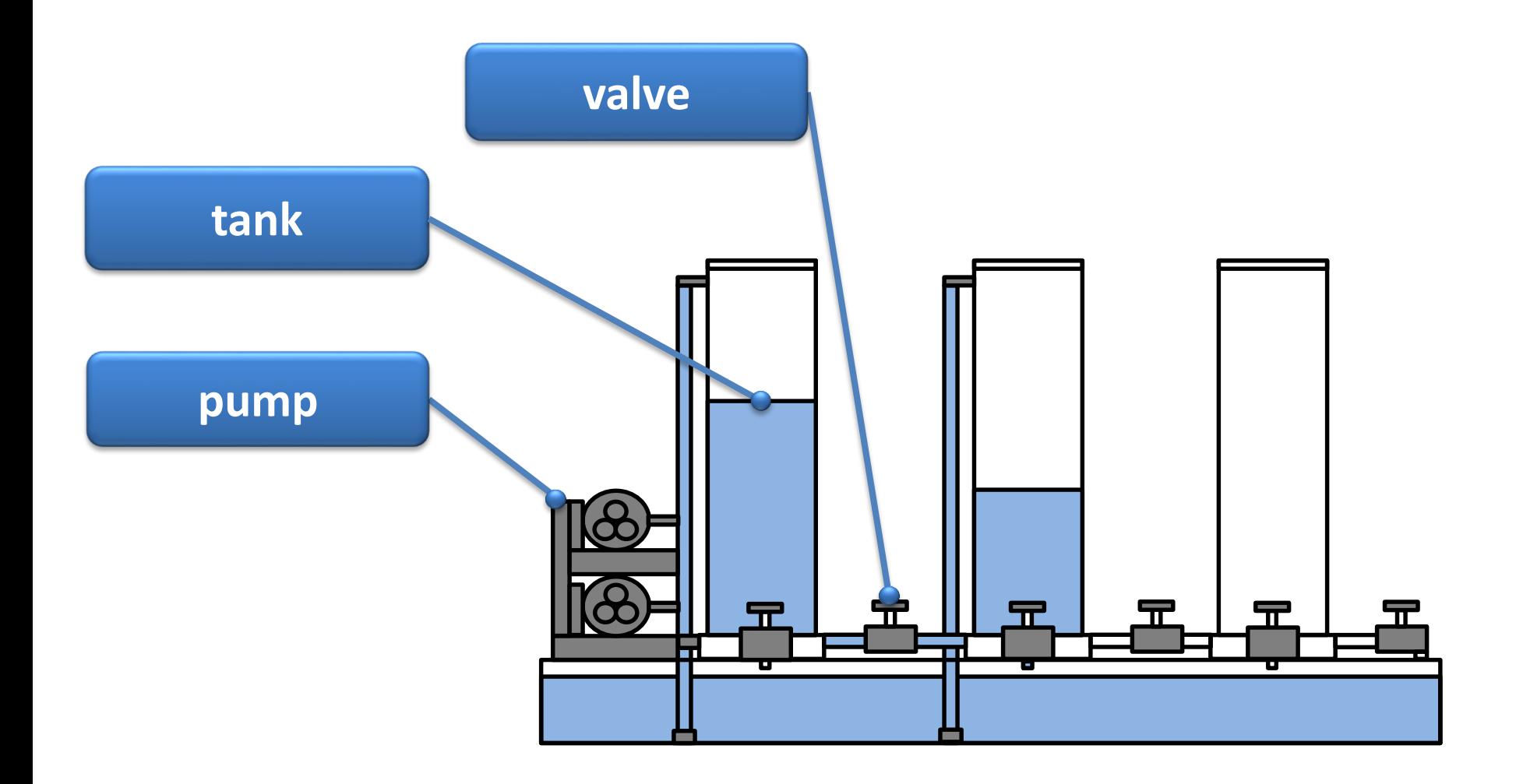

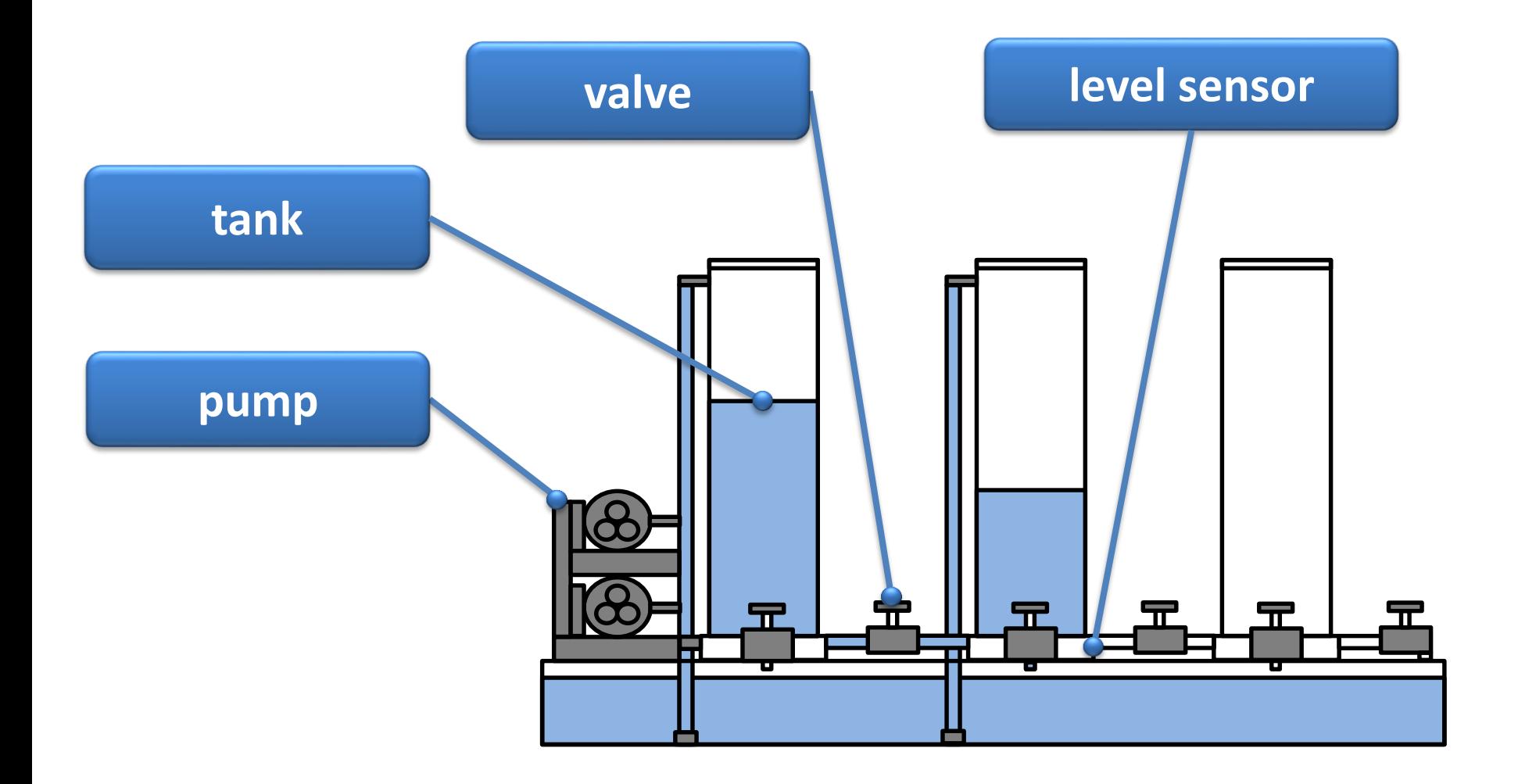

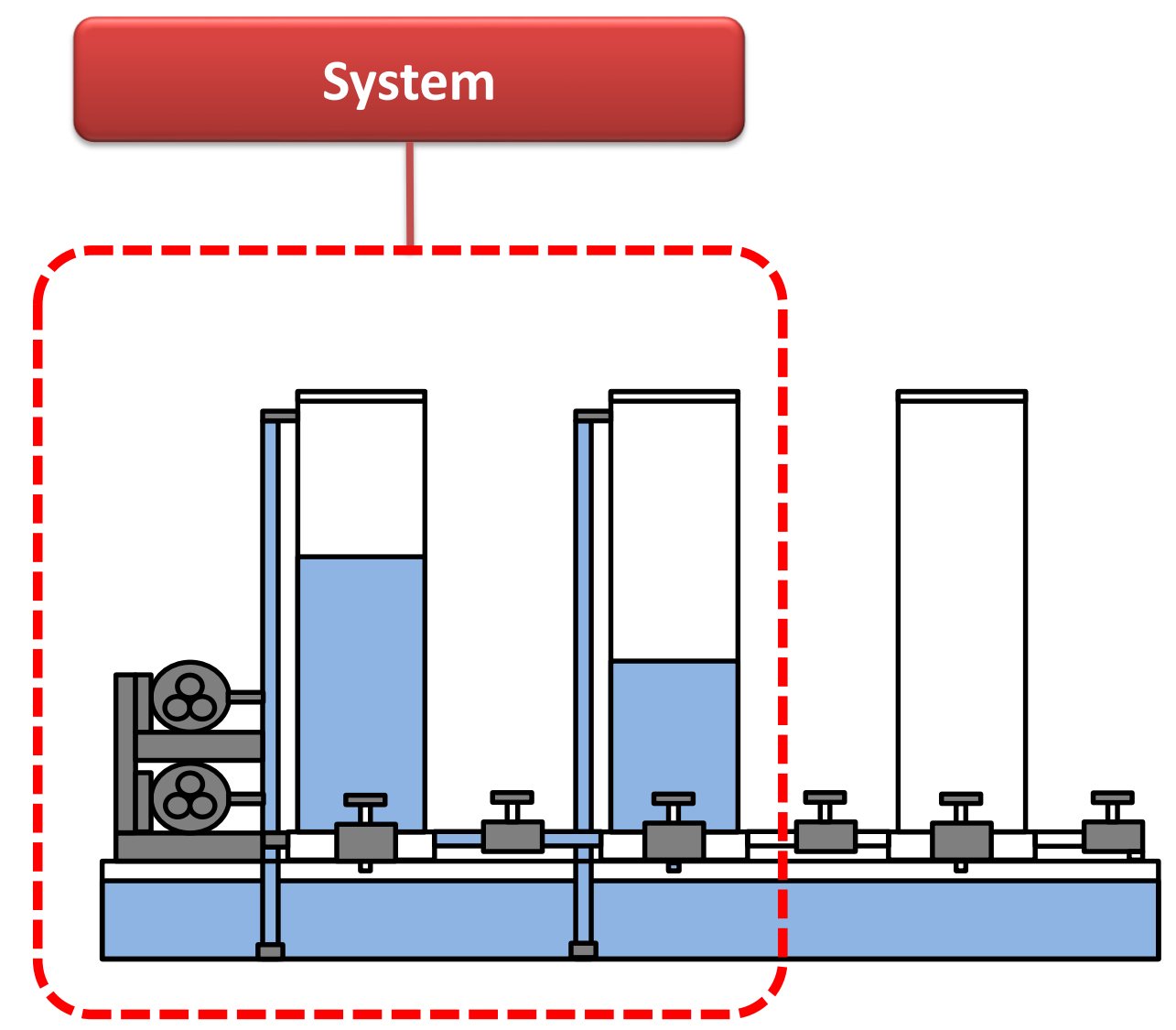

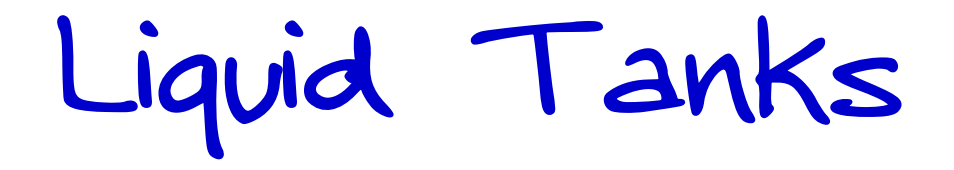

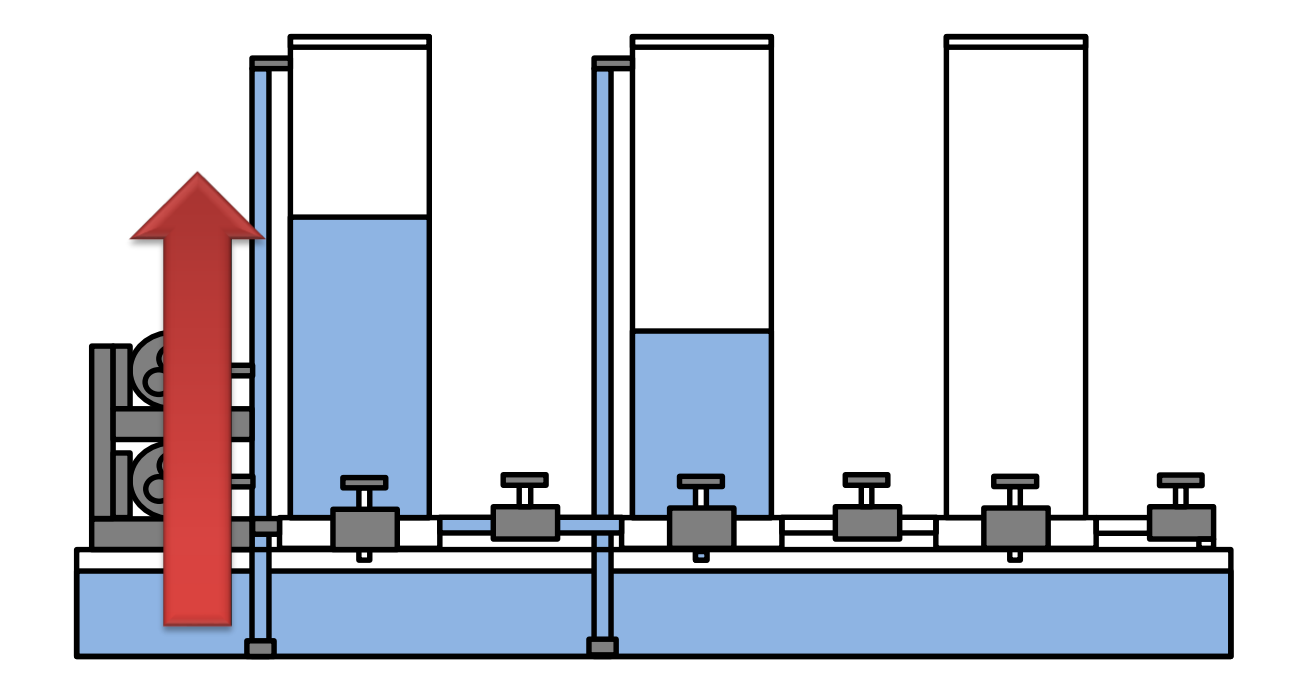

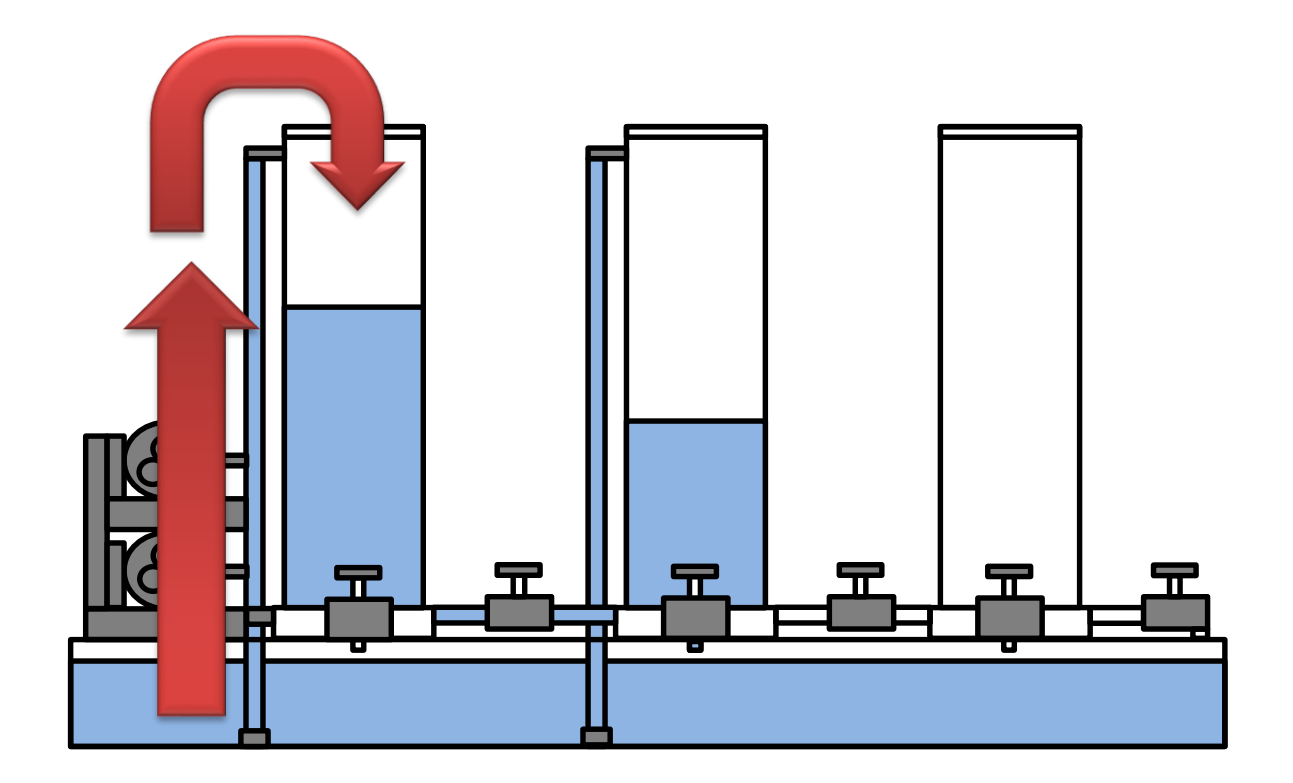

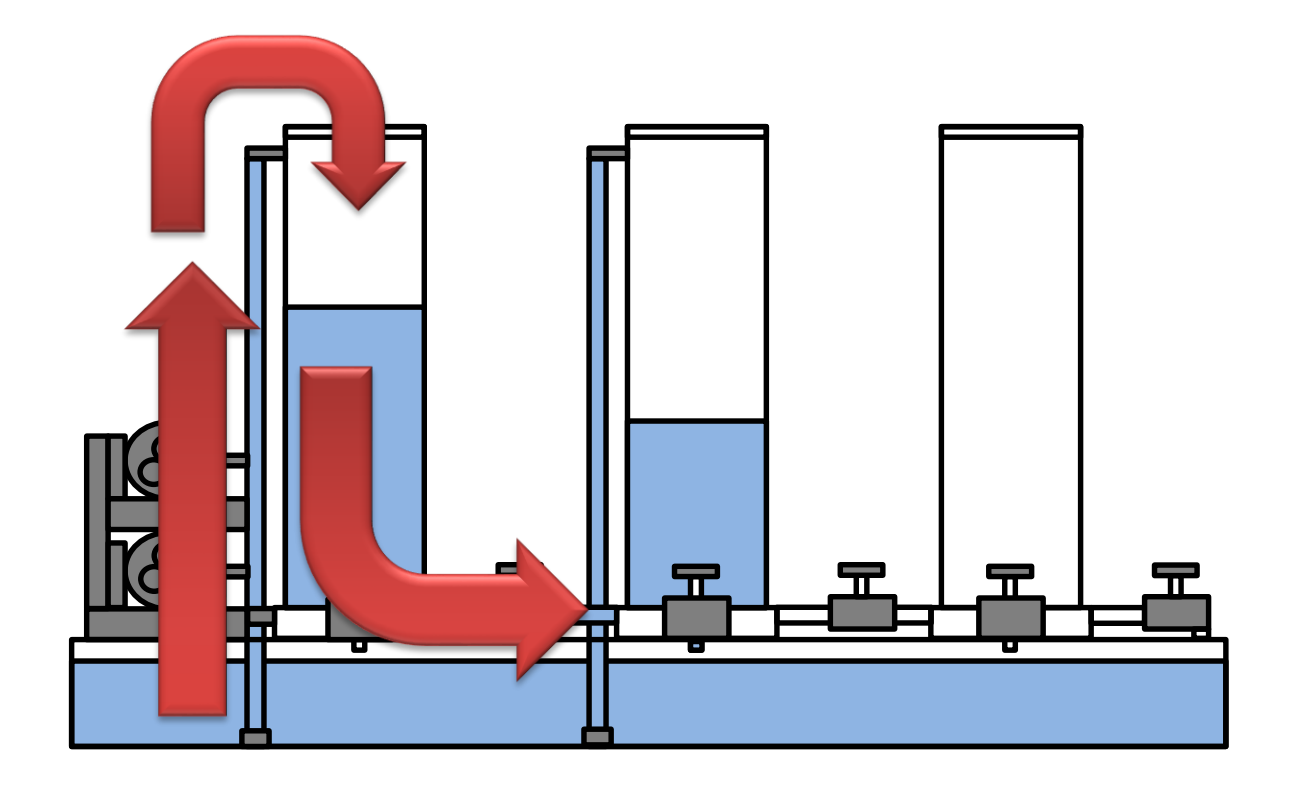

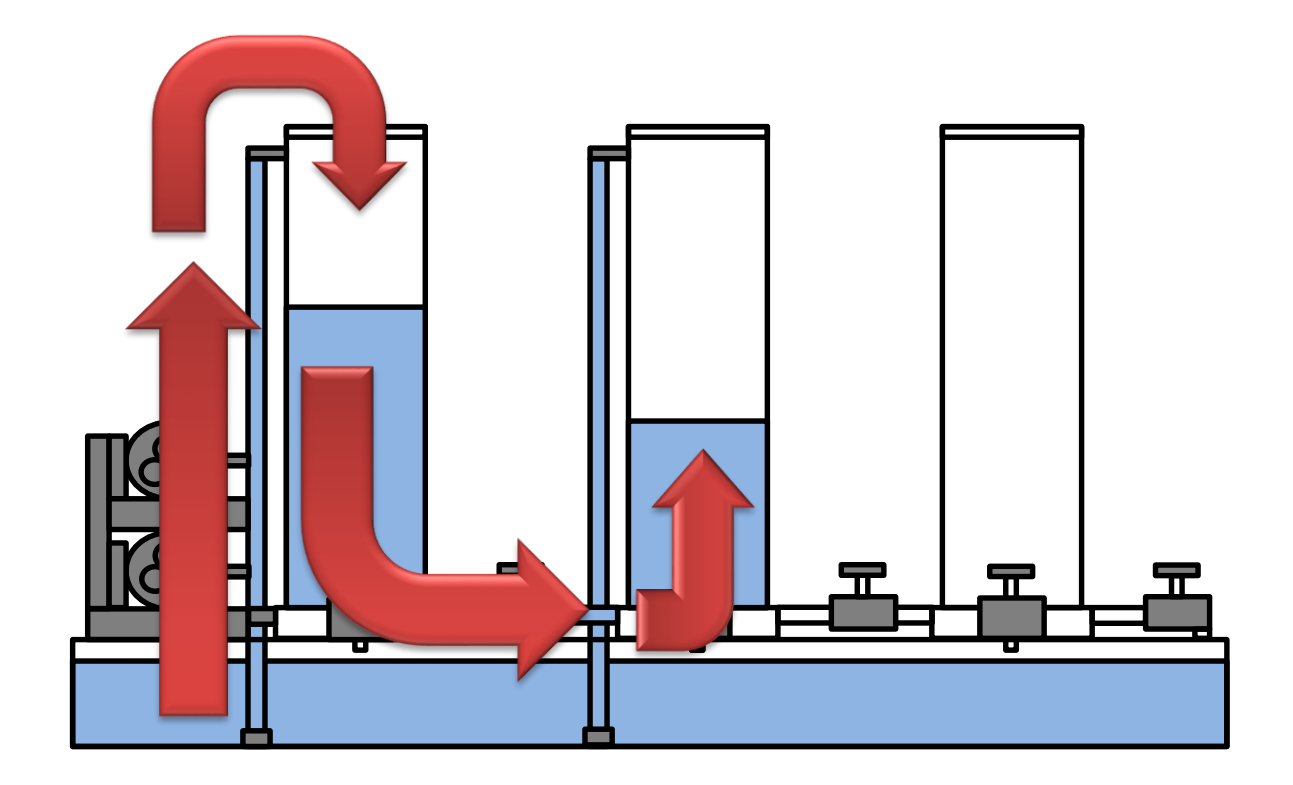

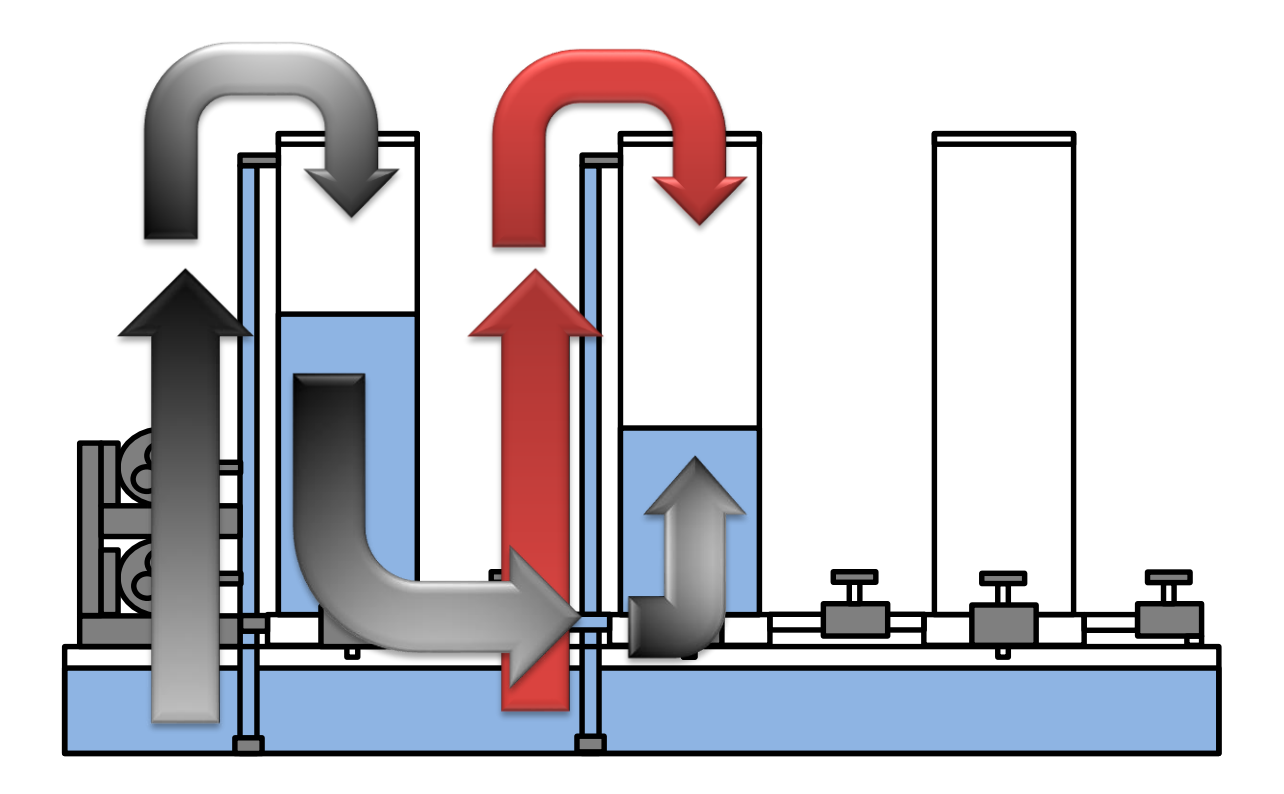

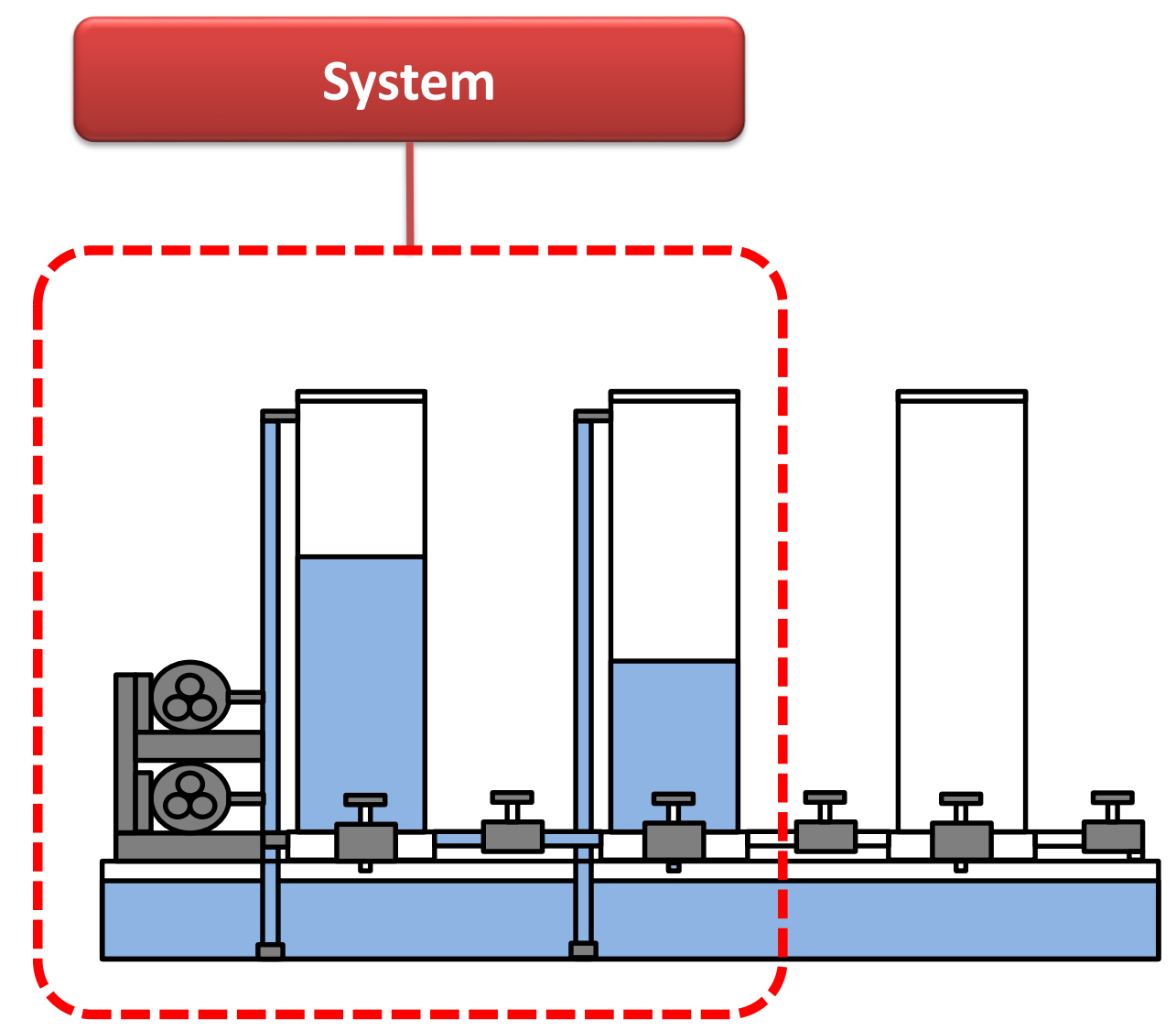

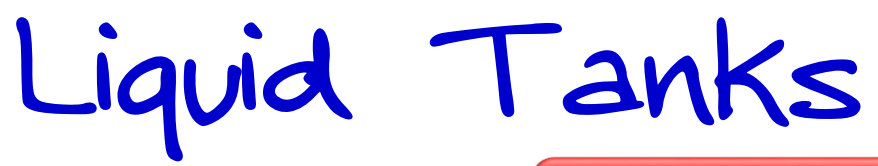

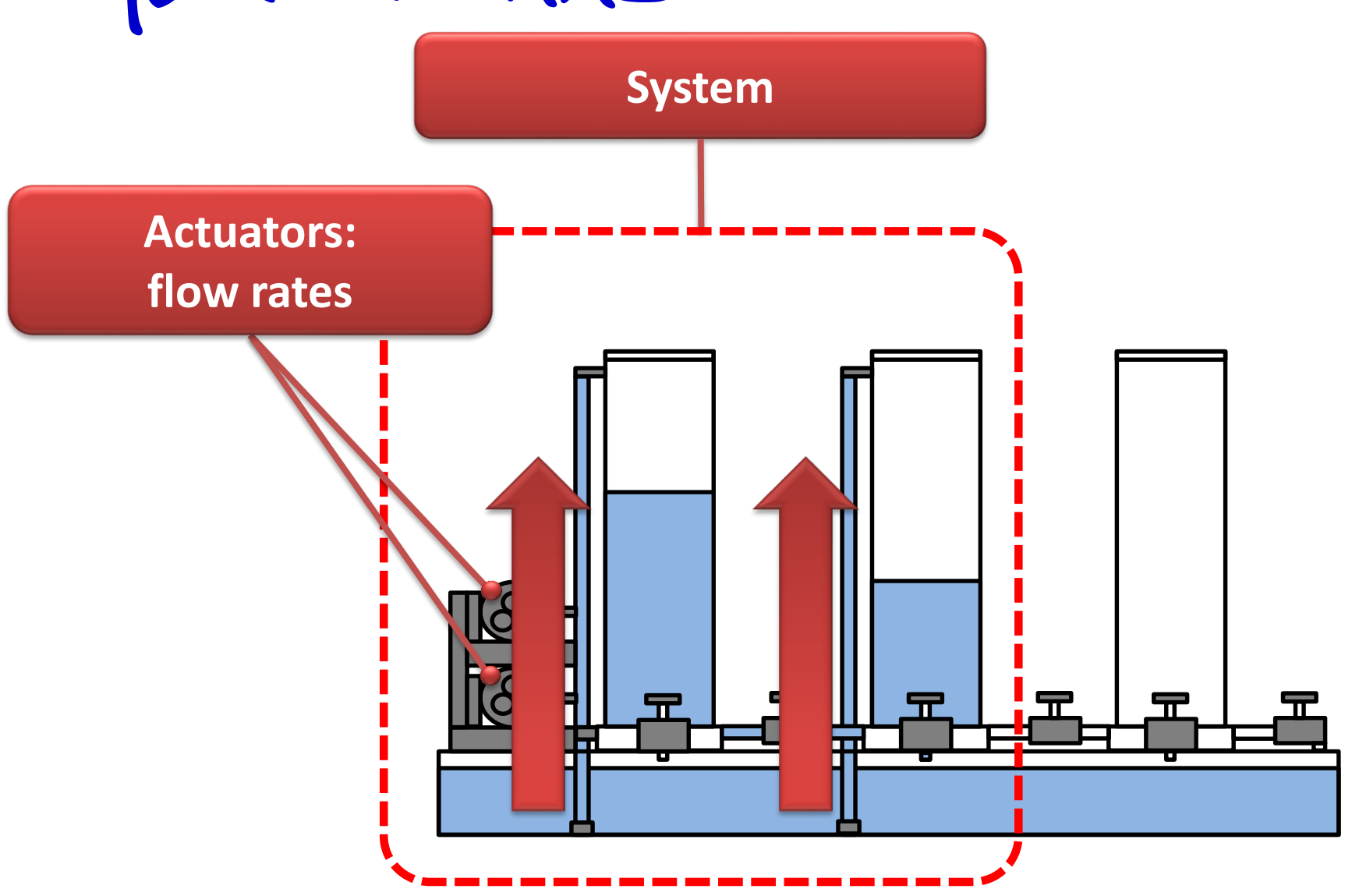

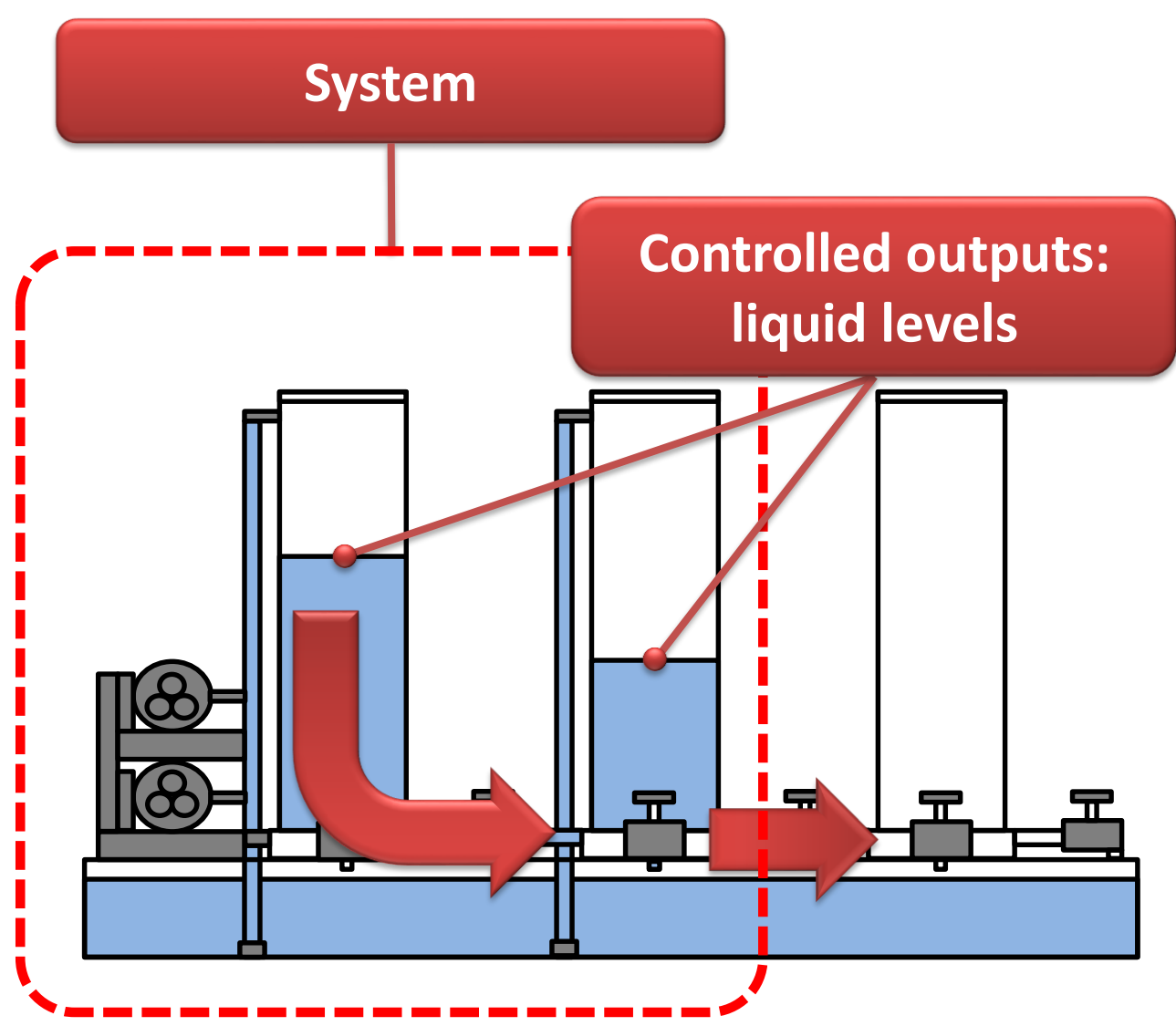

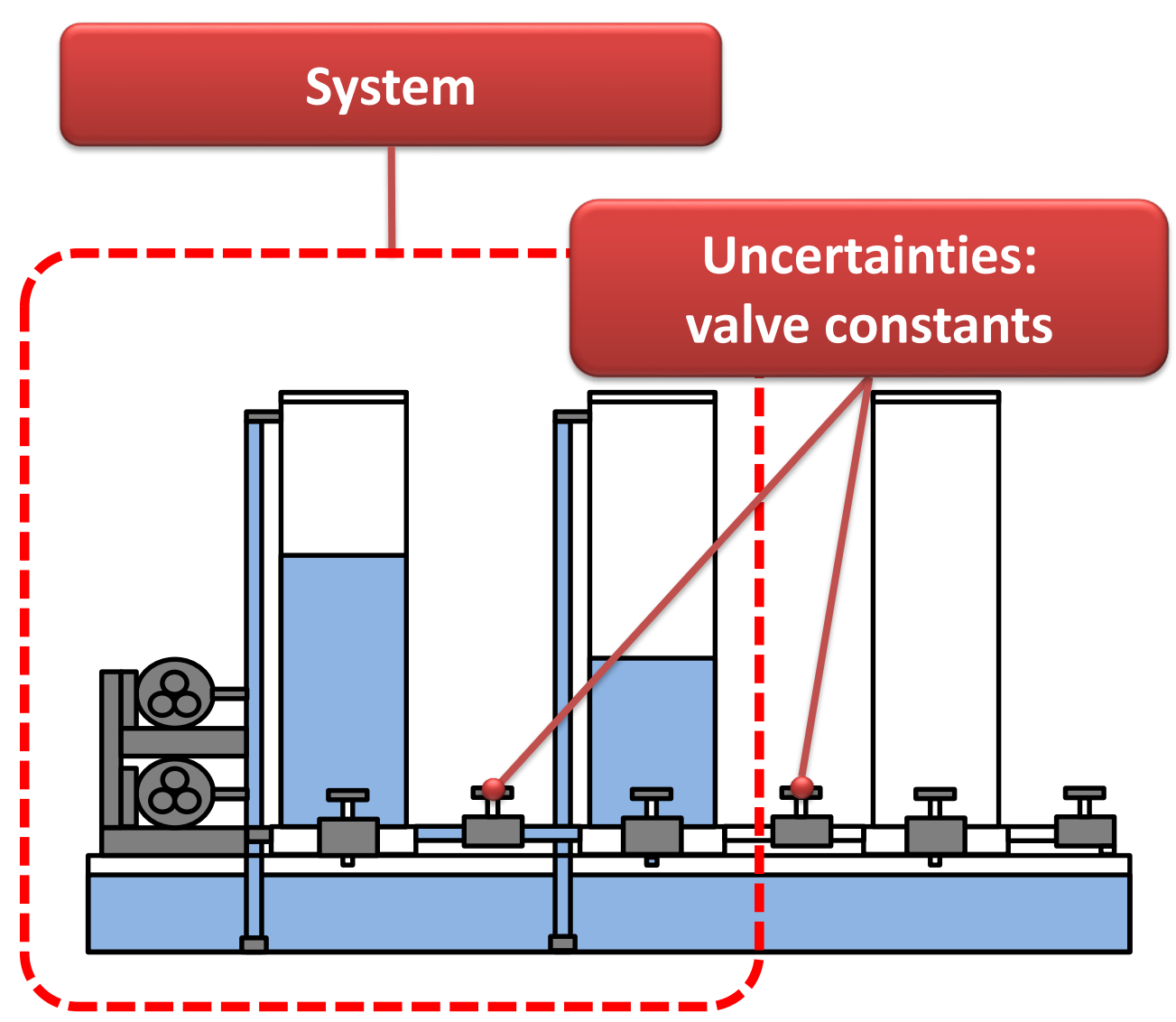

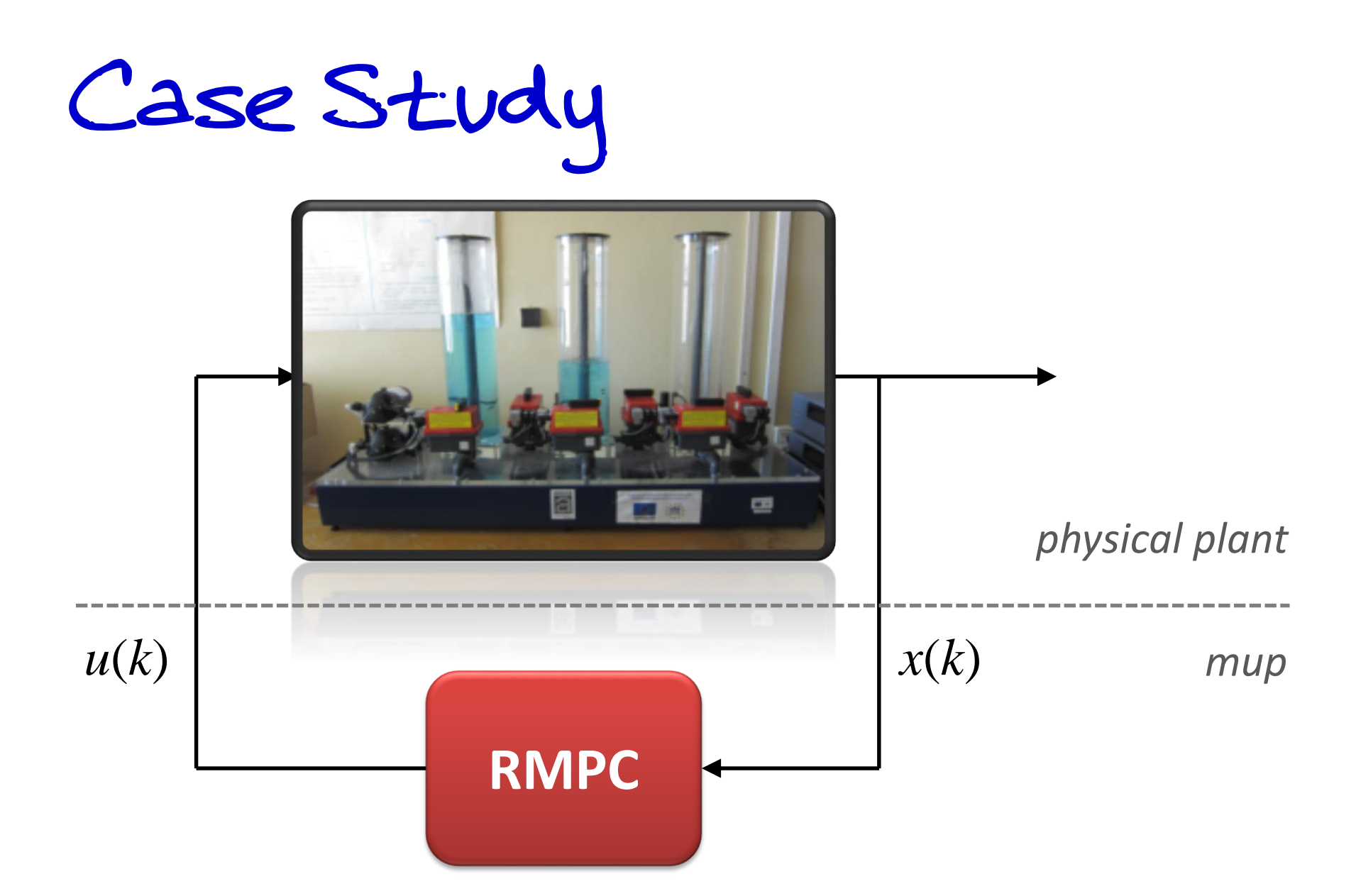

Control Performance

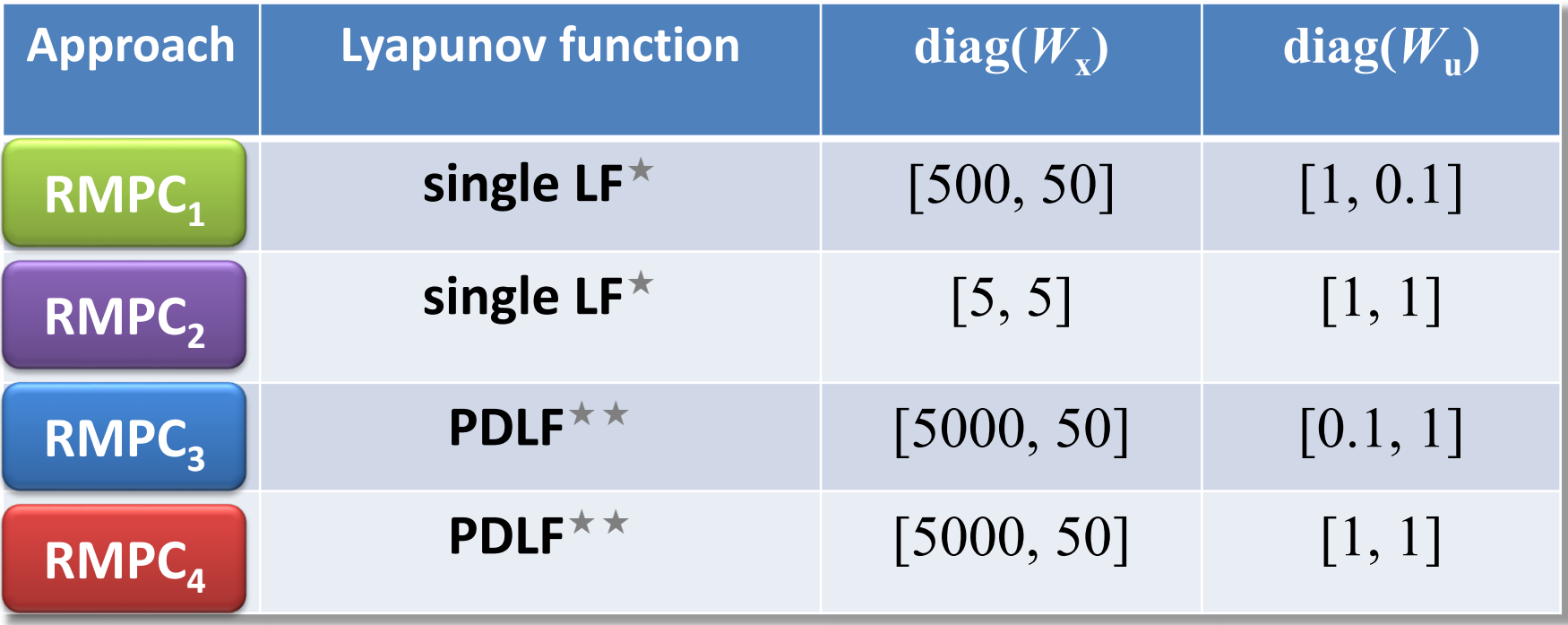

$$
J = \sum_{t=0}^{\infty} (h - h_{\text{ref}})^{\top} W_{\text{x}} \left( h - h_{\text{ref}} \right) + (q - q_{\text{ref}})^{\top} W_{\text{u}} \left( q - q_{\text{ref}} \right))
$$

*Kothare et al., Automatica, 1996; Cuzzola et al., Automatica, 2002*

#### **Liquid level in Tank #1**   $h_1$  [cm]

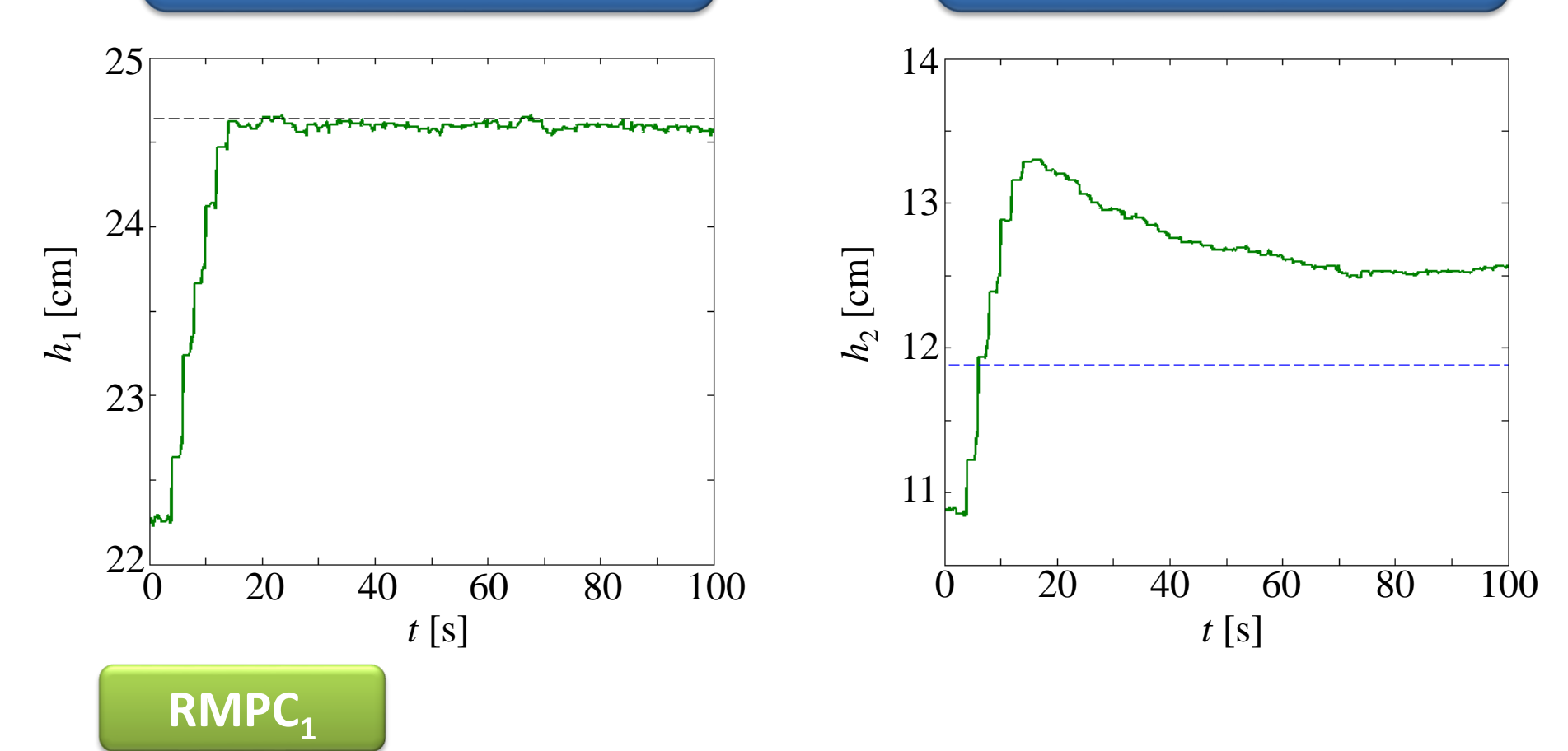

#### **Liquid level in Tank #1**   $h_1$  [cm]

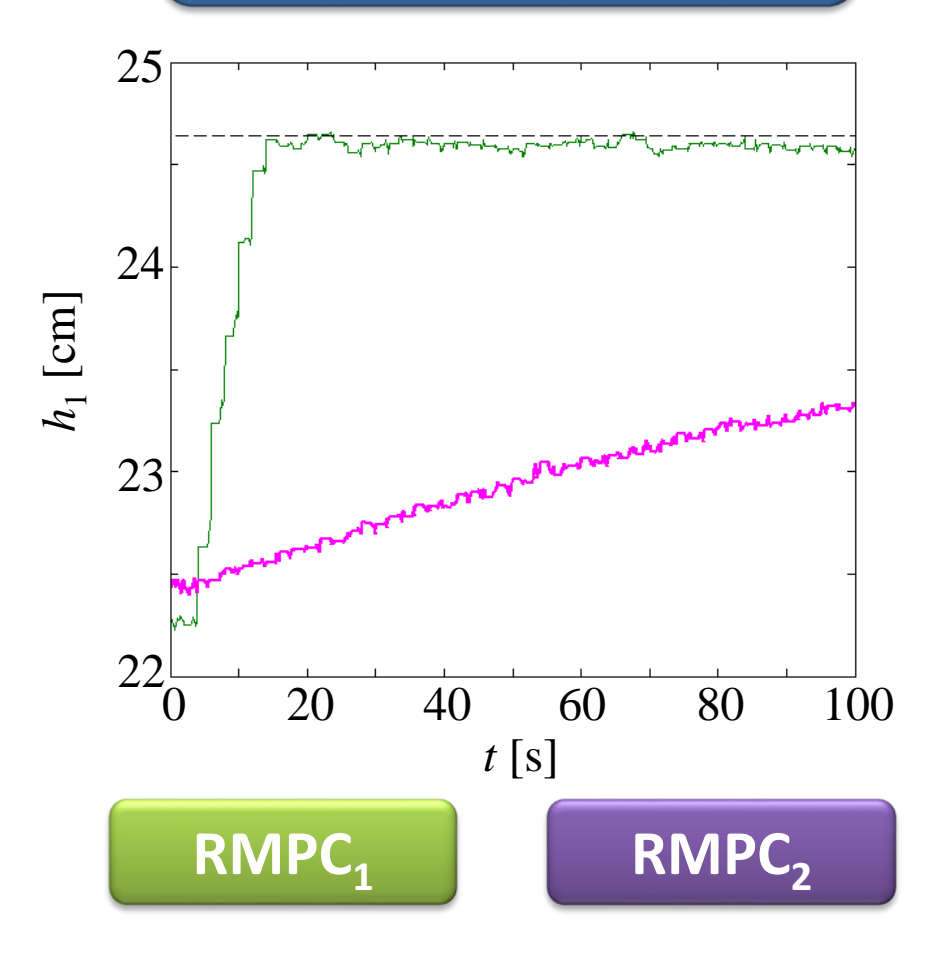

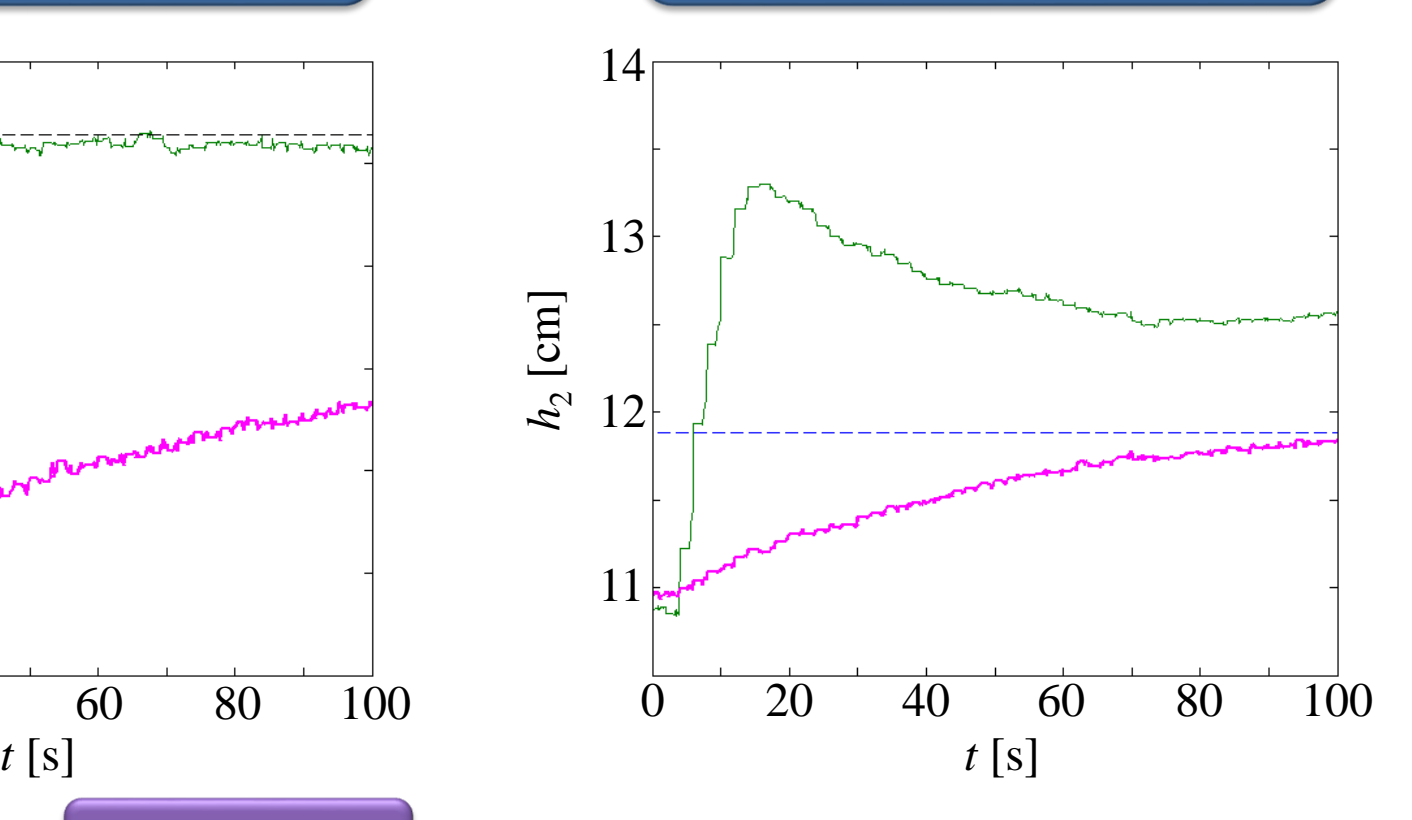

#### **Liquid level in Tank #1**   $h_1$  [cm]

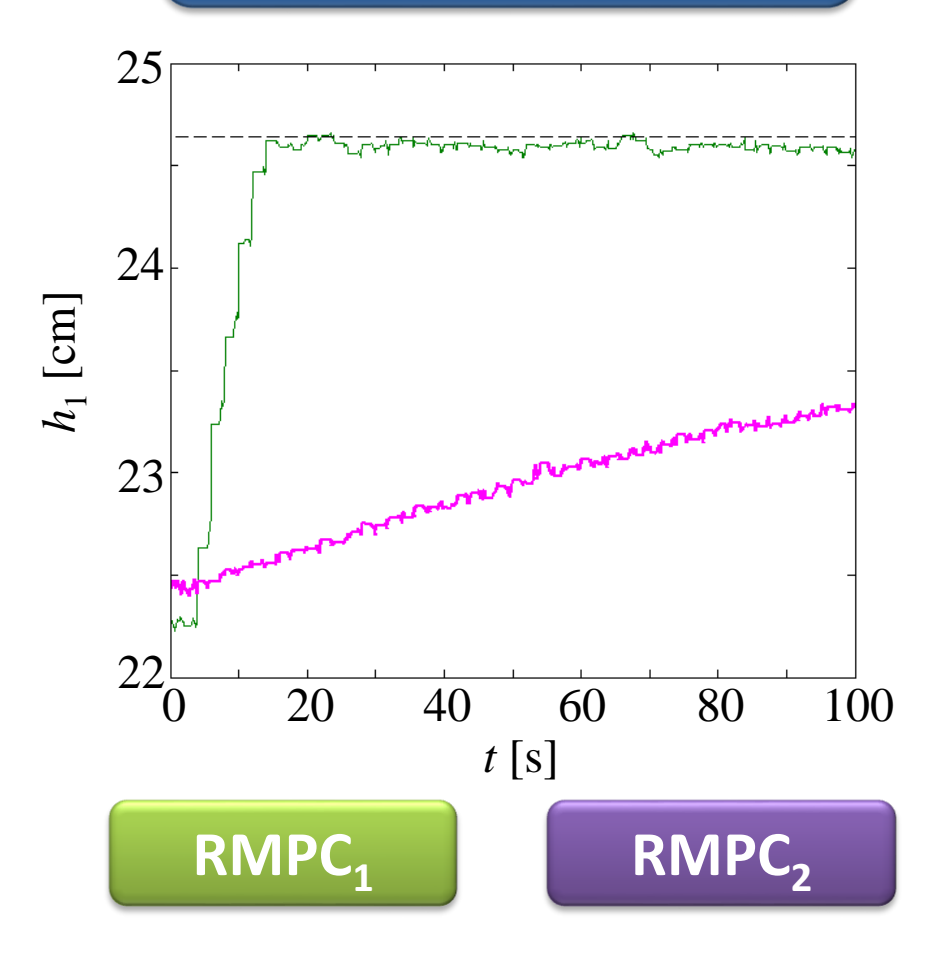

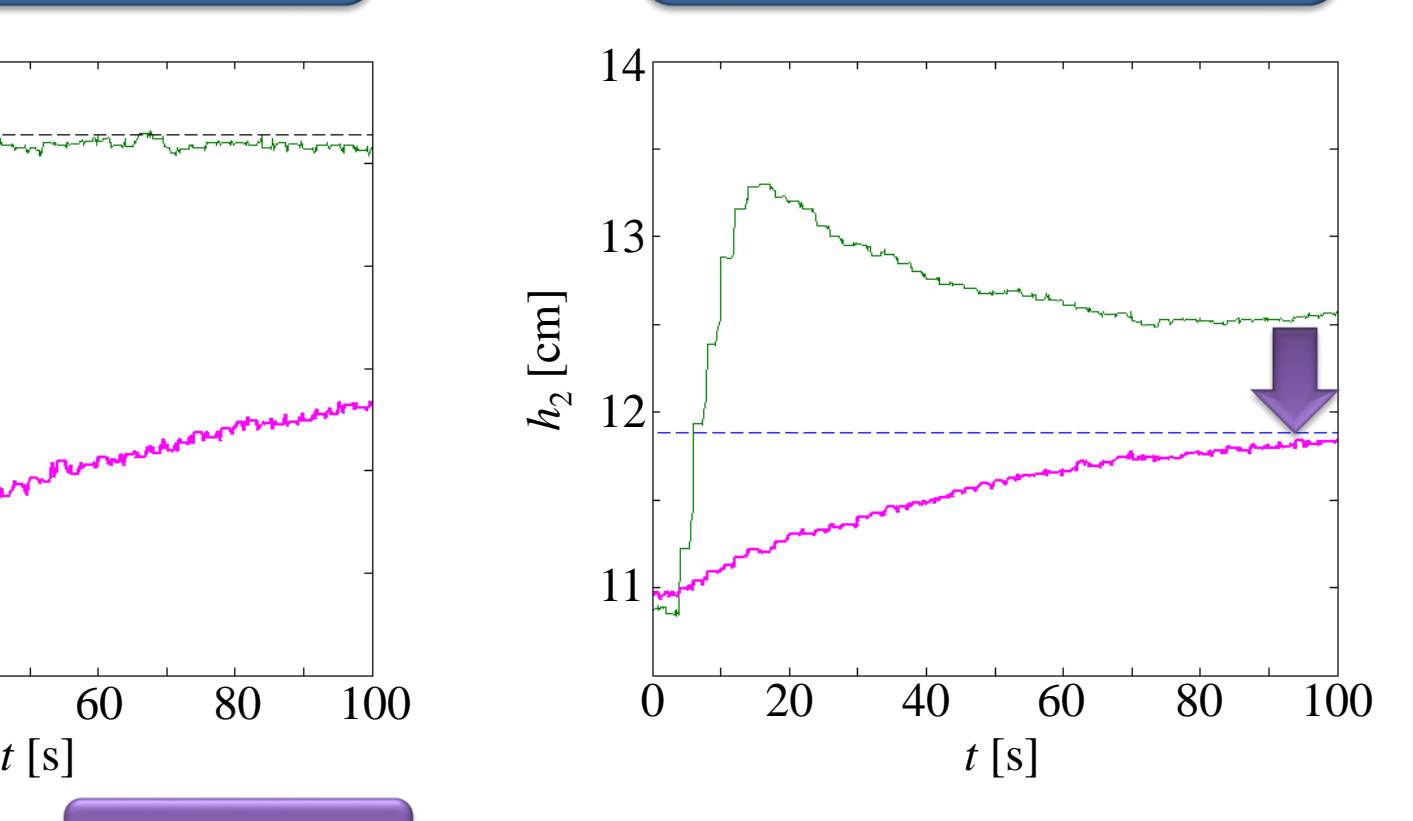

#### **Liquid level in Tank #1**   $h_1$  [cm]

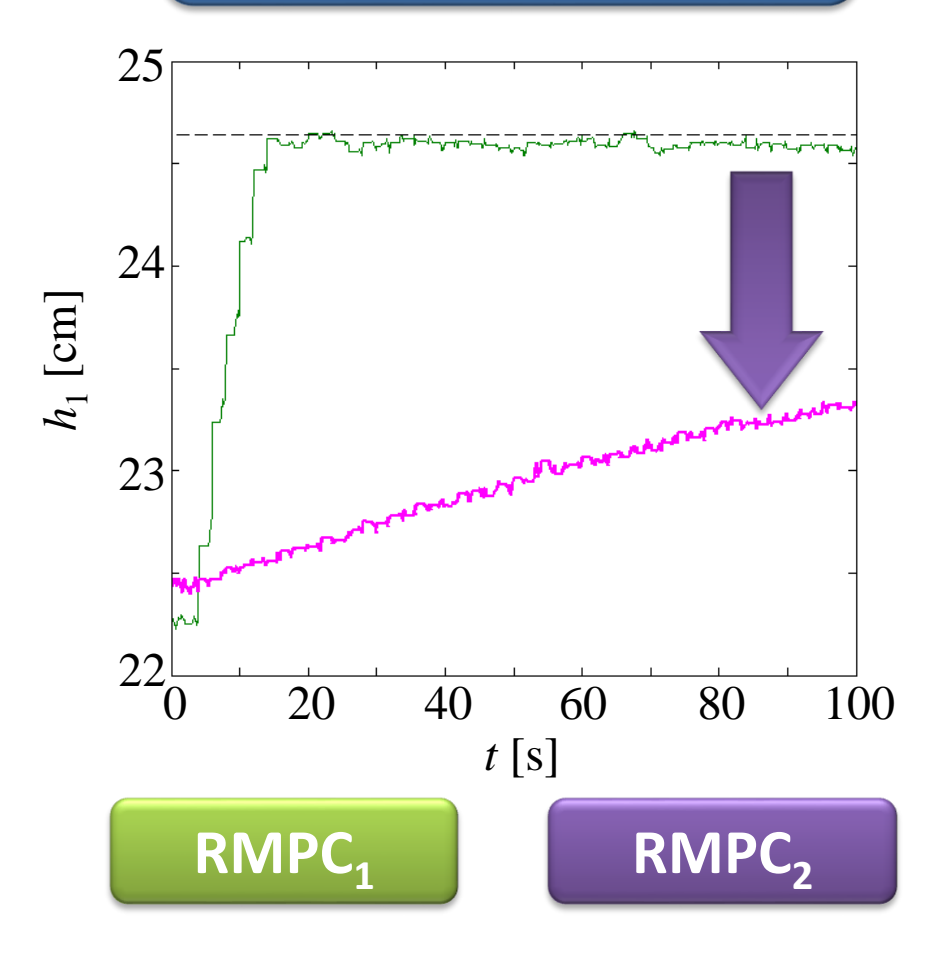

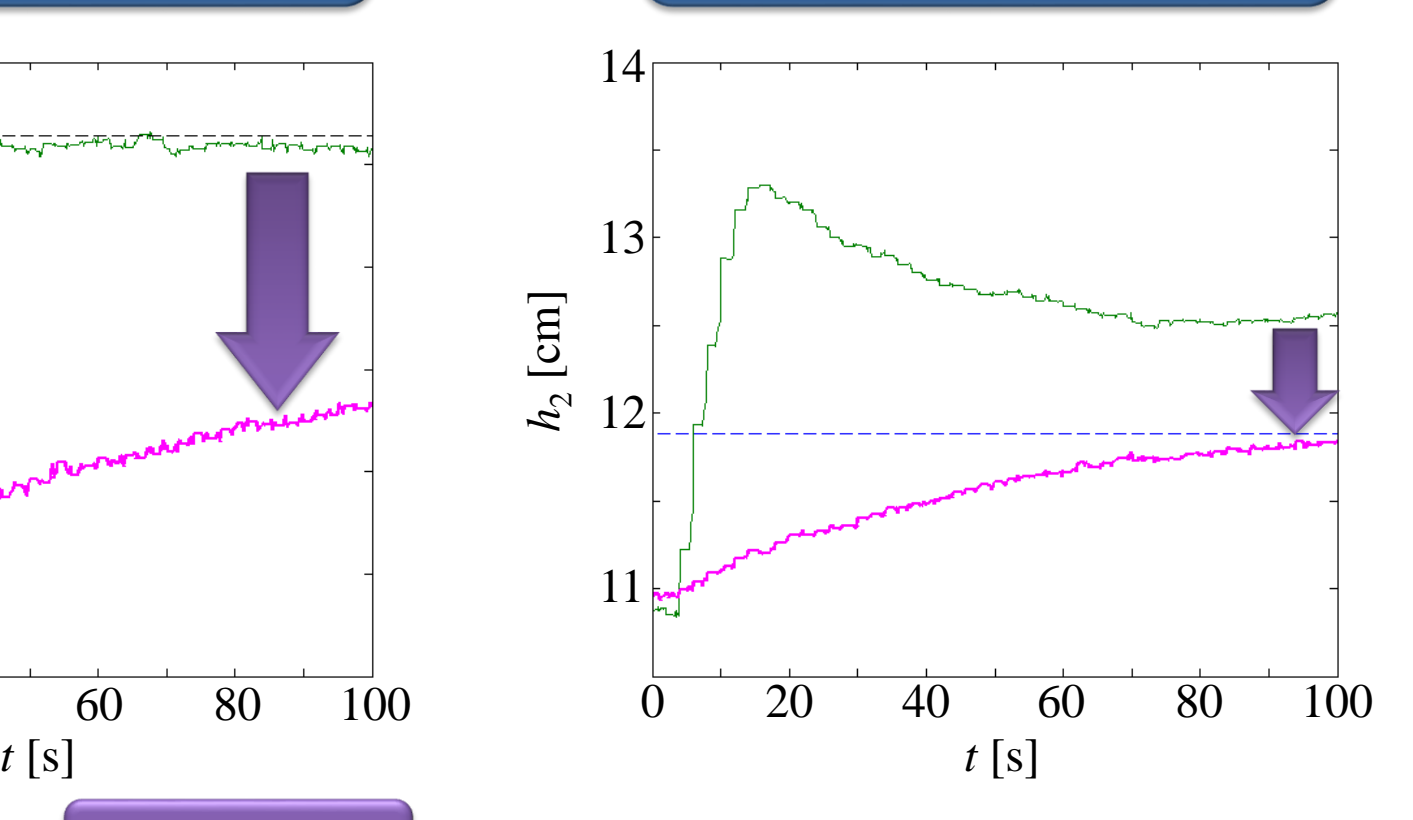

#### **Liquid level in Tank #1**   $h_1$  [cm]

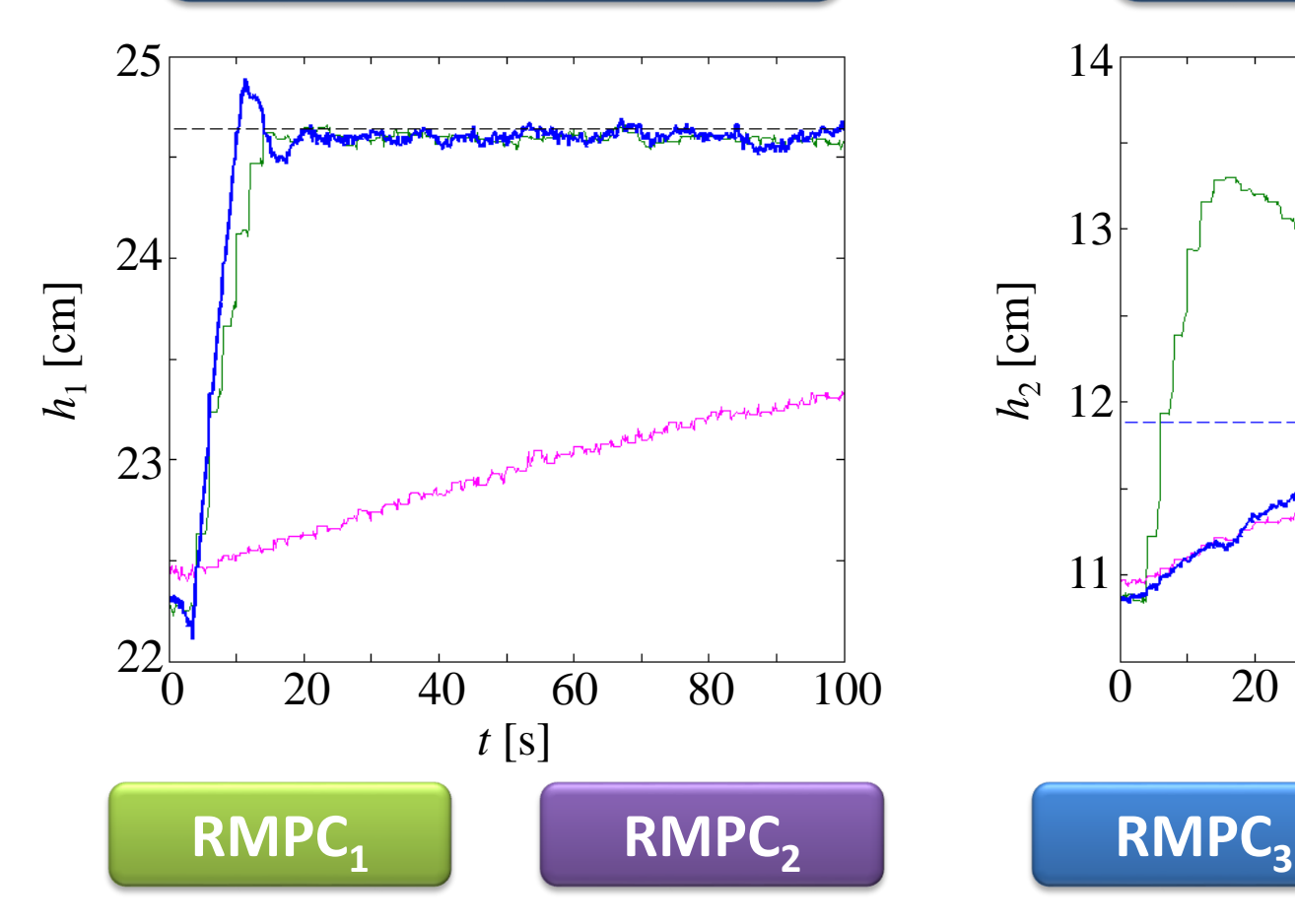

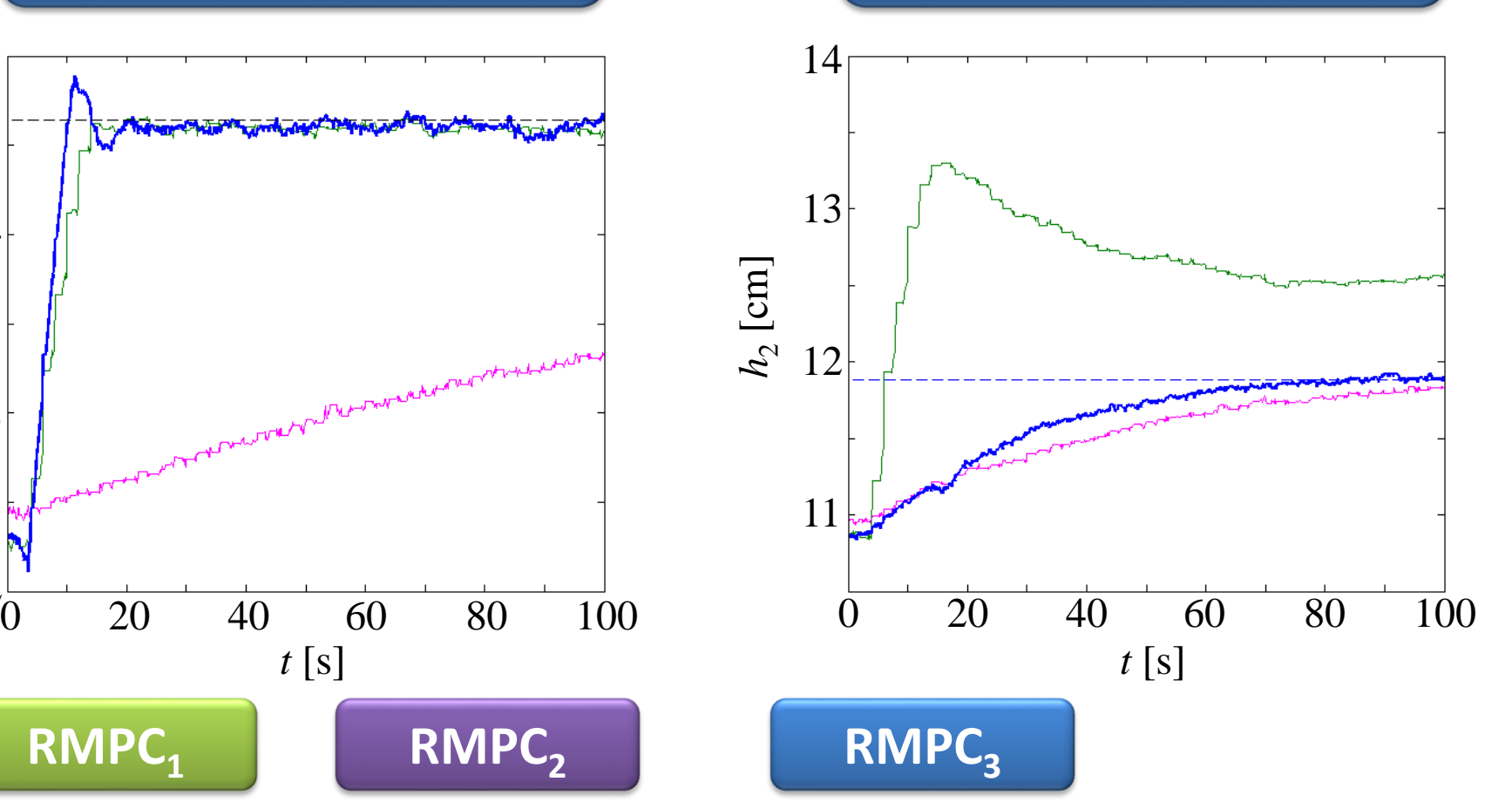

#### **Liquid level in Tank #1**   $h_1$  [cm]

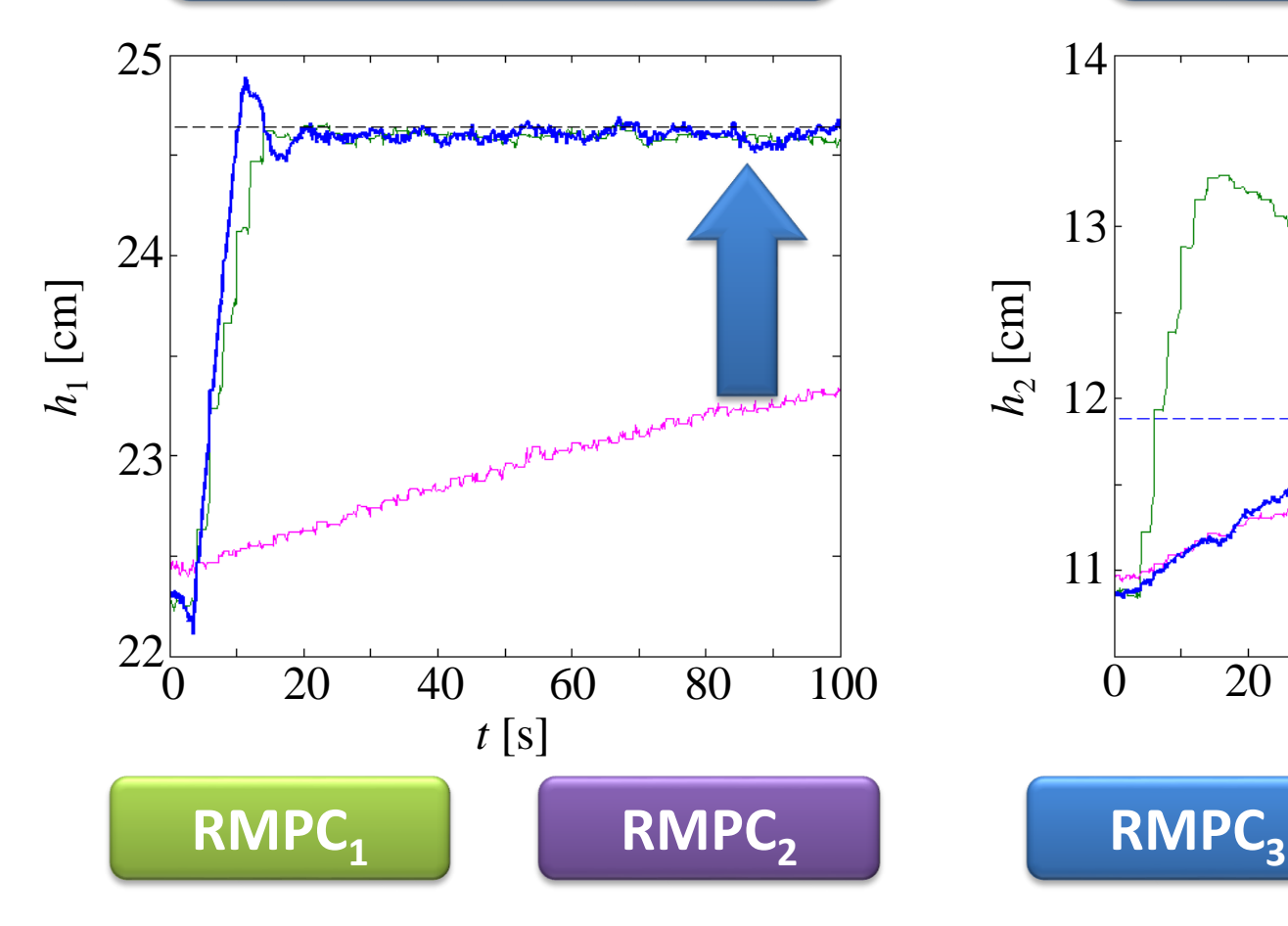

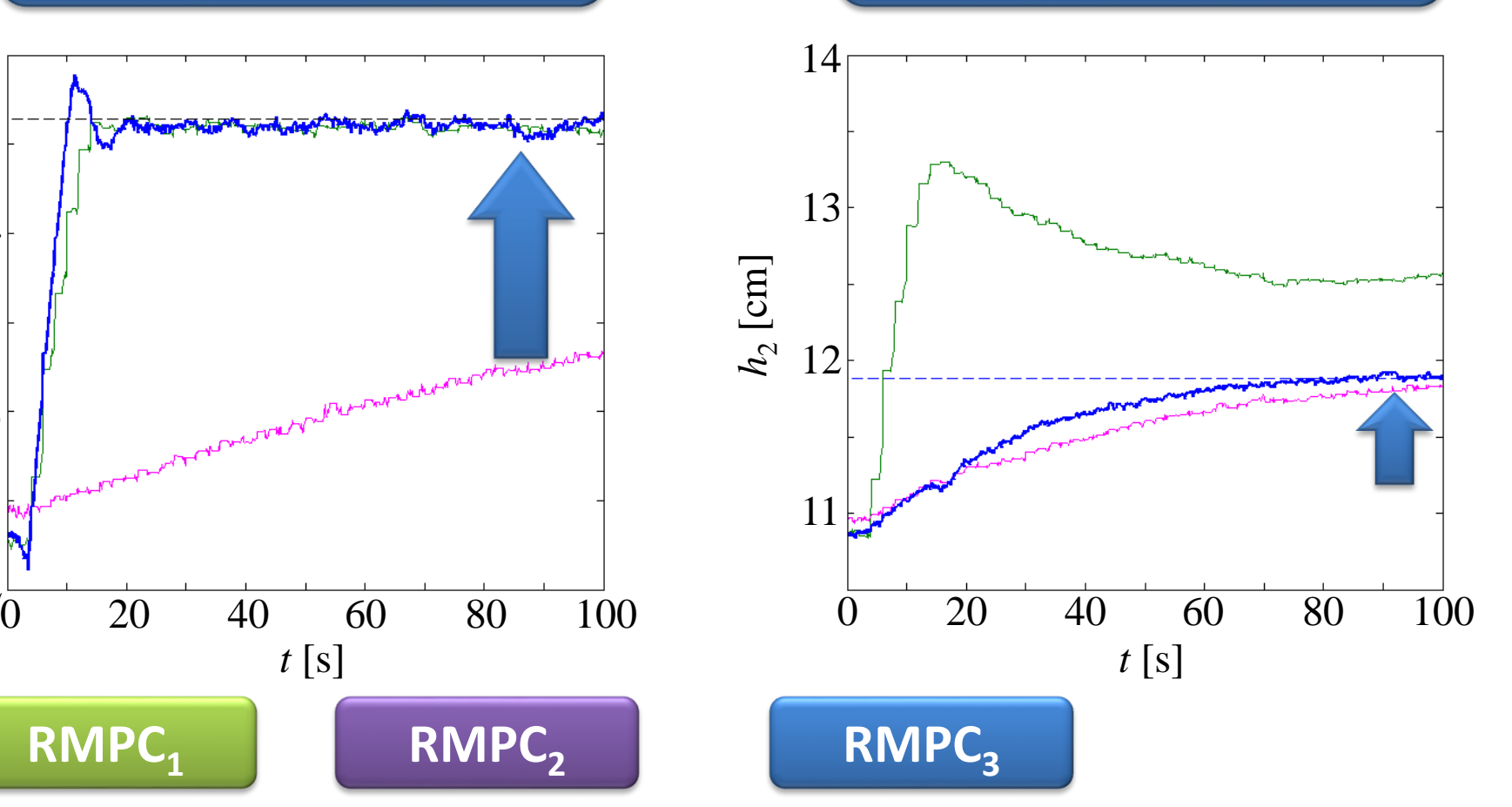

#### **Liquid level in Tank #1**   $h_1$  [cm]

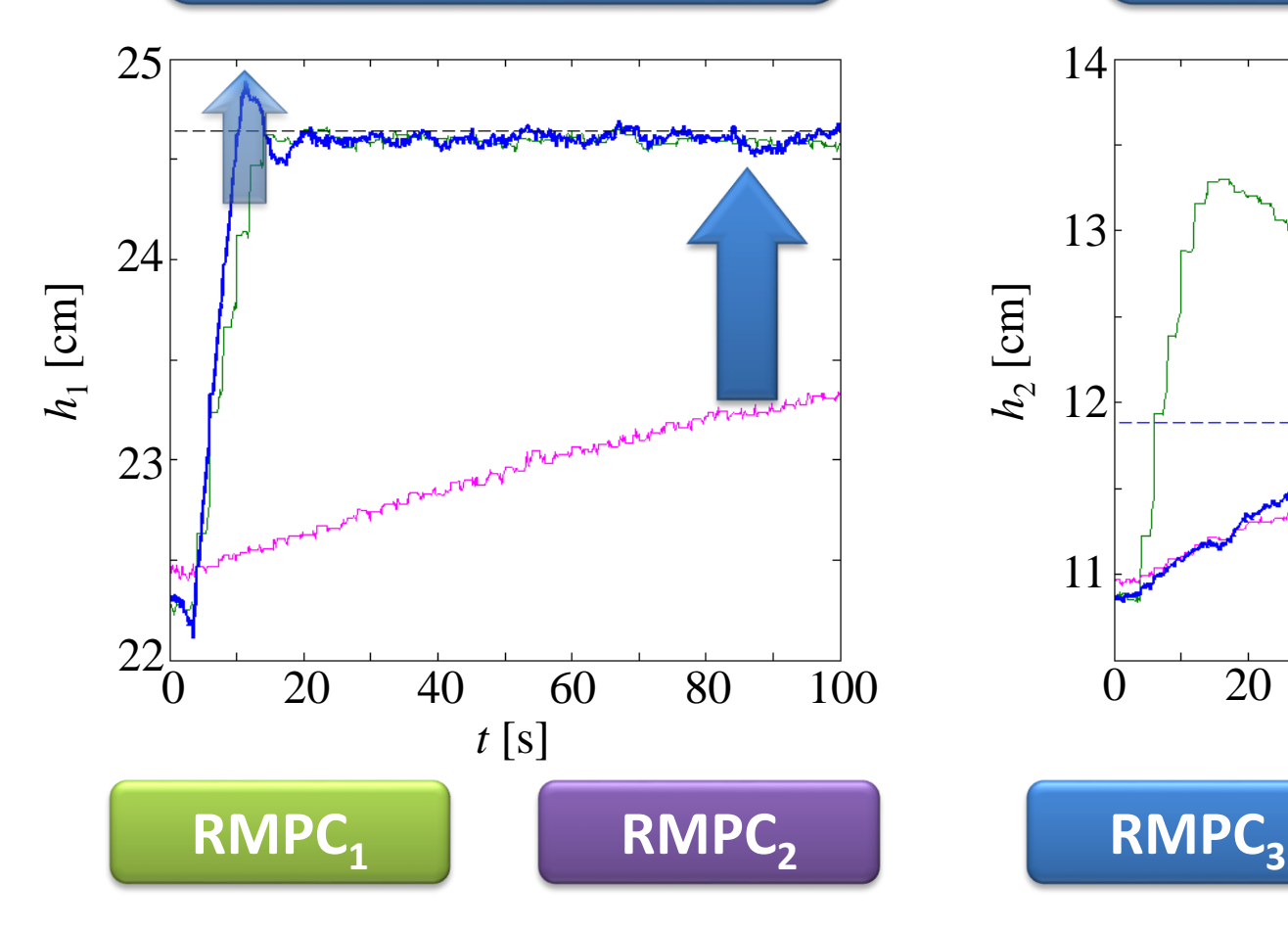

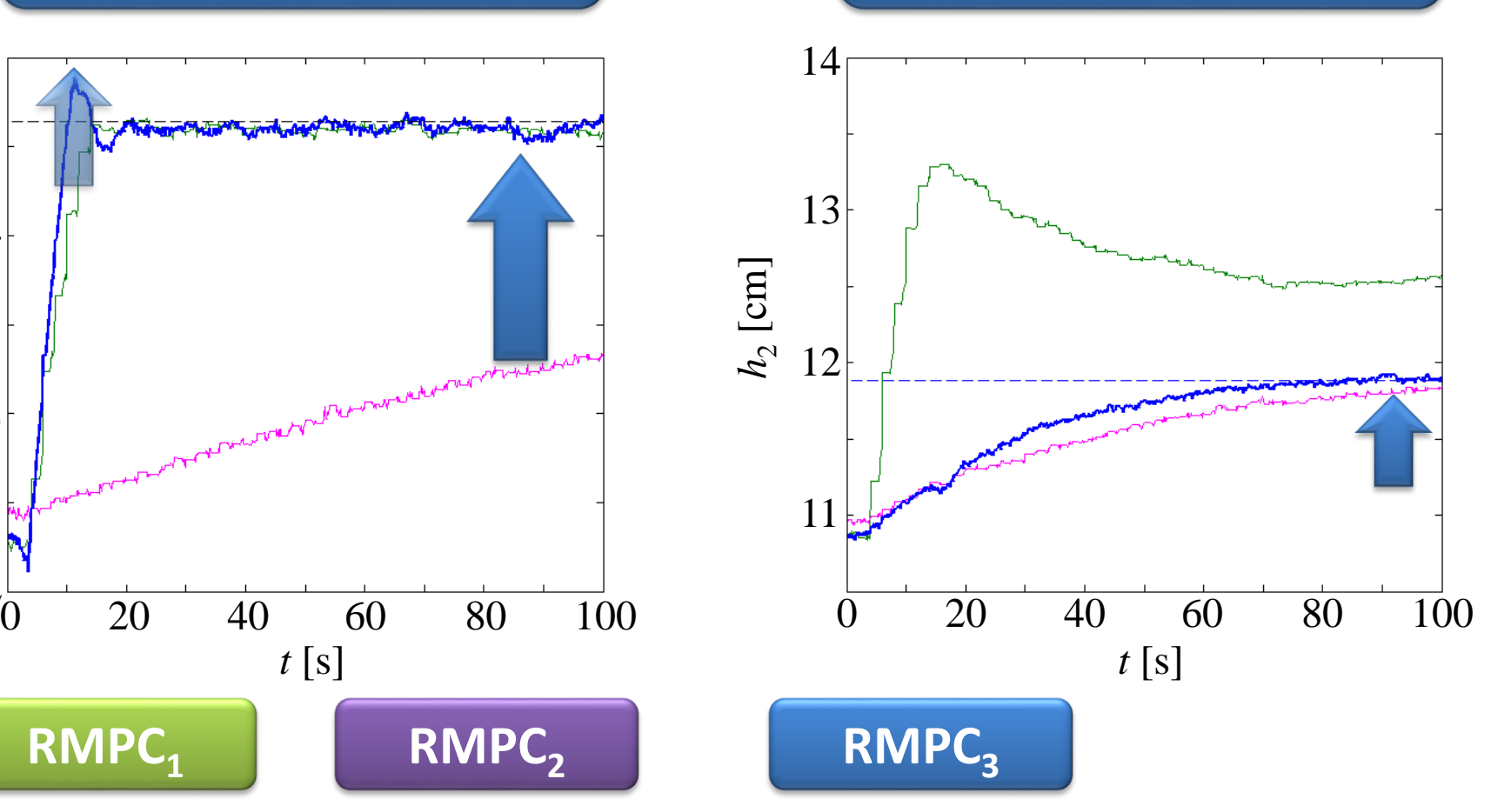

#### **Liquid level in Tank #1**   $h_1$  [cm]

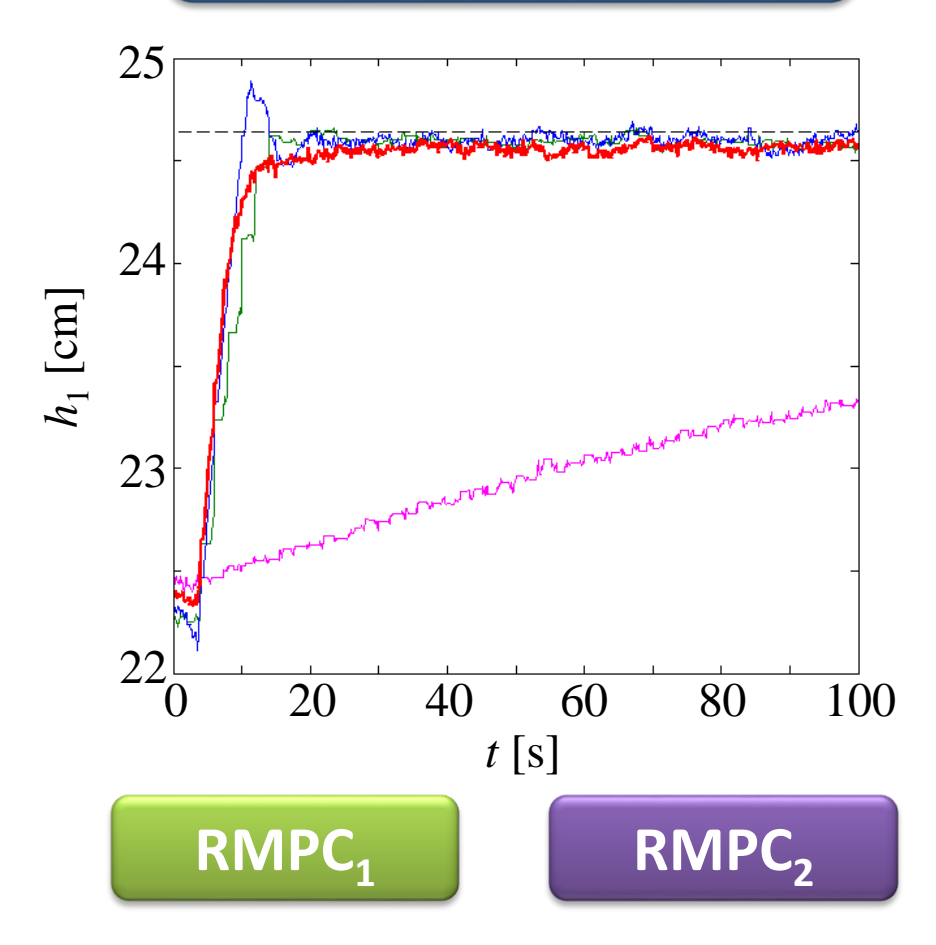

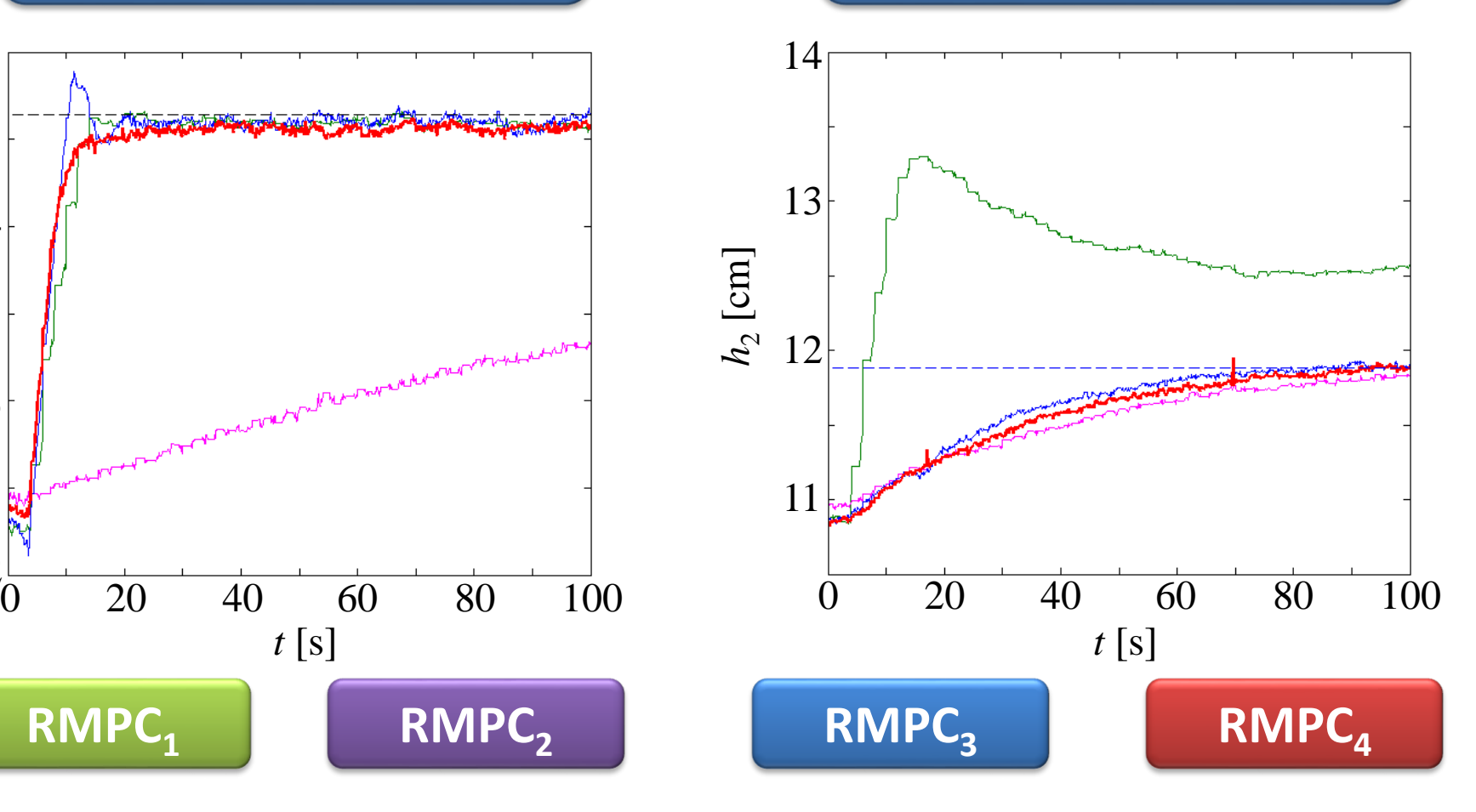

#### **Liquid level in Tank #1**   $h_1$  [cm]

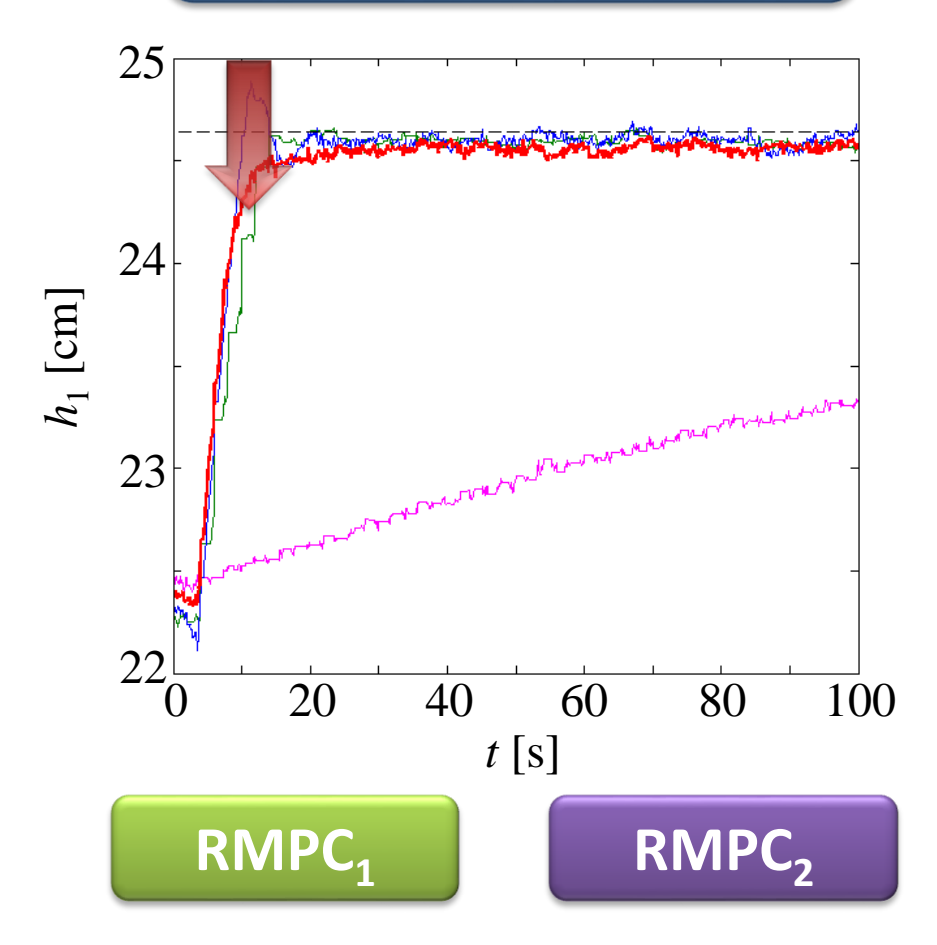

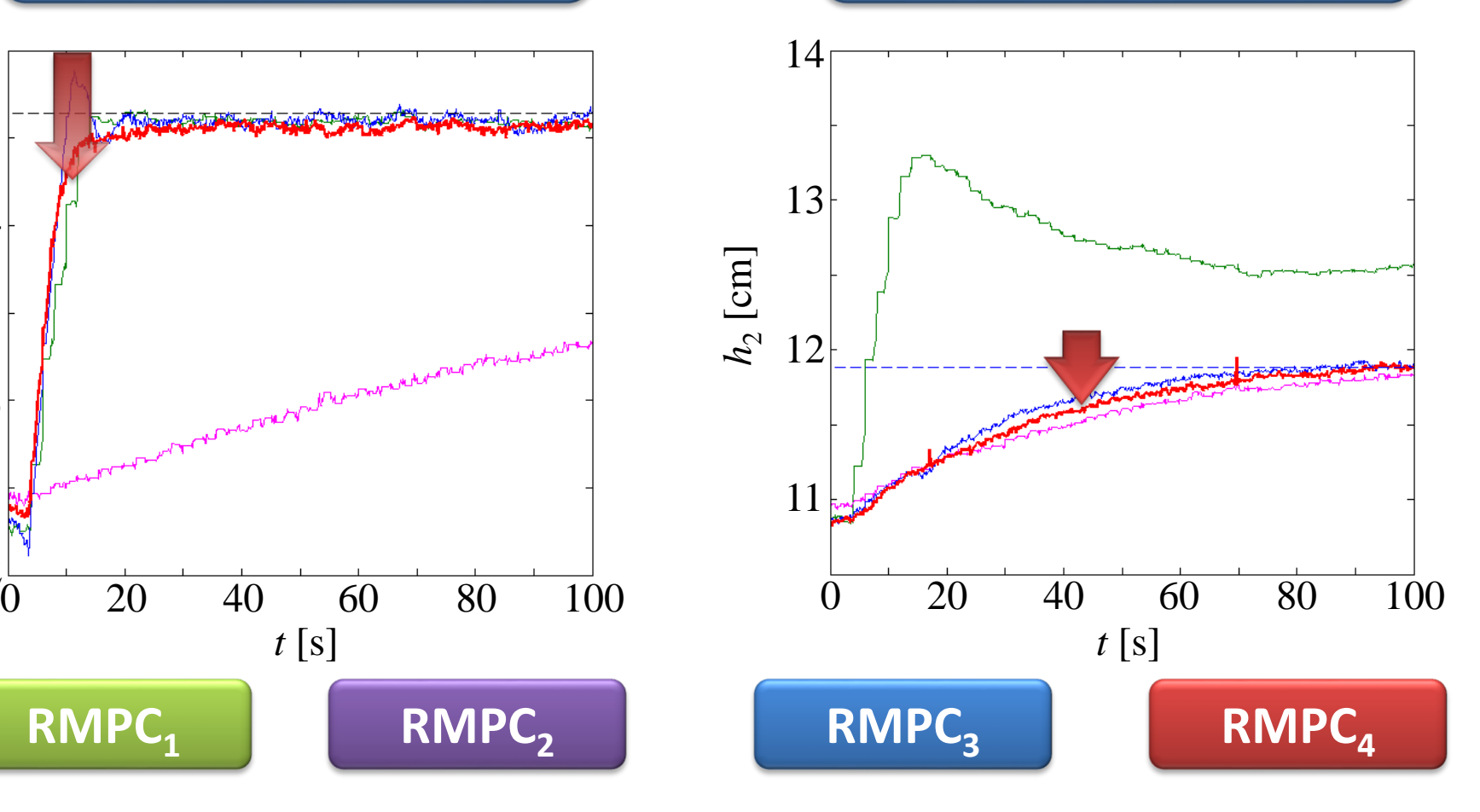

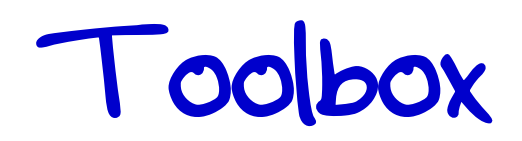

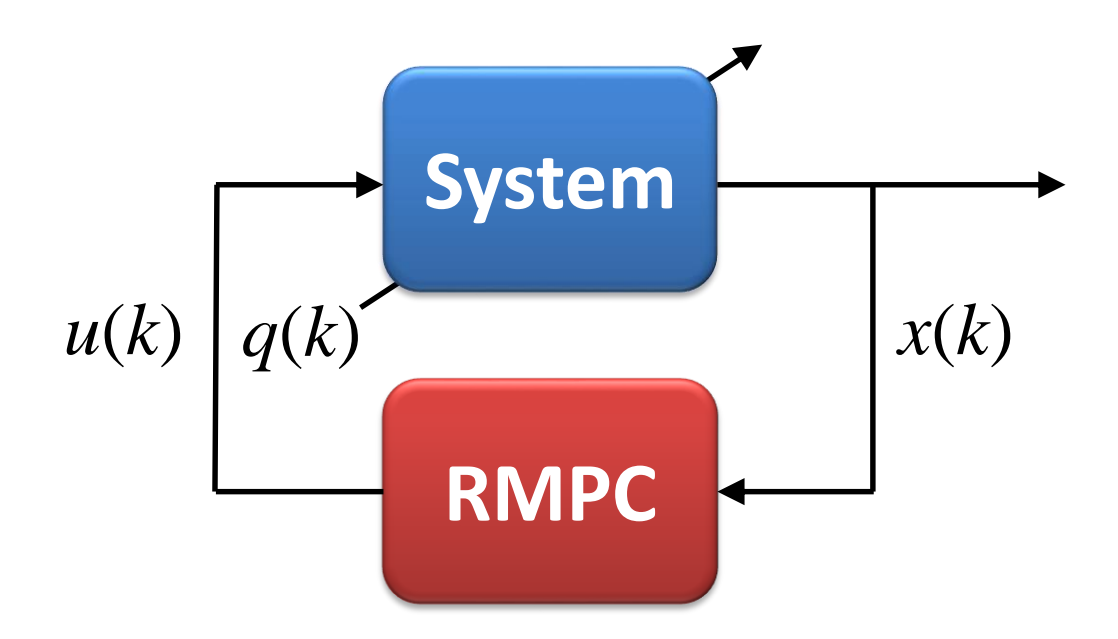

MATLAB toolbox for on-line RMPC design by LMIs

- speed up RMPC design and tuning
- advanced RMPC design analysis
- user-friendly tool

*bitbucket.org/oravec/mup*

### References

- *J. Löfberg* (2004)*: YALMIP: A Toolbox for Modeling and Optimization in MATLAB. IEEE International Symposium on Computer Aided Control Systems Design, Taipei, Taiwan,* 284-289*.*  $\lceil 1 \rceil$
- *J. F. Sturm* (1999)*: Using SeDuMi* 1.02*, A MATLAB Toolbox for Optimization Over Symmetric Cones.* 1-30*.* [2]
- *M. Bakošová, J. Oravec* (2014)*: Robust Model Predictive Control of a Laboratory Two-Tank System. In American Control Conference, Portland, Oregon, USA,* 5242–5247*.* [3]
- *J. Oravec, M. Bakošová* (2015)*: Software for Efficient LMI-based Robust MPC Design. In IEEE International Conference on Process Control, Slovakia,* 272–277*.* [4]
- *J. Oravec, M. Bakošová* (2016)*: Soft Constraints in the Robust MPC Design via LMIs.* [5]*In American Control Conference, Boston, USA.*